# Copyright Warning & Restrictions

The copyright law of the United States (Title 17, United States Code) governs the making of photocopies or other reproductions of copyrighted material.

Under certain conditions specified in the law, libraries and archives are authorized to furnish a photocopy or other reproduction. One of these specified conditions is that the photocopy or reproduction is not to be "used for any purpose other than private study, scholarship, or research." If a, user makes a request for, or later uses, a photocopy or reproduction for purposes in excess of "fair use" that user may be liable for copyright infringement,

This institution reserves the right to refuse to accept a copying order if, in its judgment, fulfillment of the order would involve violation of copyright law.

Please Note: The author retains the copyright while the New Jersey Institute of Technology reserves the right to distribute this thesis or dissertation

Printing note: If you do not wish to print this page, then select "Pages from: first page  $#$  to: last page  $#$ " on the print dialog screen

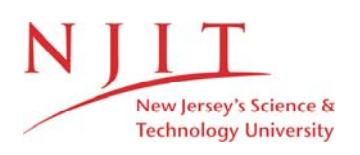

The Van Houten library has removed some of the personal information and all signatures from the approval page and biographical sketches of theses and dissertations in order to protect the identity of NJIT graduates and faculty.

### AN ECONOMIC EVALUATION

### OF A PRESSURE SULFURIC ACID

### MANUFACTURING PLANT

### **BY**

### DANIEL A. MARLIN

### A THESIS

### PRESENTED IN PARTIAL FULFILLMENT OF

### THE REQUIREMENTS FOR THE DEGREE

### OF

### MASTERS OF SCIENCE IN CHEMICAL ENGINEERING

### **AT**

### NEWARK COLLEGE OF ENGINEERING

This thesis is to be used only with due regard to the rights of the author(s). Bibliographical references may be noted, but passages must not be copied without permission of the College and without credit being given in subsequent written or published work.

### NEWARK, NEW JERSEY

### **1970**

### APPROVAL OF THESIS

AN ECONOMIC EVALUATION

### OF A PRESSURE SULFURIC ACID

MANUFACTURING PLANT

BY

DANIEL A. MARLIN

FOR

DEPARTMENT OF CHEMICAL ENGINEERING NEWARK COLLEGE OF ENGINEERING

BY

FACULTY COMMITTEE

APPROVED:

NEWARK, NEW JERSEY

1970

The author wishes to thank Dr. Deran Hanesian for his guidance in carrying this work to completion. Also, thanks to Miss M. Foernsler for the preparation of the manuscript.

Dedicated with all my love to Mary Frances and a little girl named Kimberly Ann.

### ABSTRACT

The production of Sulfuric Acid at elevated pressures is presented with the economics for operating at one, three, five, seven, nine and thirteen atmospheres. The conventional and pressure plants are compared operating on the same basis.

The basis for a pressure plant design is obtained from an I.B.M. 1130 computer program developed for One Thousand Net Tons per Day of Sulfuric Acid. Recognized operating conditions for a conventional acid plant are incorporated in the pressure plant design program.

Sulfuric Acid manufacture with operating pressures higher than atmospheric, but less than five atmospheres, results in maximum rate of return on investment and operating economy.

A compressor and gas expander arrangement can significantly reduce operating costs in a pressure plant without sacrifice to the steam generation capabilities associated with sulfuric acid production.

i

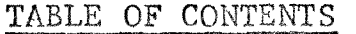

 $\hat{\mathcal{A}}$ 

 $\sim 3\%$ 

 $\sim 10^6$ 

 $\sim$ 

 $\sim 10$ 

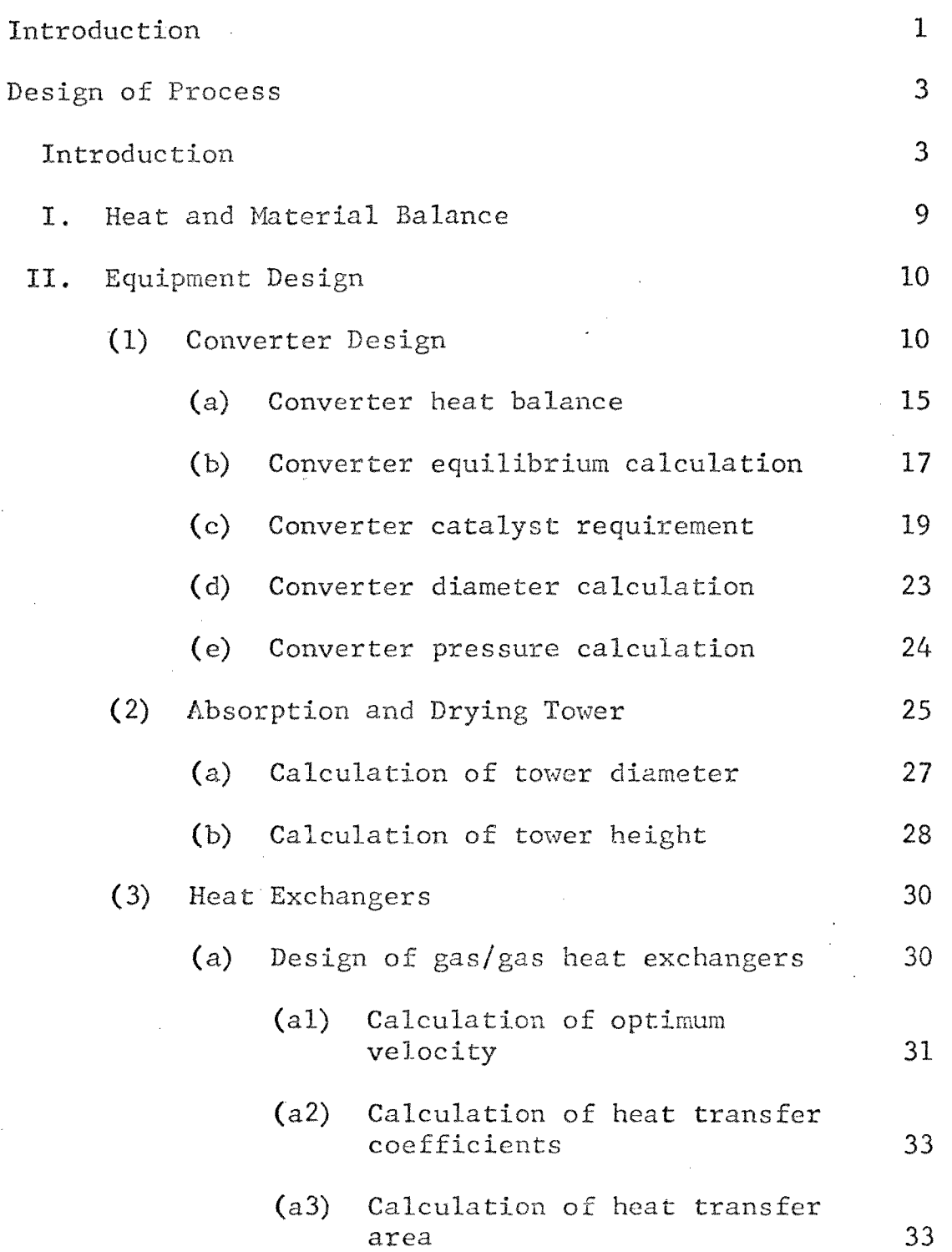

 $\mathcal{A}^{\text{max}}_{\text{max}}$ 

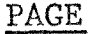

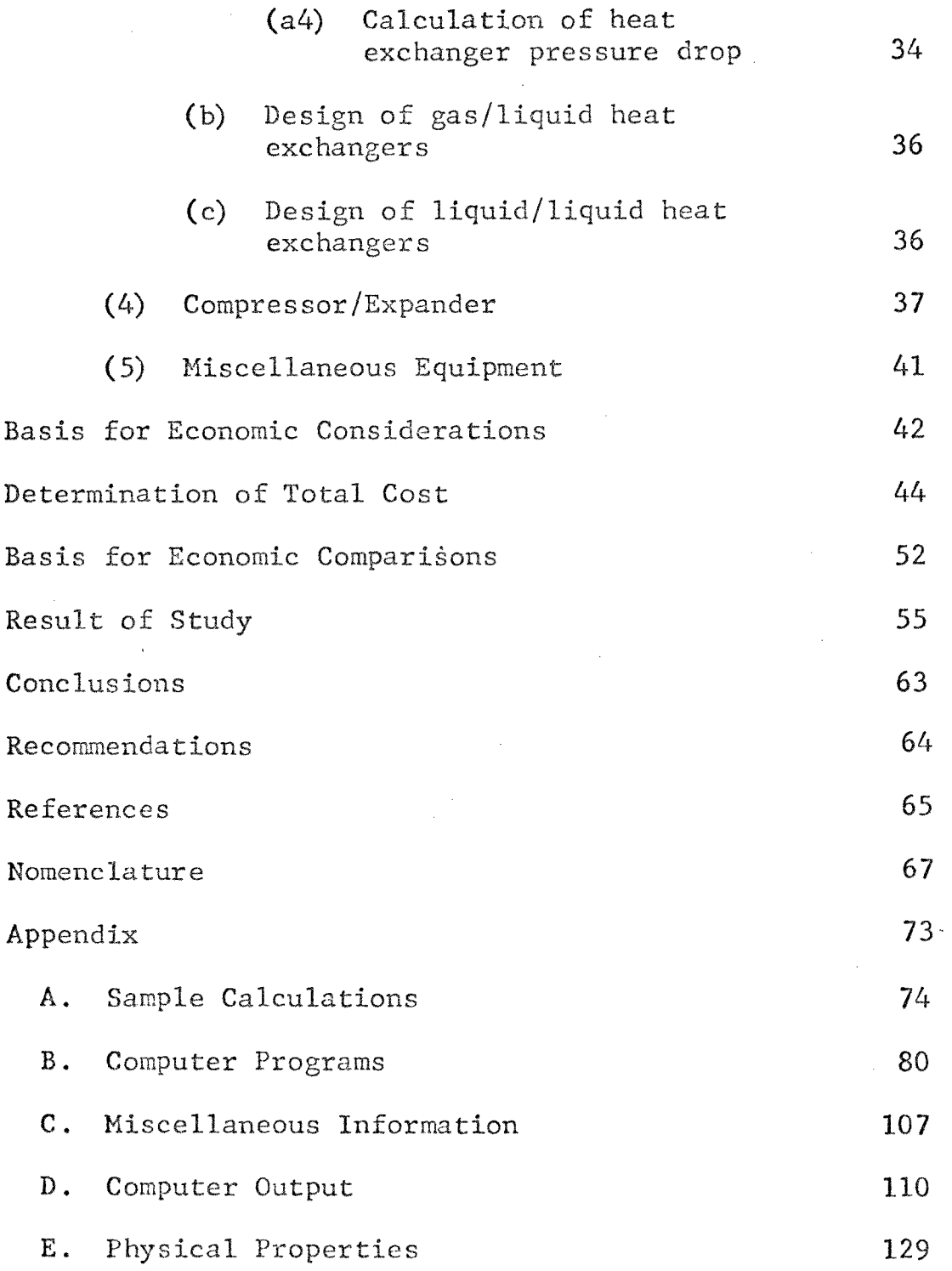

### LIST OF TABLES

### Table I 0perating Guide lines for a Sulfuric Acid Plant Table II Field Module Costs Table III Equipment Design Basis Table IV Equipment Design Basis Table V Bquipment Design Basis Table VI Total Manufacturing Cost for Conventional H<sub>2</sub>SO<sub>4</sub> Plants -1000 NT/Day PAGE 8 48 49 50 51 53 Table VII Earnings for a Conventional  $H_2SO_4$  Plant - 1000 NT/Day 54 Table VIII Equipment Design - Computer Results 57 Table IX Compressor/Expander Characteristics 58 Table X Bquipment Cost 59 Table XI Fixed Capital vs Pressure **60**  Table XII Economic Evaluations of a Pressure Plant - 1000 NT/Day  $H_2SO_4$  61

### LIST OF FIGURES

 $\sim$   $\sim$ 

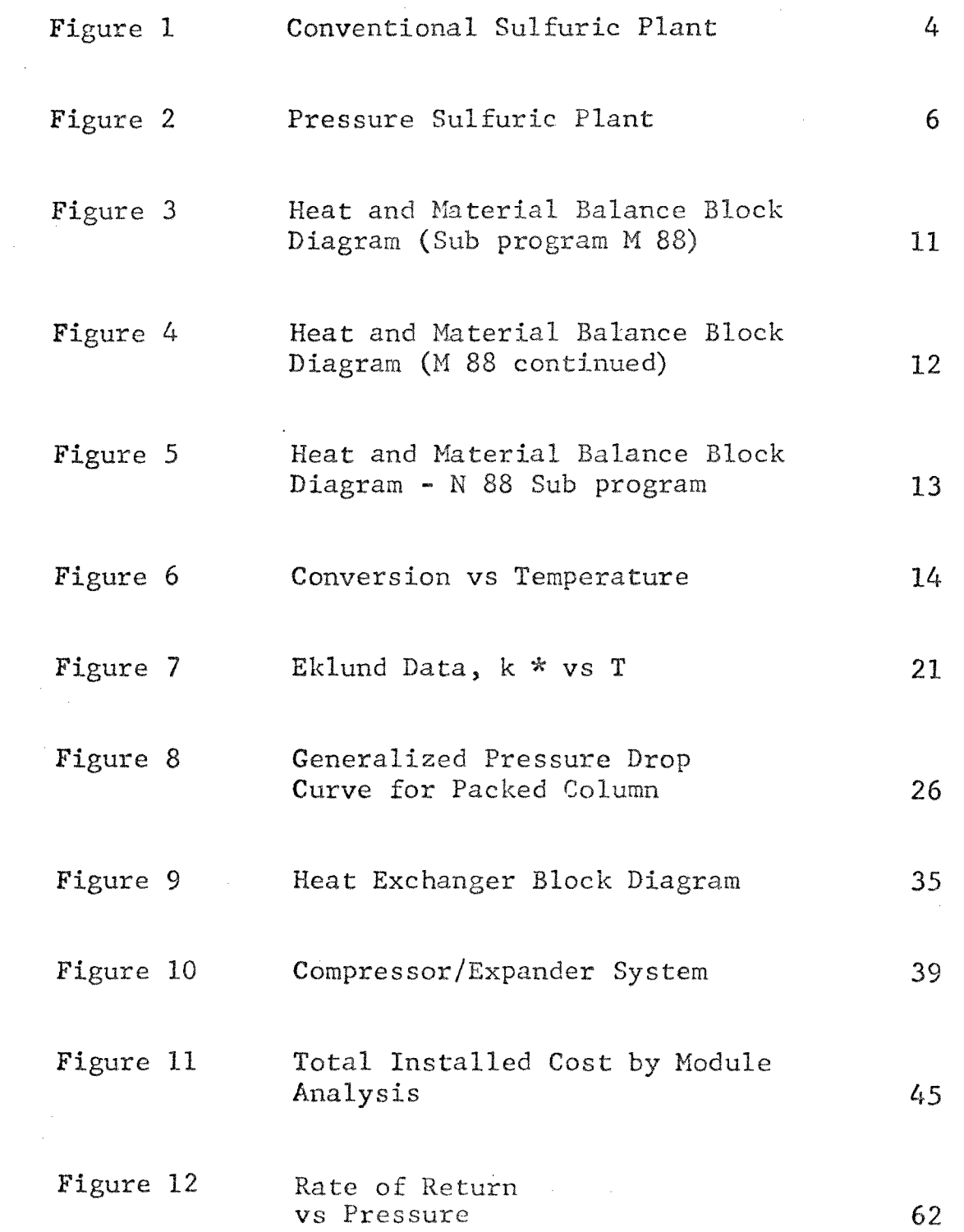

### AN ECONOMIC EVALUATION

### OF A PRESSURE SULFURIC ACID

### MANUFACTURING PLANT

### INTRODUCTION

The chamber and contact process are the two main procedures used to commercially manufacture sulfuric acid.<sup>(5)</sup> In each process, the operating pressure is atmospheric.  $\mathcal{L}^{\text{max}}(\mathcal{L}^{\text{max}})$  , where  $\mathcal{L}^{\text{max}}(\mathcal{L}^{\text{max}})$ 

Laboratory demonstratipns have shown the manufacture of sulfuric acid benefits from higher operating pressures. Zeisberg  $(15)$  and Busching  $(1)$  have shown that both higher yields in sulfur dioxide conversion and effectively improved sulfur trioxide absorption are observed at elevated pressures.

Relatively few articles have been written describing the detail economics associated with a pressure sulfuric acid plant. Richterova  $(13)$  cites a reduction in both plant investment and operating costs using a gas expander. Cathala  $(4)$  suggests a minimum conversion pressure should be three atmospheres.

1.

A comparison study is undertaken to define the economics, based on return on investment, for a pressure and conventional sulfuric acid plant.

### DESIGN OF PROCESS

### Introduction

Sulfuric acid manufacture involves three exothermic reactions.

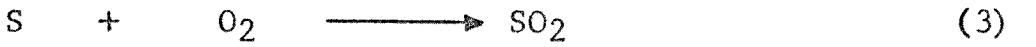

$$
SO_2 + 1/2 O_2 \longrightarrow SO_3 \qquad (4)
$$

 $SO_3$  + H<sub>2</sub>O  $\longrightarrow H_2SO_4$  (5)

The conventional acid plant using the contact process and sulfur burning as the source of sulfur dioxide is schematically shown in Figure 1.

The burning of sulfur, described with equation (3), is accomplished in the presence of excess air which has been dried with concentrated acid. The reaction products leave the sulfur burner at the adiabatic flame temperature and are then cooled and filtered before entering the sulfur dioxide converter.

The oxidation of sulfur dioxide, reaction (4), is carried out in an adiabatic fixed bed catalytic reactor. The equilibrium characteristics and high degree of conversion required in sulfuric acid manufacture is

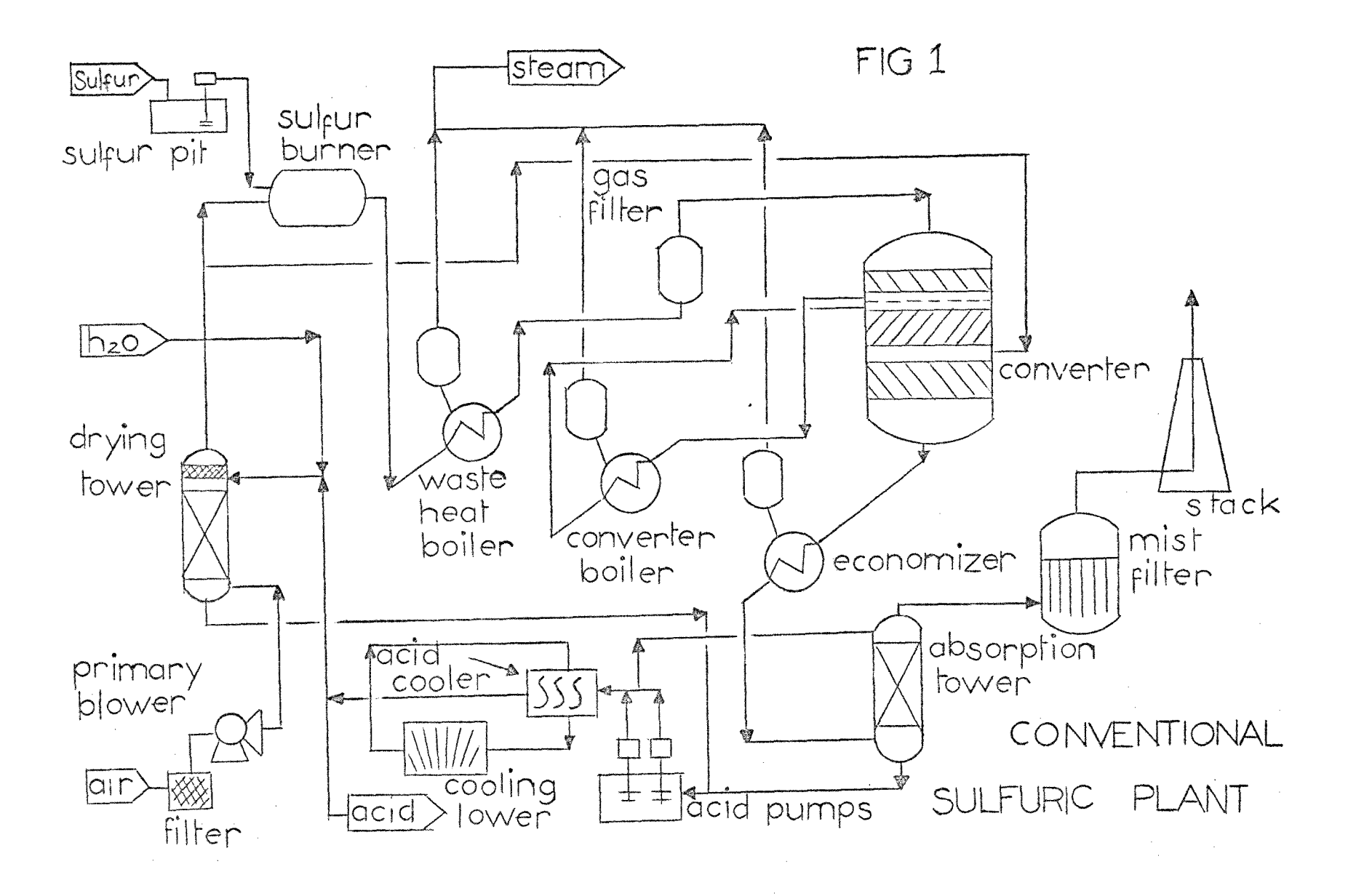

 $\ddot{f}$ 

obtained in several stages or beds with cooling between stages. The reaction gases are cooled indirectly after the first bed and directly after subsequent beds.

Prior to entering the absorption column, the converter gases are cooled in a waste heat boiler.

Energy released in cooling gases leaving the sulfur burner, and first and last bed of the converter is recovered as steam.

Finally, the absorption of sulfur trioxide in concentrated acid is accomplished in a ceramic ring packed tower. The gases leaving the absorption tower are essentially free of sulfur trioxide. The emission however, does contain unconverted sulfur dioxide and acid mist. Acid mist is removed in the mist filter and unconverted sulfur dioxide is released to the atmosphere.

The primary blower, usually operating at a discharge pressure less than five psig, delivers the process gases throughout the plant.

A proposed pressure plant, shown in Figure 2, closely resembles the conventional plant except an air

5.

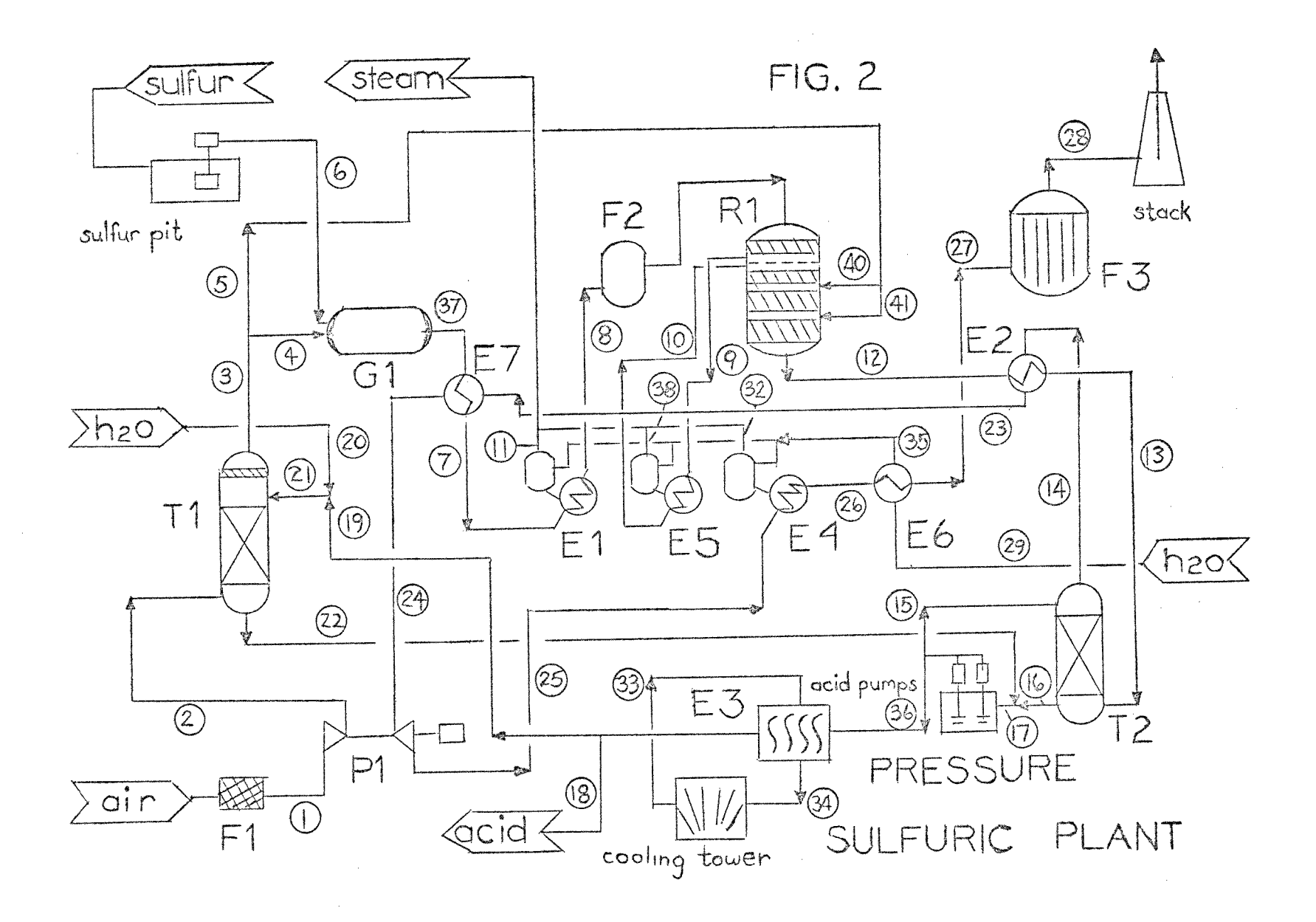

compressor-expander replaces the primary blower and heat exchangers are re-arranged to provide energy recovery. The heat exchanger arrangement generates steam and provides a high temperature gas feed to the expander required for operating cost economy. The equipment numbers, introduced in Figure 2, are defined in Tables III, IV and V.

For the purposes of this study the following operating conditions and rates are used to illustrate the effect of pressure on plant economics.

Rate =  $1000$  N.T. Sulfuric per Day Converter Feed Concentration = 8 percent  $SO<sub>2</sub>$ Efficiency = 95 percent (based on sulfur) Overall Conversion = 99 percent Approach to Equilibrium = 95 percent of equil. conver.

The above conditions could be varied by modifications in the input data of the computer program.

Conditions that are considered fixed, based on operating guidelines for convertional plants, are listed in Table I. The stream numbers are identified in Figure 2.

7.

### **TABLE I**

### **OPERATING GUIDELINES FOR A**

### **SULFURIC ACID PLANT**

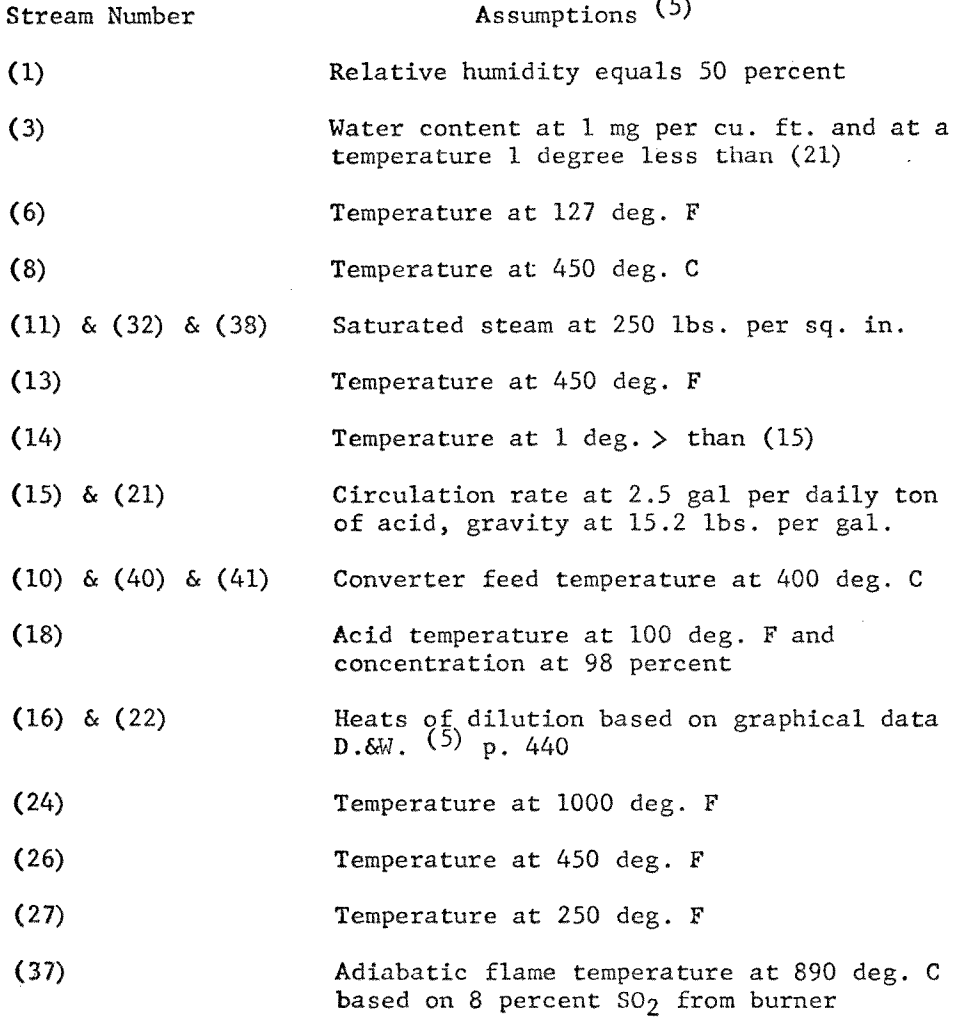

 $\mathcal{A}^{\mathcal{A}}$ 

 $\sim 400$ 

 $\mathcal{A}^{\mathcal{A}}$ 

#### I. Heat and Material Balance

The calculations for the heat and material balance follow the conventional mole balance starting with an overall material balance. Assumed thermal conditions are matched by successive iterations through the plant balance.

Enthalpy coefficients are derived for the process gases in the plant using the definition of heat capacity as a function of temperature.  $(14)$ 

$$
C_{\rho\lambda}^* = \alpha\lambda + \beta\lambda T + \gamma\lambda T^2
$$
 (6)

$$
C_{\rho_{MIX}TURE}^{*} = \gamma_{A}C_{\rho_{A}+} \gamma_{B}C_{\rho_{B}+} \gamma_{C}C_{\rho_{C}+---}
$$
 (7)

$$
\Delta H_{\lambda} = m_{\lambda} \times 1.8 \int_{T_0}^{T} C_{p\lambda}^{\ast} dT = \sum_{\lambda} m_{\lambda} \times COF_{\lambda}
$$
 (8)

The total change in enthalpy resulting from heating and cooling gases is developed for plant components.

$$
\Delta H = \sum_{\lambda} \Delta H_{\lambda} \equiv B \text{tr} \tag{9}
$$

Using the reference temperature,  $T_o$ , equal to 298<sup>o</sup>K<sub>2</sub> the component coefficients are calculated.

$$
COFN_2: M_{N2} \left[ 11,743 \times T + 1.125 \times 10^{-3} \times T^2 3599 \cdot \right] (10)
$$

COFO<sub>2</sub>: 
$$
M_{O2}
$$
 [11.066 \* T + 2.792\*10 \* T<sup>2</sup> 3546] (11)

COF SO2: 
$$
M_{SO2}
$$
 [12.809\*T+8.561X10<sup>3</sup>\*T<sup>2</sup>-4578.] (12)  
COF SO3:  $M_{SO3}$  [10.939\*T+21.182X10<sup>3</sup>\*T<sup>2</sup>-5141.] (13)

Physical properties used in the balance are used from average operating conditions for the equipment. (See Appendix)

The logic and sequence of calculations are summarized in a computer block diagrams shown in Figure 3, 4 and 5.

### II. Equipment Design

The design calculations for the various equipment in the pressure plant are located in Subprograms N89 and N90. Design equations and assumptions are described in this section.

(1) Converter design. The conversion of sulfur dioxide to sulfur trioxide is accomplished in a fixed bed catalytic reactor operating under adiabatic conditions. The high degree of conversion required in sulfuric acid manufacture is achieved by removing the large quantities of heat evolved by the heat of reaction.

The path of the reaction is illustrated in Figure 6.

Feed enters the converter, at point g, with essentially zero conversion and at a temperature greater than the ignition temperature of the catalyst. On contact

10.

## FIG3

# HEAT AND MATERIAL BALANCE SUBPROGRAMS M88, N88 BLOCK DIAGRAM

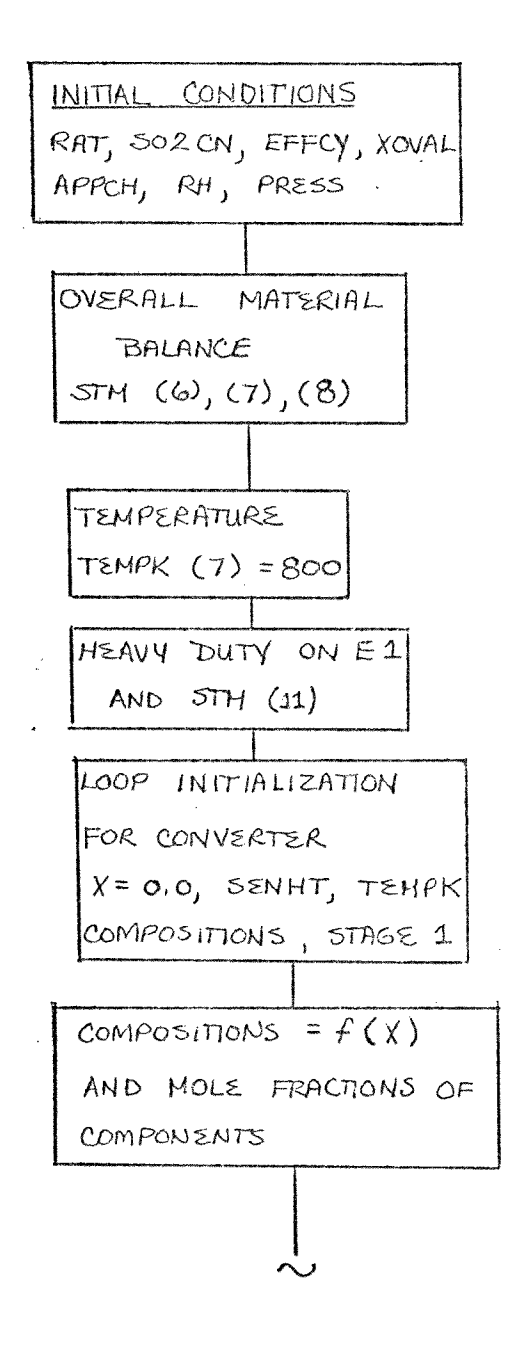

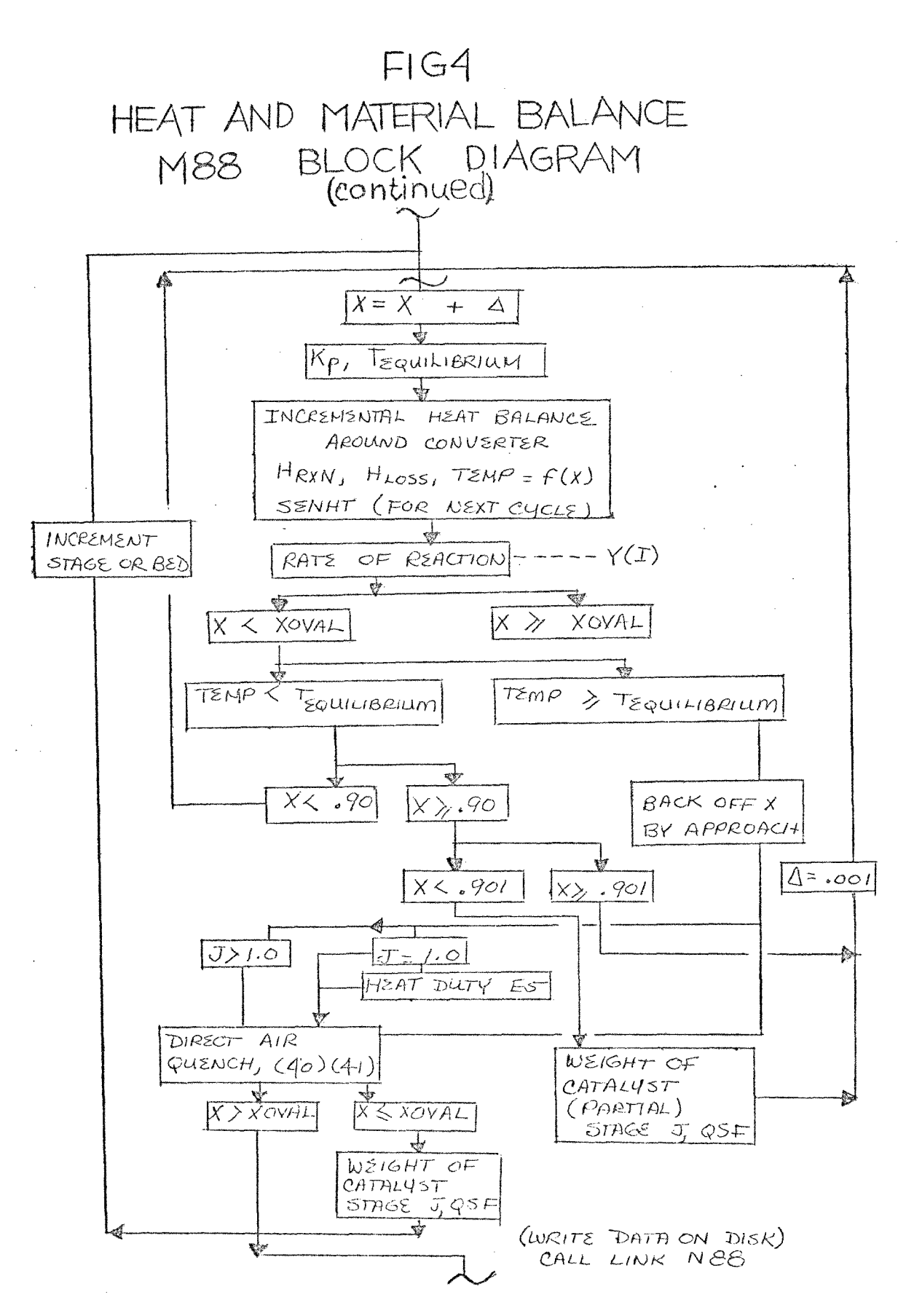

## $FIGI$ HEAT AND MATERIAL BALANCE N88 BLOCK DIAGRAM

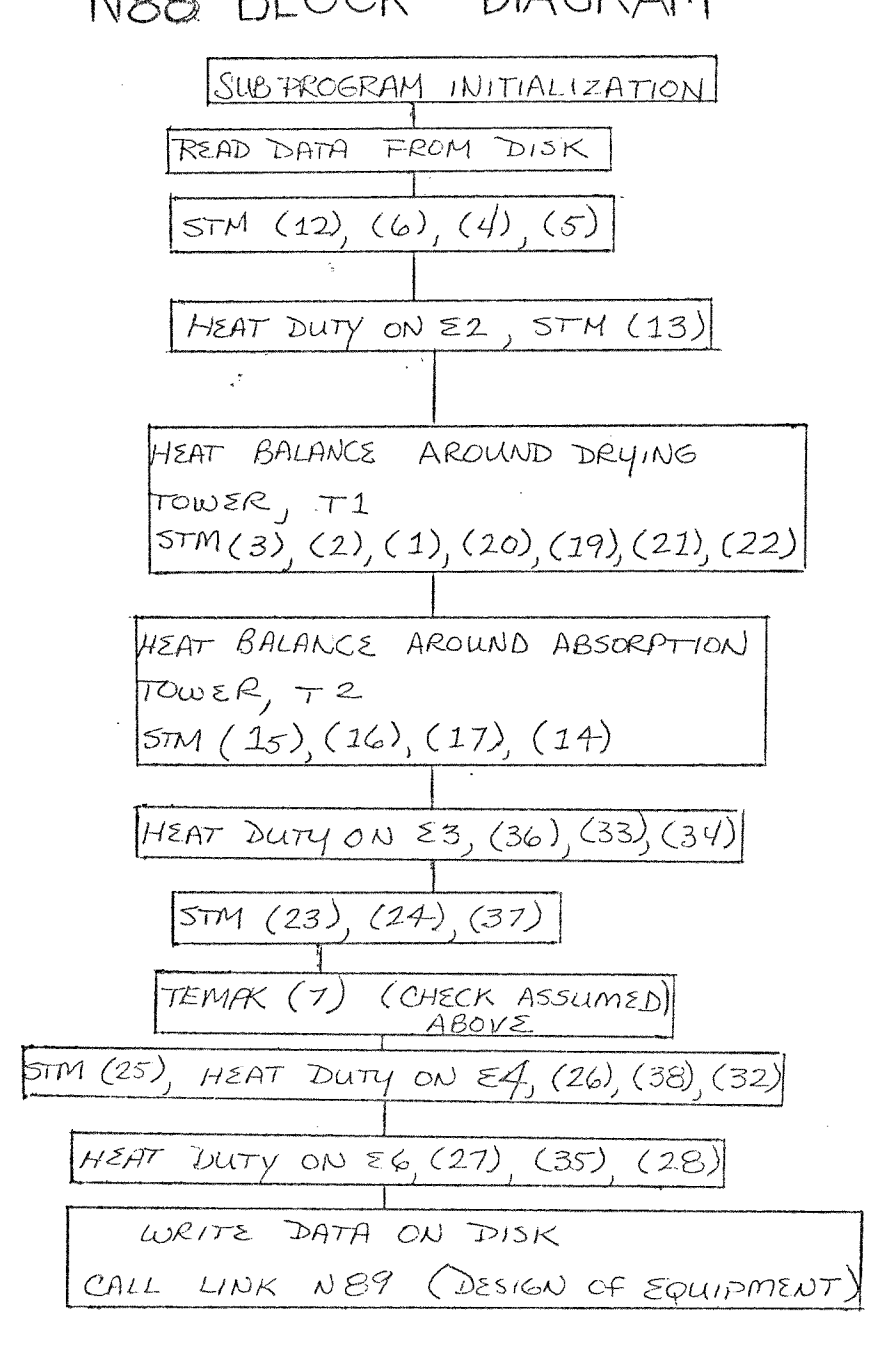

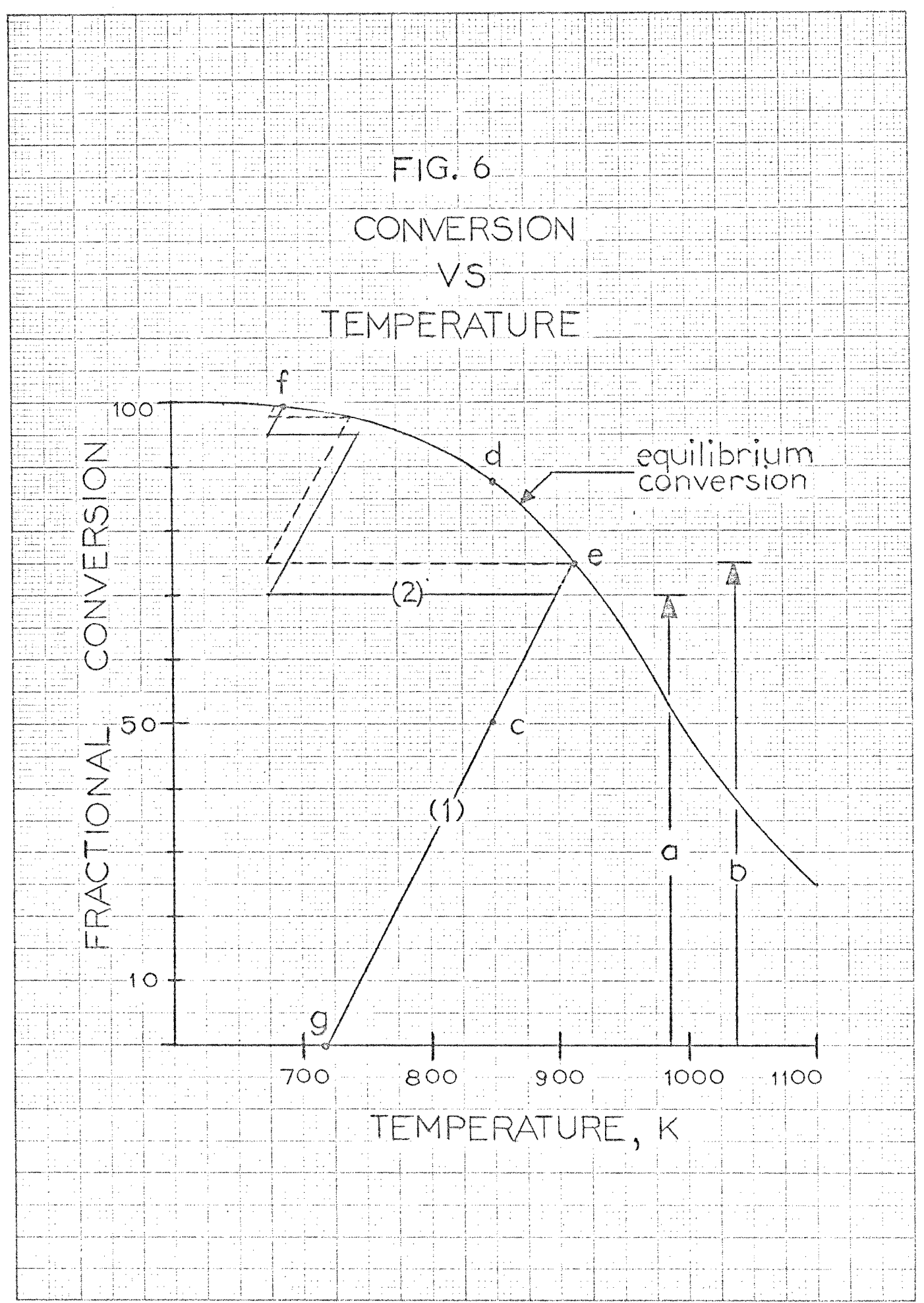

with vanadium pentoxide catalyst, the converter gas temperature increases along path (1) until the equilibrium conversion line is reached.

 $(a)$ Converter heat balance. An incremental heat balance equation is used to determine the resulting gas  $(5)$ temperature for each unit conversion.

$$
\begin{pmatrix}\n\text{SSUSIBLE HERT} \\
\text{OF} \\
\text{REACTION PRODUCTS}\n\end{pmatrix} = \begin{pmatrix}\n\text{SENSIBLE HERT} \\
\text{OF} \\
\text{REACTANTS}\n\end{pmatrix} - \begin{pmatrix}\n\Delta H_{RYN} * \times \text{V} \\
14\n\end{pmatrix}
$$

Incorporating the enthalpy coefficients for the reaction gases developed in the previous heat and material balance section, the incremental heat balance is expressed as a second order linear equation.

$$
COFA \times T^2 + COFB \times T + COFC = O \qquad (15)
$$

The coefficients of T squared in the gas enthalpy equation are expressed as a function of the moles of the various components.

$$
[m_{N2} * 1.125 \times 10^{-3}] + [m_{02} * 2.792 \times 10^{-3}] +
$$
  

$$
[m_{S0} * 8.561 \times 10^{-3}] + [m_{S0} * 21.182 \times 10^{-3}]
$$
 (16)

Likewise COFB is expressed in similar terms.

$$
[m_{N2} * 11.743] + [m_{O2} * 11.066] + [m_{SO2} * 12.809] +
$$
  
\n
$$
[m_{SO3} * 10.939]
$$

The remaining elements in the heat balance are collected in COFC.

$$
COFC = -\left(\frac{SENSIBLC}{SFRERCIANTS} + (AH_{RXN} \times X) - H_{LOSS} + CONSTANT(18)\right)
$$

The constant term collects residual terms in the gas enthalpy equation not covered with COFA or COFB.'

$$
CONSTANT = -3599 * M_{N2} - 3546 * M_{O2} - 4578 * M_{SO2}
$$
 (19)

The resulting gas temperature for increments of conversion is obtained using the standard square root formula.

$$
T = \frac{-CCFB \pm (C0FB^{2} - 4C0FA*CFC)}{2 \times C0FA}
$$
 (20)

The heat of reaction is expressed as a function of tempera-, ture using the heat capacity coefficients of the reaction gases.(5)

$$
\Delta H_{RxN} = \Delta H_{RxN}^{\circ} + \Delta \propto T + \frac{\Delta \beta}{2} T^2 + \frac{\Delta \gamma}{3} T^3
$$
 (21)

where

$$
\Delta H_{RxN}^{\circ} = -42,340 \frac{B_t u}{\# molgs SO_2}
$$
 AT 298<sup>o</sup>K

In the final form:

$$
\Delta H_{RXY} = -41,631 - 4.113T + 6.236X10^{3}T^{2} - 1.246X10^{6}T^{3}(22)
$$

(b) Converter equilibrium calculation. The true equilibrium constant for the reversible reaction is a product of three terms.

$$
K = K_{\gamma} * K_{\phi} * K_{p} \tag{23}
$$

 $K \underset{\sim}{\times}$  is difficult to calculate and usually is assumed equal to  $1.0$ .<sup>(14)</sup> Gas mixtures produced in sulfuric acid manufacture behave as ideal gases. A deviation  $\langle 2\%$ has been calculated at pressures of 200 psig. For ideal gas hehavior K  $\phi$  equals 1.0. Therefore, for the reaction  $\text{SO}_2 + 1/2 \text{ O}_2 \longrightarrow \text{SO}_3:$ 

$$
K = K_p = K_y \pi^{c_{s03} - c_{s02} - c_{o2}}
$$
 (24)

$$
K=K_{\rho} = (4^{503}/y_{502}y_{02}^{1/2})*\pi^{-1/2}
$$
 (25)

Using an empirical equation for the equilibrium constant  $P_1$  $(5)$ 

Log<sub>10</sub>K<sub>p</sub> = 4956/
$$
\tau
$$
 - 4.678 = AM<sup>-1</sup>/ $2$  (26)

A relation is obtained to calculate the equilibrium temperature for a gas mixture and absolute pressure.

$$
T_{\text{EQUILBRION}} = \frac{4956}{\text{Log}_{10} \text{Kp} + 4.678} \tag{27}
$$

Equation (27) is used to determine when the equilibrium conversion line has been reached, along path (1). A comparison is made between the- reaction gas temperature, calculated by the incremental heat balance, **and** the equilibrium temperature. This comparison is illustrated in Figure 6 using points C and D. A comparison continues until the maximum conversion for the first converter bed is obtained at point E. No further conversion is possible until the reaction gases are cooled along path (2).

Alternate adiabatic heating by the reaction and cooling between beds continues until the desired final conversion is obtained (point F.).

The cooling of reaction gases is accomplished by direct injection of air after the second and subsequent stages.

(c) Converter catalyst requirement. The quantity of catalyst required to obtain a specified conversion is dependent on the rate of reaction as described in the following equation.(2)

$$
\omega = F \int_{x_1}^{x_2} \frac{1}{r} dx
$$
 (28)

At points close to the equilibrium conversion line, the weight of catalyst required becomes infinite due to the small concentration driving force. For the purposes of this study a practical approach to the equilibrium conversion point is set. Using the ordinate as a reference, the approach to equilibrium is fixed at 95 percent as illustrated in Figure 6.

Approxolution:

\n
$$
\frac{a}{b} = 95 \text{ percent}
$$
\n
$$
\frac{29}{b}
$$
\n(29)

Design conversion is obtained by calculating the equilibrium conversion and backing off 5 percent to the design approach.

Several forms of the rate of reaction have been developed from experimental investigators. Calderbank's  $(2)$  equation for an operating pressure of 1

atmosphere is presented in equation (30)

$$
Y = (8.5 \times 10^{6}) \left\{ \left( e^{-31} \frac{\cos(2\pi) + 12.07}{8} \right) + \frac{P_{02} P_{02} / 2}{P_{02} / 2} \right\} + \left[ \left( e^{-53} \frac{\cos(2\pi) + 22.75}{8} \right) + \frac{P_{02} P_{02} / 2}{P_{02} / 2} \right) \right\}
$$

The total pressure contributes in the rate expression by using the definition of partial pressure of the gas in terms of mole fractions and total pressure.

$$
P_{\lambda} = \mathcal{Y} \times \mathcal{T} \tag{31}
$$

ie

$$
\left(\frac{P_{02} P_{502}}{P_{502} V_{2}}\right) = \left(\frac{V_{102} V_{502}}{V_{502} V_{2}}\right) T V_{1.5}
$$
 (32)

and

$$
\left(\frac{P_{503} P_{02}^{2}}{P_{502}^{1/2}}\right) = \left(\frac{V_{503} V_{02}}{V_{502}^{1/2}}\right) \text{ T}
$$
\nA form of the rate expression which has been found to

more closely characterize commercial converters is defined by  $E$ klund.<sup>(5)</sup>

$$
r = (8.5 \times 10^6) \text{ K}^* \left(\frac{P_{502}}{P_{503}}\right)^{\frac{1}{2}} \left[\text{P}_{02} - \left(\frac{P_{503}}{P_{502}}\text{Kg}\right)^2\right] \tag{33A}
$$

Eklund presents empirical data for  $\overleftrightarrow{k}$ , the velocity constant, using 8 MM diameter by 25 MM catalyst. The data is graphically shown in Figure 7. The value of  $k^*$ can be expressed as a polynomial as a function of temperature. The results of a regression computer

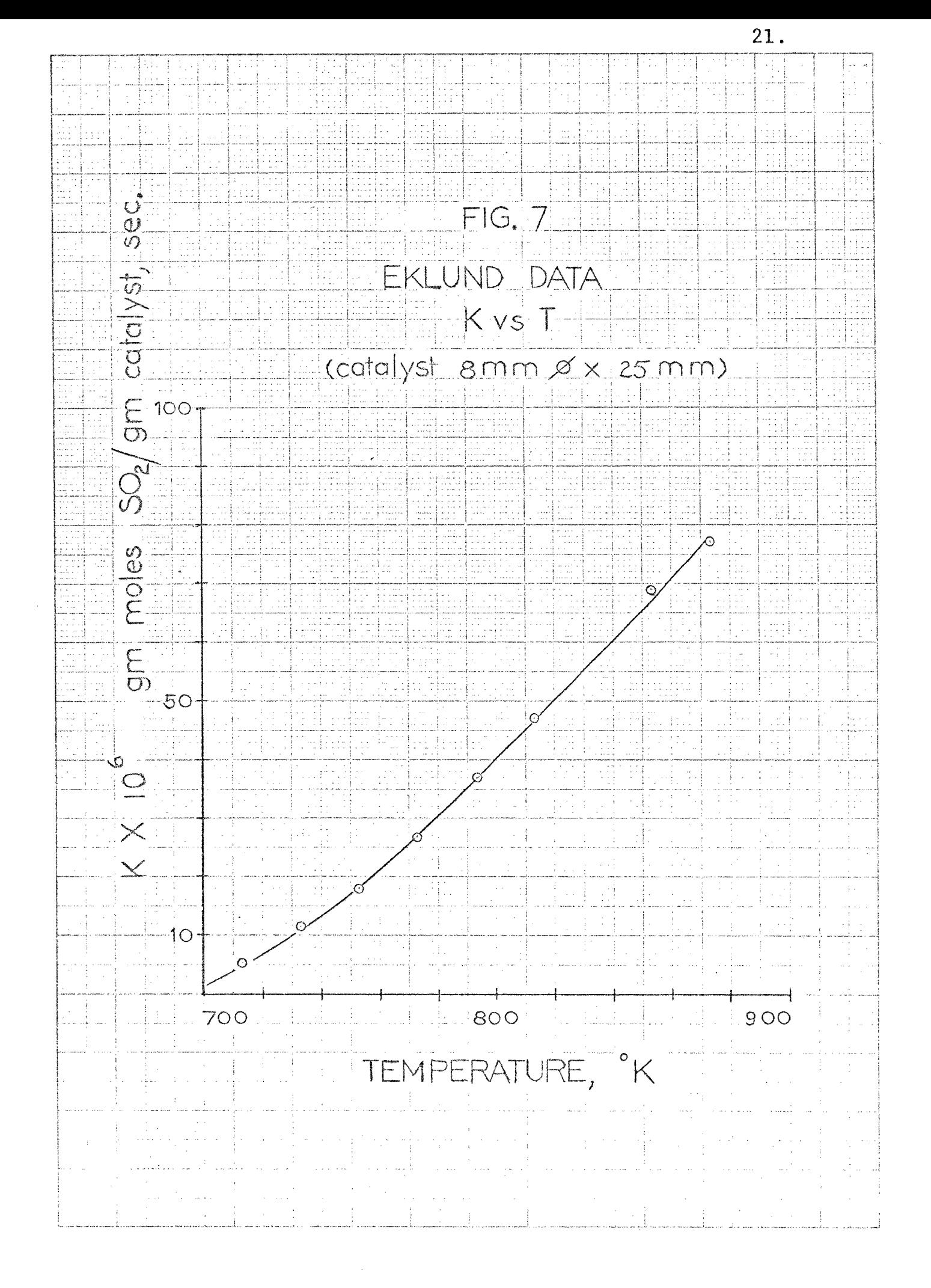

WESTFREETFIESTERT OF

program gives an expression with an average difference of 1.22 percent from empirical data.

$$
k^* = \eta + \mu T + \xi T^2 + \eta T^4
$$
 (34)

where  $\gamma = .004248$  $=$  - .00001471  $.1411 \times 10^{-7}$  $=$  - .3580 x 10<sup>-14</sup>

The final Eklund rate equation, including the effect of total operating pressure, is expressed in equation (35).  $= 8.5 \times 10^{6} \times \text{K}^{*} \times (\frac{9502}{4})^{2} \times ((402 \text{T} - \frac{4503}{8})^{2})$  (35) ,Jsay \\" y<sub>soz</sub>k

Laboratory studies  $(2)$  show the rate determining step in the oxidation of  $SO<sub>2</sub>$  is the rate of oxidation of chemisorbed  $SO_2$  by oxygen in the gas phase. These results indicate the velocity constant,  $k^*$ , is dependent only on temperature and equation (35) should be valid at higher pressures.

The Scientific Subprogram, QSF, used to integrate quantities in equation 28, requires equal increments of conversion. On this basis, increments of conversion at 0.01 are used for conversion up to and including 90 percent. Further conversions are incremented by units equal to 0.001.

The size of the converter is established from the **calculated catalyst** per stage obtained in program M88. An additional 15 percent catalyst is added to each bed to compensate for gradual loss in catalyst activity with age.

A block diagram of the computer program used to calculate the quantity of catalyst and stages is shown **in** Figure 4.

(d) Converter diameter and height calculation. **The diameter of** the vessel is obtained on the basis of superficial gas velocity in the converter. Ideal gas **behavior** is used for the gas volume calculations. Using **a design velocity of conventional plants at 100 cu. ft. per min.** per square **feet (S.C.), the allowable velocity is adjusted for pressure to** maintain an approximate equivalent pressure drop per foot of catalyst. The

23.

allowable superficial velocity is found to be inversely proportional to the square root of the total pressure. The converter cross sectional area and diameter are obtained from the ratio of volumetric gas flow per unit time and allowable superficial velocity. The converter height is obtained from the total catalyst per stage, in pounds, and a catalyst density at 40 pounds per cu. ft.

Height of = Volume of / Cross Catalyst Catalyst Sectional . Area (36)

An additional height of 15 percent times the diameter is allowed between stages for access and air sparge connections. Also an additional 15 percent is provided for the height of vessel above and below the first and last bed.

(e) Converter pressure drop calculation. The pressure drop across the converter is calculated from a correlation for flow through static beds.  $(11)$ 

$$
\Delta P = \frac{2f_m G^2 L}{144 D_p G_c} \tag{37}
$$

where

 $f_m = 79.5 / Re^{0.375}$ 

and

The computer program to calculate the converter design is shown in Figure 4.

(2) Absorption and drying tower. The absorption of sulfur trioxide in concentrated sulfuric acid and the drying of air with concentrated acid requires intimate contact for both heat and mass transfer. Towers packed with ceramic raschig rings provide the surface necessary for both modes of transfer.

The relations used in a packed tower design are derived from empirical correlations developed by Eckert.<sup>(6)</sup> A generalized correlation is shown in Figure 8.<sup>(6)</sup>

The general curve establishes the maximum allowable gas velocity in a packed column as a function of gas and liquid flow rates, physical properties and packing characteristics.

The flooding line on Figure 8 identifies the point at which the gas velocity prevents the "regular" down flow of liquid. For Raschig Rings, flooding generally occurs at pressure drops equal to 1.5 inches of water per foot of packing. The normal design basis is to select a

25.

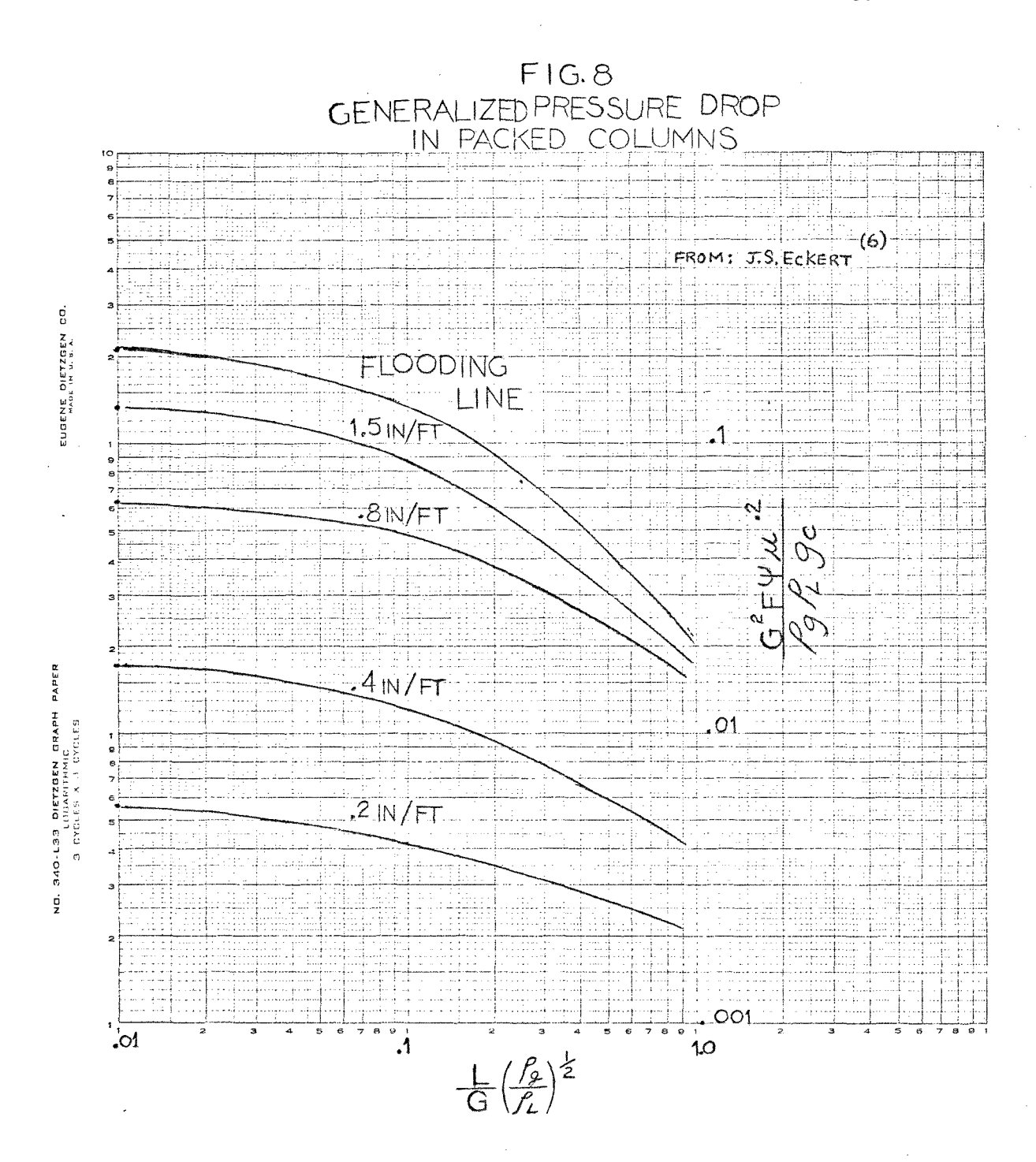

 $26.$ 

 $\bar{r}$
column diameter which gives an approximate 50 percent of the flooding point. (ie .75 inches of water per foot of packing) A 50% loading factor is used in the computer program.

(a) Calculation of tower diameters. A graphical procedure is not convenient for use on a computer. An arithmetical procedure has been developed by Prahl (12) based on the generalized curve. In this procedure, the design correlation is numerically characterized by four numbers, particular to the 'type of packing and packing size.

The arithmetical equations defined by Prahl to calculate the cross sectional area are listed below.

$$
\alpha = \sqrt[2]{3} \left(\frac{f_9}{f_L}\right)^{1/2} \tag{37}
$$

$$
m' = p\alpha + q \qquad (38)
$$

$$
\mathcal{N}' = \Gamma \alpha + S \tag{39}
$$

$$
0 = \frac{\Delta \rho'}{(m' \Delta \rho' + n')} \qquad (40)
$$

$$
A_{x} = 9/\rho \left(\frac{\mu^{2}}{g*0}\right) \qquad (41)
$$

The specific parameters that characterize 2 inch Rasching Rings used in this study are listed.

 $= 3.77 \times 10^3$  $\mathbf{D}$  $q = .754 \times 10^{3}$  $= 2.09 \times 10^3$  $\mathbf{r}$  $-.880 \times 10^3$  $\mathbf{s}$  $\triangle$  **p<sup>'</sup> = .75** inch of H<sub>2</sub>O per foot (based on superficial flooding velocity)

The design diameter of the tower is obtained from the cross sectional area. Volumetric gas flow are based on ideal gas behavior.

**(b)** Calculation of tower height. The absorption of  $SO_3$  (g) involves the release of large quantities of energy.

$$
SO_3 (g) + H_2O (1) \longrightarrow H_2SO_4 (\ell)
$$
\n
$$
\Delta H_{RXN} = 697 \frac{Bt\n}{\mu} SO_3 (9)
$$
\n(42)

It is assumed the surface required to transfer heat from the gas to the acid is the controlling factor in the packed tower design and controls over the area required for the corresponding mass transfer rate.

The "j" factor analysis  $(10)$  is used to calculate the heat transfer coefficient.

$$
j = \frac{h}{C_{p}G_{o}} \left[ \frac{C_{p}\mu}{k} \right]_{f}^{2/3} = 1.06 \left[ \frac{D_{p}G_{o}}{\mu} \right]^{2/4}
$$
 (43)

The temperature driving force is calculated using a point to point analysis up the column. The surface area of packing required for heat transfer is calculated using:

$$
\int_{T_o}^{T_1'} \frac{dT'}{T'_{-t}} = \int_o^A \frac{h}{\omega C_p} = \frac{hA}{\omega C_p}
$$
 (44)

The relationship between the packing surface area and packed volume is used to calculate the height of packing. For 2" raschig rings

$$
\frac{4\epsilon i g \hbar t \circ F}{\text{Packing}} = \frac{\text{Area} (\hbar \epsilon A T \text{ transfer})}{28 \frac{\text{sq.ft.}}{\text{cv.ft.}} \times A_{\times}}
$$
 (45)

For operating conditions which are not controlled by heat transfer cosiderations, the geometric relationships of conventional plants are maintained.

The total column height is made up of the packing sections, and an additional 30 percent of the column diameter to allow for top and bottom sections of the column and regions required liquid distribution mechanisms.

No single bed height is allowed to exceed three times the diameter.

Physical properties used in design are based on average operating conditions in the towers. (See Appendix)

(3) Heat exchange design. Heat transfer equipment is essential in maintaining energy economy in a sulfuric acid plant. A very important by product of acid manufacture is the energy released from heat of reaction in the gas burner and converter and heats of formation in the absorber and drying tower. The design arrangement selected for the pressure plant involves several types of heat transfer design conditions.

- (a) Gas/Gas Transfer
- (b) Gas/Steam Transfer
- (c) Gas/Liquid Transfer
- (d) Liquid/Liquid Transfer

(a) Design of gas/gas heat exchangers. The transfer of heat from one gas stream to another gas stream requires the greatest capital investment due to the low heat transfer coefficients. The basis for this equipment design is selected from McAdams,  $(10)$  using the section

covering optimum operating conditions for shell and tube exchangers.

The following assumptions are used in the heat exchanger calculations.

- a) Physical properties are estimated from average operating conditions. (See Appendix)
- b) Annual fixed charges estimated at 20 percent of installed cost.
- c) Operating factor is 95 percent or 8300 hrs. per year.
- d) Power cost to the fluid equals  $$.02$  per kw hr. for both shell and tubes.
- e) Exchanger tubes @ nominal 2 inch diameter and square pitch @ 1.5 Do
- f) Turbulent flow in tubes and shell.
- g) Safety factor is 1.25 or 25 percent over design from theoretical.
- h) Shell side is unbaffled.
- i) Length of tubes equal 20 feet

(al) Calculation of optimum velocities. The optimum mass velocities for both the shell and tubes are obtained from the physical properties of the process streams and

mechanical features of the heat exchanger. The basic design equations used include the following dimensionless terms,

$$
* B_{\lambda} = \frac{1 + \text{Nrp} \ K_1 \ (a_{3}/a_{\lambda})}{\beta_{\lambda} \ F_5}
$$
 (46)

$$
\star \quad \beta_{\lambda} = 1.0 \qquad \qquad \text{(unbaffled exchange r)} \qquad (47)
$$

$$
\phi_{\lambda} = \frac{(t_2 - t_1)_{\lambda}}{\Delta t_{\lambda}} \left[ \frac{c_p \mu}{k} \right]_{\lambda}^{2/3} \tag{48}
$$

where

and dimensional terms:

$$
K_{\lambda} = \frac{B_{\lambda} \alpha_{\lambda} \mu_{\lambda}}{2q_c \int_{\lambda}^{2} D_{\lambda}^{m_{\lambda}^{\prime}}} \tag{49}
$$

\* Subscript i, o refer to conditions in tubes or in shell respectively.

$$
\zeta_o = \frac{2B_o a_o y_o \mu_o^{m_o}}{\pi g_c f_o^2 D_e D_o^{m_o}}
$$
 (50)

The optimum mass velocities for the tubes and shell,  $G_{10}$  and  $G_{00}$  respectively are calculated from unit cost  $C_{A1}$ ,  $c_{ei}$  and  $c_{eo}$ .

$$
G_{\lambda o} = \left[\frac{(C_{A\lambda}/c_{\epsilon\lambda}) K_{\lambda}}{2.5 + 2.76 \left(\frac{\Delta t_{o}}{\Delta t_{\lambda}}\right)}\right]
$$
(51)

$$
G_{oo} = \left[ \frac{(\Delta \lambda / C_{co}) \ K_{o}}{3.75 + 3.39 \ (\Delta t \lambda / \Delta t_{o})} \right]^{351}
$$
 (52)

(a2) Calculation of heat transfer coefficients. The knowledge of mass velocities is used to calculate individual heat transfer coefficients.

$$
\left(\frac{h}{c_{\rho}}G_{o}\right)_{\dot{\mu}}\frac{\left(C_{\rho}\mu\right)_{\dot{\mu}}^{2/3}}{k} = \frac{a_{3}/F_{5}}{\left(DG_{\mu}\right)_{\dot{\mu}}^{1-\eta_{\dot{\mu}}}}
$$
\n
$$
\left(\frac{h}{c_{\rho}}G_{o}\right)_{o}\left(\frac{C_{\rho}\mu}{k}\right)_{o}^{2/3} = \frac{a_{4}/F_{5}}{\left(DG_{\mu}\right)_{o}^{1-\eta_{o}}}
$$
\n(54)

(a3) Calculation of heat transfer area. The design procedures used on heat exchangers involves assuming an overall heat transfer coefficient, U, and calculating a trial surface area.

$$
A = \frac{Q}{\mu_{\text{A}} \text{Tr}_{\text{m}}} \tag{55}
$$

The surface area is used to determine the hourly fixed charges on equipment,  $c_{\mathsf{A}\dot{\cdot}},$  which is a function of area.

Individual film temperature drops  $\Delta t_{\alpha}$  and  $\Delta t_{o}$  are assumed for the shell and tube side of the exchanger.

The assumed thermal resistances are checked from the mass velocities and individual heat transfer coefficients.

$$
\frac{\Delta t}{\Delta t}_0 = \frac{h_o}{h_\lambda} \frac{D_o}{D_\lambda} = 1.14 \frac{h_o}{h_\lambda}
$$
 (56)

Using the correct thermal resistances, the assumed surface area is compared with calculated area, from individual heat coefficients.

$$
U = \frac{1}{h_{\lambda}} + .876 / h_{\circ}
$$
 (57)

(a4) Calculation of heat exchanger pressure drop. Pressure drops in the heat exchanger (10) are calculated from physical conditions.

$$
\Delta P_{\lambda} = \frac{B_{\lambda} 4f_{\lambda} L_{H} G_{\lambda_0}}{2g_c f_{\lambda} D_{\lambda}}
$$
 (58)

where

$$
f_{\lambda} = a_{\lambda} \left( \frac{\mu}{D} \epsilon \right)_{\lambda}^{m_{\lambda}}
$$

and

$$
\Delta P_o = \frac{4 f_o B_o N G \omega^2}{2 g_c f_o} \tag{59}
$$

The block diagram shown in Figure 9 illustrates the computer logic involved in heat exchanger design.

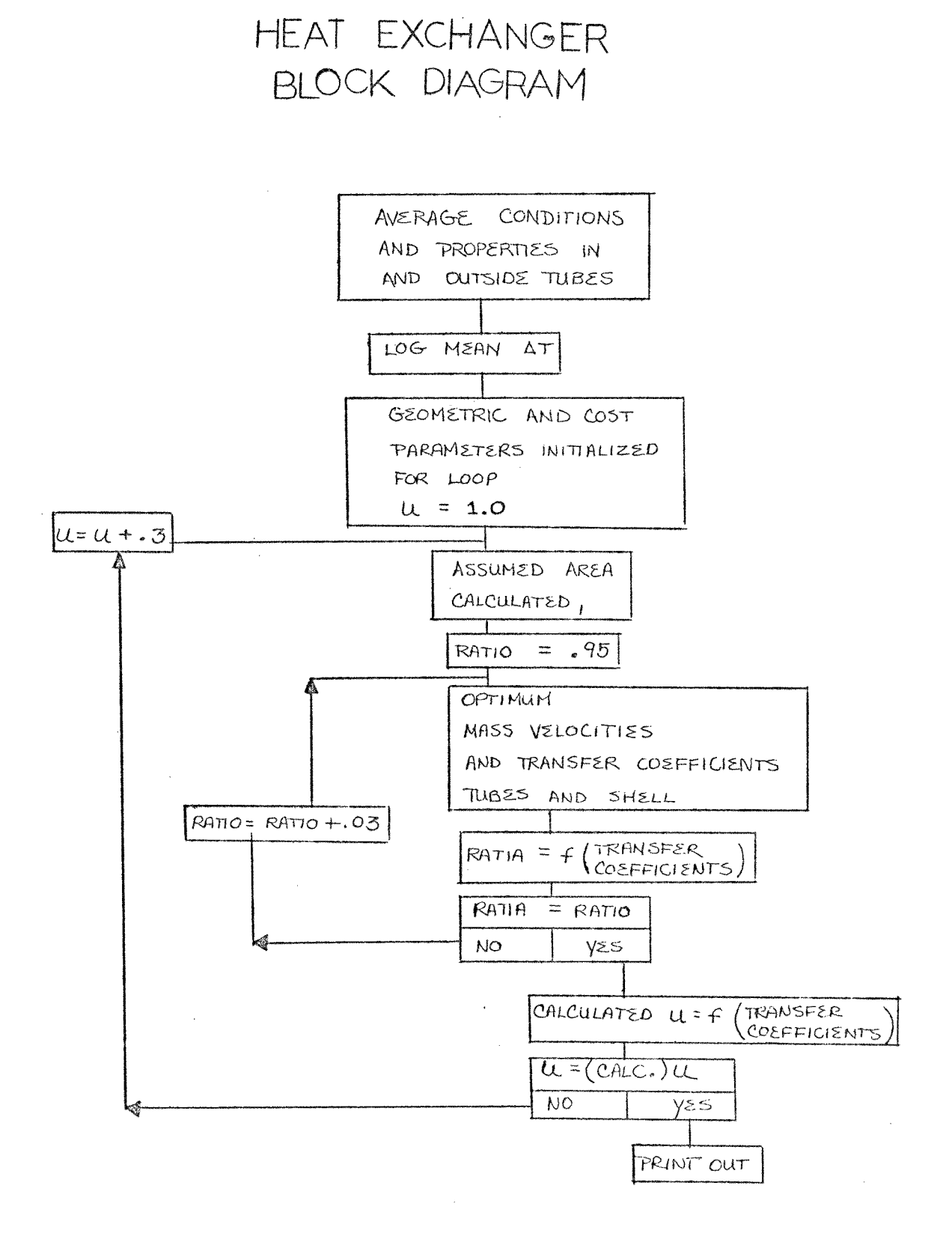

 $FIG9$ 

**b. Design of gas/liquid heat exchangers. Waste heat boilers involve heat transfer from the gas stream to water by generating steam.** 

following equation is used. **The design equations used are again from McAdams(10) for the situation in which the shell side power is immaterial. The design equations, assumption, logic are essentially identical to the gas/gas design outlined above. For turbulent flow and low shell power costs the** 

$$
G\dot{\lambda}_{0} = \left[\frac{C_{A}\dot{\lambda} \ C_{E\dot{\lambda}} K_{\dot{\lambda}}}{3.5 \ \frac{\Delta t_{m}}{\Delta t \dot{\lambda}} - 1}\right]^{.551}
$$
 (60)

**The design equations for the transfer of heat from a gas to a liquid involves the same design equation for optimum velocity on the tube side described above, however a heat transfer coefficient on the shell side is assumed. An individual shell side coefficient of 150 Btu/(Hr) (Sq. ft.)** (deg F) is used.<sup>(10)</sup>

**(c) Design of liquid/liquid heat** exchangers. **The liquid to liquid heat transfer for acid coolers is not contained in the computer design program since it is not strictly dependent on pressure. For this exchanger an** 

overall coefficient equal to 100 Btu/(Hr) (Sq ft) ( $^{\circ}$ F) is used.(10)

(4) Compressor / expander. A compressor and gas expander combination has been accepted as an effective device to maintain thermal economy in systems with exothermic reactions and favoring higher operating pressures. The modern nitric acid and ammonia plants are examples of this arrangement.

The characteristics of sulfuric acid manufacture are very similar to both nitric acid and ammonia, however, the stoichiometry is less favorable. It would appear a compressor - expander combination could also contribute in making a pressure sulfuric acid plant more attractive by reducing investment and operating costs. To date, no commercial pressure plants are in operation.(5)

The compression of large volumes of air used in the oxidation of sulfur requires considerable power. The conventional sulfuric acid plant is designed to give a minimum pressure drop across process equipment and thereby reducing total power consumption. A typical power requirement for a conventional plant, rated at

1000 NT per day Sulfuric Acid and 40 inch water S.P., is 700 H.P. This primary blower is usually turbine driven.

The power needed for a pressure sulfuric acid plant is much higher than the conventional plant. To justify the pressure operation, an energy recovery system is a necessity.

A compressor - expander shown in Figure 10, illustrates a typical scheme for power recovery. Air, at atmospheric pressure, is compressed in a centrifugal compressor and used to advantage in the process. Gases are released to a gas expander at a slightly reduced absolute pressure due to pressure loss across the plant. The exothermic reactions allow for maximum utilization of power recovery through the expander.

The compressor and expander are linked together through a common shaft. Additional power, not recovered by the expander, is supplied by an electric motor.

The basic relations for power recovery have been developed by  $Canova$ .  $(3)$  For uncooled compression the

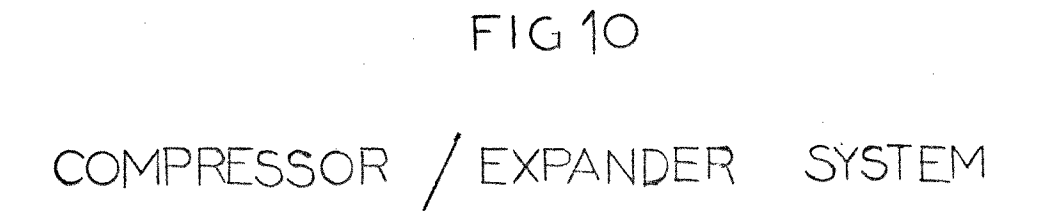

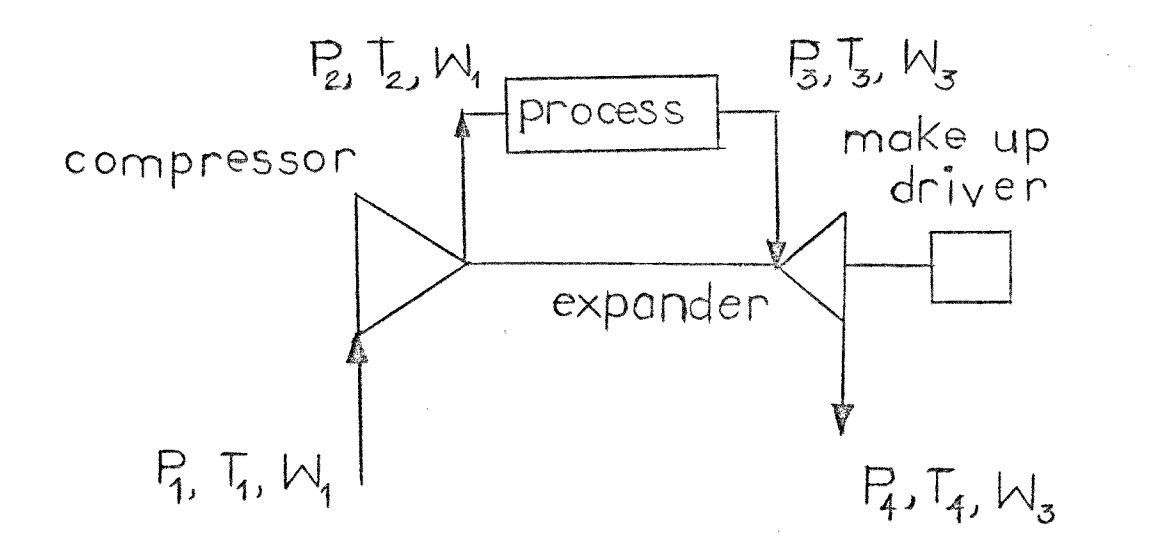

 $\mathcal{A}^{\mathcal{A}}$ 

make up horsepower,  $E$ ,  $(3)$  is calculated from operating conditions and physical properties. E  $(50.3 \times \omega)$  $\left(\frac{p_2}{p_1}\right)^{\frac{k-1}{k}} - 1 - C \left(1 - \frac{p_3 p_2}{p_2 p_1}\right)^{\frac{k}{k}}$ (61)  $\overline{\phantom{a}}$ 

The compressor - expander will sustain itself if the temperature to the expander is sufficiently high. The basic relation for the self-sustaining temperature is given by the following equation.(3)

$$
\frac{T_3}{T_1} \frac{R_{1/2}[(P_2)^{-(k-1)}/k]{-1}}{(\omega_3/\omega_1)n_c n_e[r-(\beta_1/\omega_1)]^{-(k-1)/k}]}
$$
\n(62)

The assumptions (3, 13) used to calculate power usage for the expander arrangement are listed.

$$
K = 1.401
$$
  
\n
$$
\eta_c = .65
$$
  
\n
$$
\eta_{\varphi} = .85
$$
  
\n
$$
P_3/\rho_i = .90
$$
  
\n
$$
T_3(MAX) = 1000^{\circ}F
$$
  
\n
$$
(\rho_z/\rho_i)_{MAX} = 13
$$
  
\n
$$
\omega_i = \text{based on 1000 NT acid/day}
$$

The sizing of the centrifugal compressor, for cost purposes,is obtained from a series of charts and graphs presented by Hallock.<sup>(8)</sup>

(5) Miscellaneous equipment. Four pieces of equipment are not dependent on pressure due to gas volume. These items include: 1) Acid Cooler, E3, 2) Sulfur Pit 3) Acid Pumps and 4) Cooling Tower.

The acid cooler is designed from heat and material balance considerations using an overall heat transfer coefficient equal to 100 Btu/Hr/Ft  $2^{O}$ F.  $(10)$ .

The Sulfur Pit is designed from conventional arrangements outlined in Duecker & West<sup>(5)</sup>.

Acid pumps are designed from material balance considerations.

The cooling tower is designed from the heat balances and a range of cooling equal to 20 degrees F on the recirculated cooling water.

### BASIS FOR ECONOMIC CONSIDERATIONS

Return on Investment is used as a measure of the economic worth of a project by incorporating capital investment, operating cost, and burdens. Rate of return can also serve as a basis for comparing and selecting the most attractive operating condition for a pressure sulfuric acid plant.

Cost data, developed for a conventional sulfuric acid plant,  $(9)$  are adjusted to reflect economic differences resulting from operating pressure.

The fixed capital investment is obtained from estimating factors developed to calculate installed cost, on a preliminary basis.

Operating costs and burdens are assumed equivalent for equal capacity plants, however, power costs are adjusted to incorporate the use of the compressor expander.

Equations used to compare the effect of operating pressure include rate of return on investment and payout period.

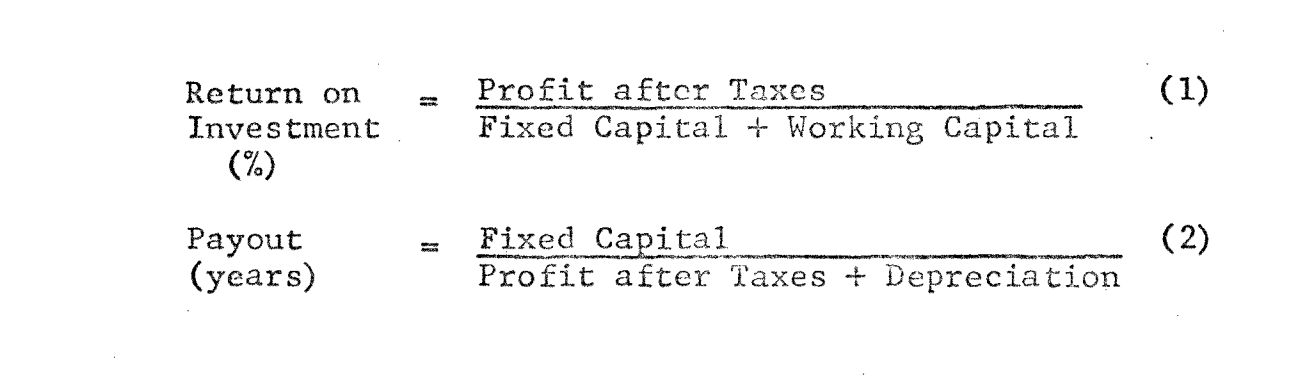

#### **DETERMINATION OF TOTAL COST**

**A module technique used to make preliminary capital cost estimates is presented by Guthrie (7). The method consists of applying multipliers on the F.O.B. equipment cost to estimate the various components that make up the total installed cost. A variety of specific chemical plant equipment is correlated and allows a comparative analysis of the effect of pressure on capital investment.** 

**An schematic outline of factors that make up the total installed cost is shown in Figure 11.** 

**The material factor, M.F., is the multiplier applied on F.O.B. cost which gives the total direct material cost including auxiliary material, such as piping, concrete, equipment steel, instruments, electrical, insulation and paint.** 

**A labor factor, LF, when applied on the F.O.B. cost gives the cost of material erection and equipment setting.** 

**Indirect costs are also obtained by applying a multiplier on F.O.B. cost. Indirects include elements of cost which are a percentage of direct material cost** 

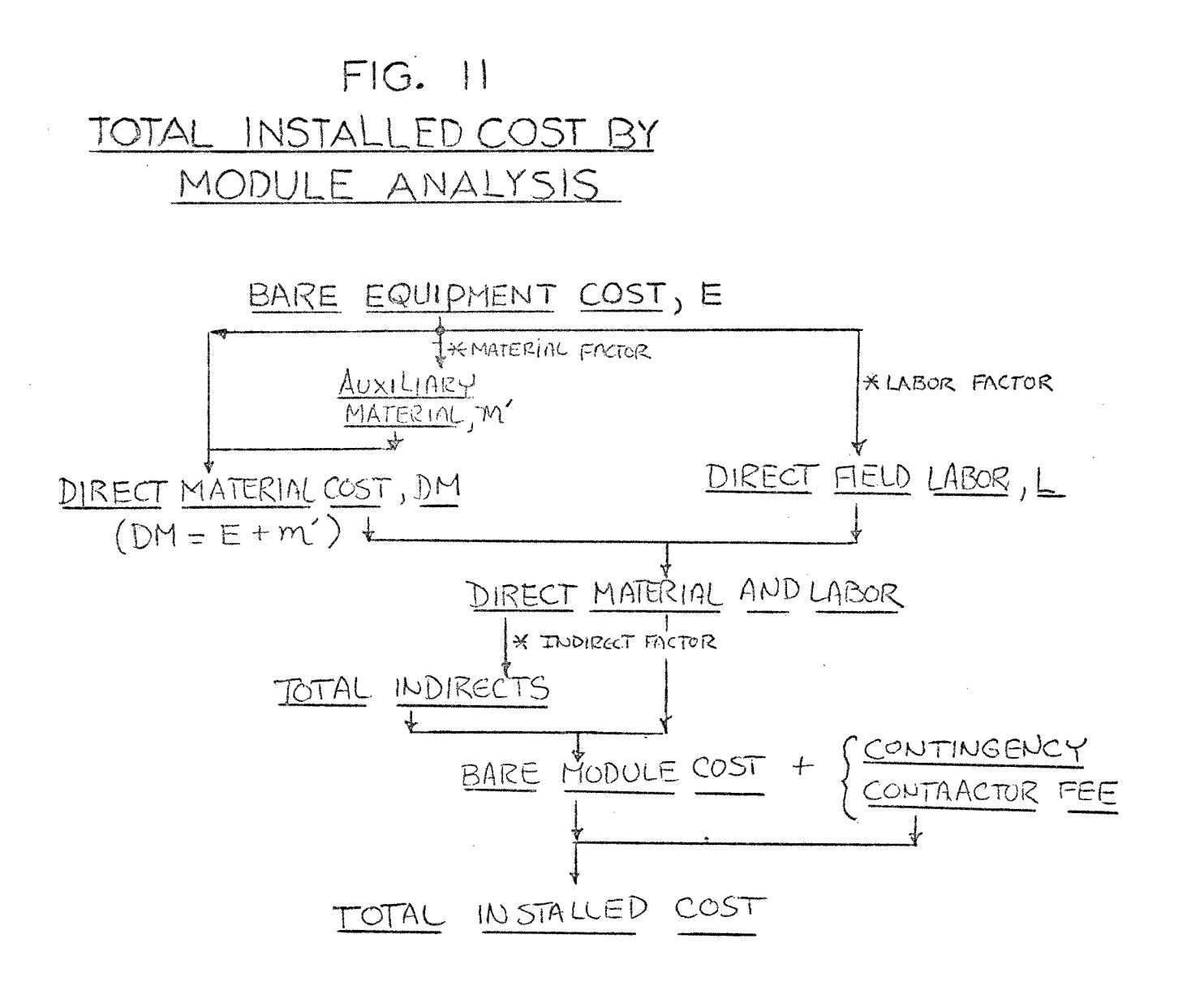

such as sales, taxes, freight, insurance and duties. Also included in the indirect cost are items which are a percentage of direct field labor. Fringe benefits, labor burdens, supervision, temporary facilities, construction equipment, and construction overhead make up this category. Finally, the cost for project engineering process engineering, design and drafting, procurement, office overhead and contractor engineering cost, all of which being a percentage of direct material cost, make up the balance of indirect cost.

The sum of direct material and labor and indirect cost is defined as the bare module cost.

The addition of contingency and contractor's fees to the bare module cost gives the total installed cost. A 20 percent adjustment to the bare module cost is used to cover the contractor's fee and contingency.

The F.O.B. cost, based on mid-1968 and c - steel construction, is presented by Guthrie  $(7)$  in graphical form related to equipment size. The base cost is adjusted for materials of construction, pressure rating, and design arrangement.

The following equations are used to adjust the Base Equipment Cost.(7)

EXCHANGER COST,  $\hat{\zeta} = ($  BASE COST  $(F_A + F_p)^* F_M$ ) \* INDEX (63) PROCESS VESSEL COST,  $\hat{\varphi} = (\text{BASE COST} * F_M * F_D) *$  **(64)** CENTRIFUGAL PUMP COST,  $\hat{\varsigma}$  = (BASE COST \*  $F_M$ ) \* INDEX INDEX (65) COMPRESSOR COST,  $\hat{S} = (BASE COST * F_d) * INDEX$  (66)

The factors that make up the total installed cost for various equipment are presented in Table II from Guthrie.(7)

The components and their design characteristics for the pressure plant are summarized in Tables III, IV, and V.

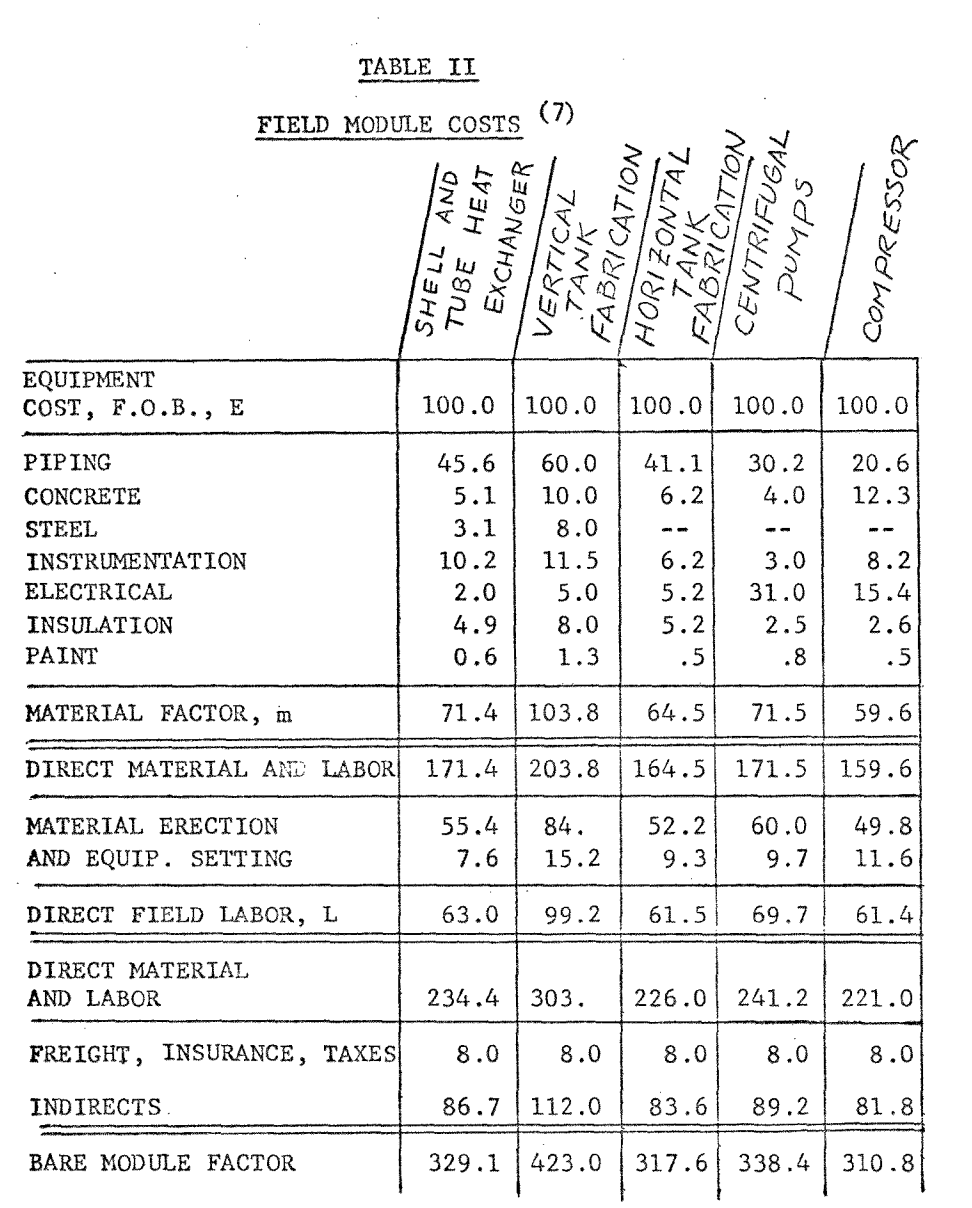

### **TABLE III**

## **EQUIPMENT DESIGN**

 $\sim 10^{11}$ 

 $\mathcal{L}(\mathcal{L}(\mathcal{L}))$  and  $\mathcal{L}(\mathcal{L}(\mathcal{L}))$  . The contribution of  $\mathcal{L}(\mathcal{L})$ 

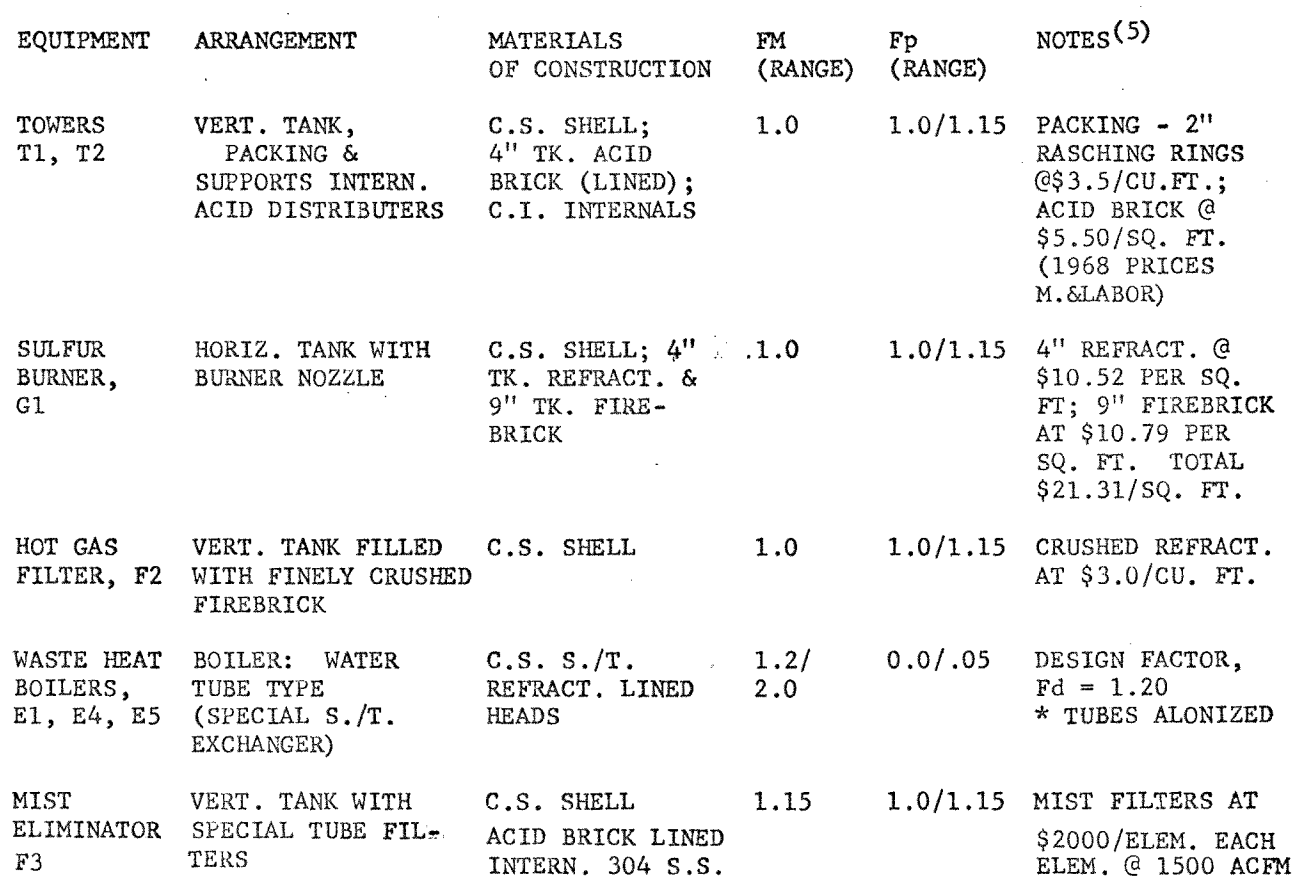

### **TABLE IV**

### **EQUIPMENT DESIGN**

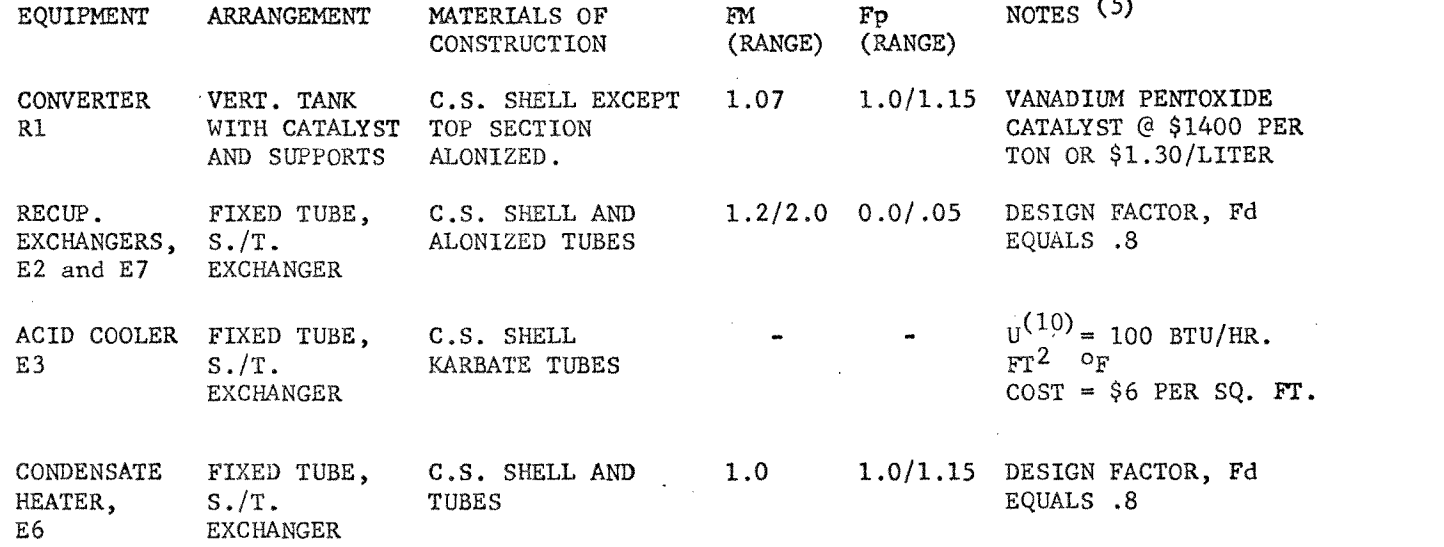

### **TABLE V**

## **EQUIPMENT DESIGN**

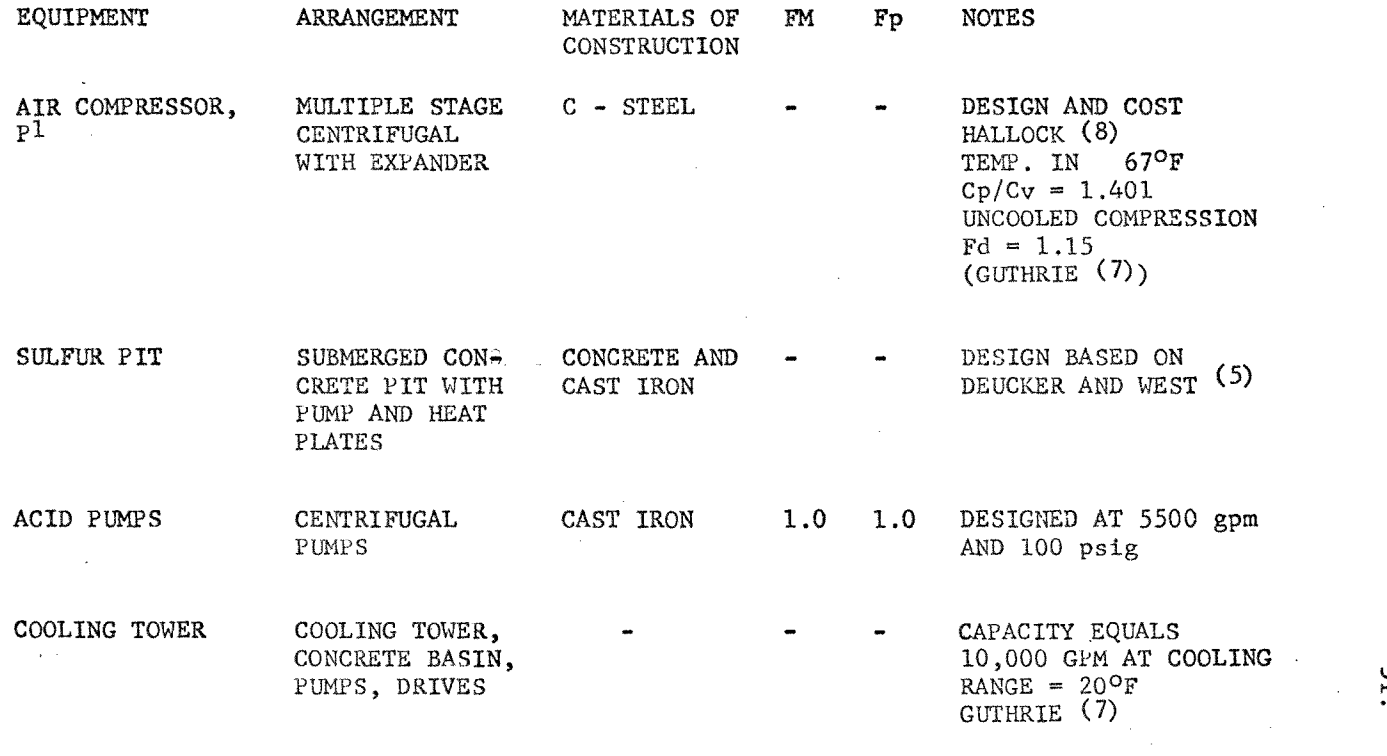

### ECONOMIC COMPARISONS

Operating pressure is reflected in the investment and income factors for a one thousand ton per day plant to obtain a comparison of earnings at pressures equal to one, three, five, seven, nine and thirteen atmospheres.

A summary of the material unit prices and various components that make up the total manufacturing cost is presented in Table VI for a Conventional Sulfuric Acid Plant as presented by Krnonseder.<sup>(9)</sup> The total manufacturing cost is adjusted for operating pressure using Krnonseder's values as a base.

A summary of typical earnings is presented for the conventional plant  $(9)$  in Table VII. Operating pressure effect both capital investment and manufacturing cost in this tabulation. Working capital, sales income, and other expenses are assumed equal for equivalent capacity plants.

# TABLE VI

## TOTAL MANUFACTURING COST

# CONVENTIONAL H<sub>2</sub>SO<sub>4</sub> PLANT

# (1000 NT/DAY)

## DOLLARS/TON ACID

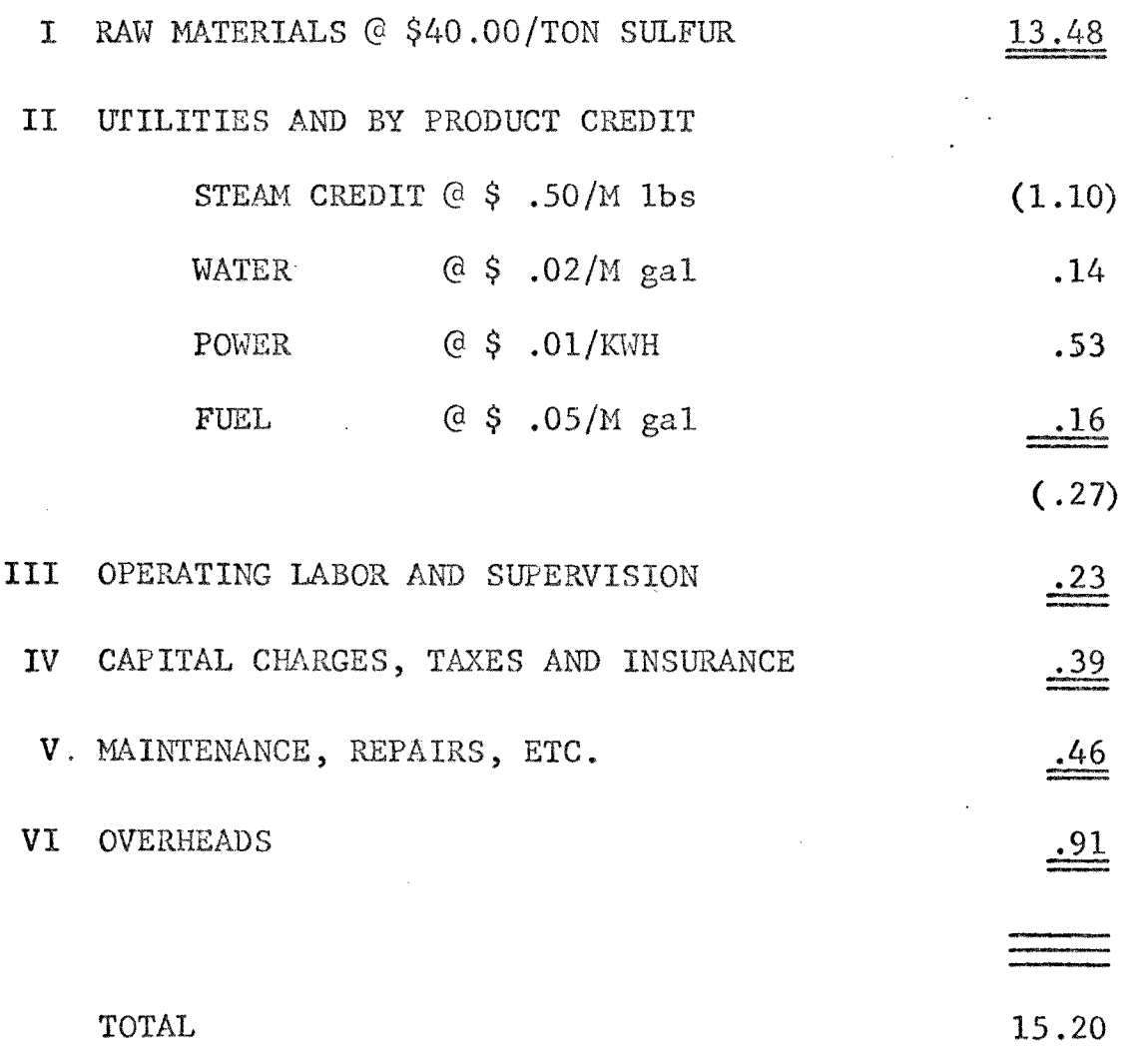

 $\sim$ 

 $\bar{z}$ 

## **TABLE VII**

## **EARNINGS FOR CONVENTIONAL**

# **H2SO4 PLANT - 1000 NT/DAY**

**I. INVESTMENT** 

 $\bar{z}$ 

**FIXED CAPITAL 2,990,000** 

**WORKING CAPITAL** 

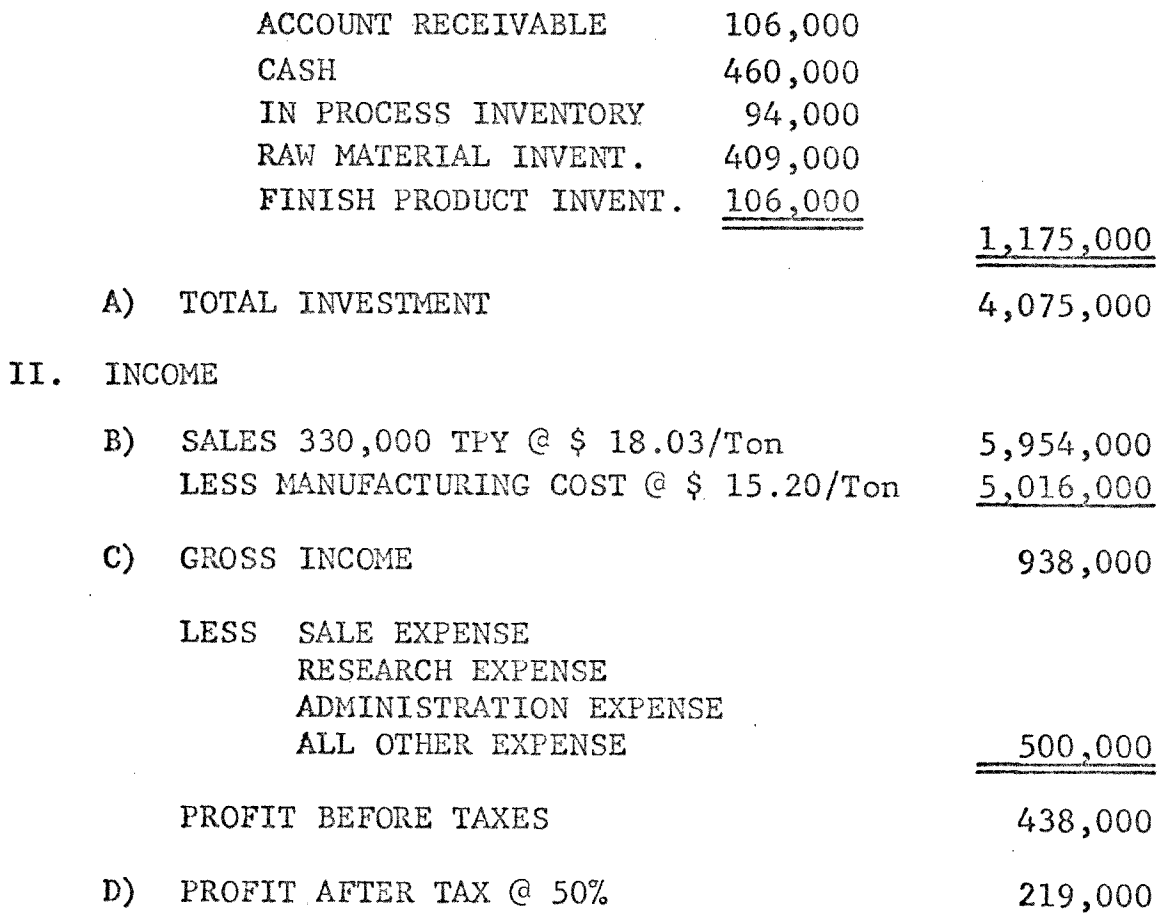

#### RESULTS OF STUDY

The results of the computer study are presented in a series of five tables and one graph.

Table VIII outlines the effect of pressure on equipment design for components which are pressure dependent.

Table IX illustrates how effectively the gas expander reduces operating costs compared to a motor driven compressor by the lower power requirement. The Table also lists the operating costs for various pressures of a compressor expander.

Table X summaries equipment cost as a function of operating pressure. All major pieces of equipment, except the compressor expander P1, are reduced in cost. A significant reduction in catalyst requirements is obtained at elevated pressures.

Table XI is used to compare capital investment of the conventional sulfuric acid plant with the proposed scheme developed for a pressure plant. For this design study,

the additional fixed capital cost required at one atmosphere is due to the added recuperative heat exchangers needed in the pressure plant arrangement.

The economics evaluation of a pressure plant is summarized in Table XII. Since the scheme presented for one atmosphere is unattractive, the listing at pressure equals one is for the conventional sulfuric acid plant adjusted for the cost index operating basis.<sup>(9)</sup> The Table shows that a maximum return on investment occurs at a pressure of about 3 atmospheres. The return on investment, the basis objective function for this study, **is shown** graphically in Figure 12 as a function **of**  pressure. These results are in agreement with experimental investigations by Cathala  $(4)$  and recent studies by Richterova (13) applying the modern gas expander in sulfuric acid manufacturing plants.

### **TABLE VIII**

### **EQUIPMENT DESIGN**

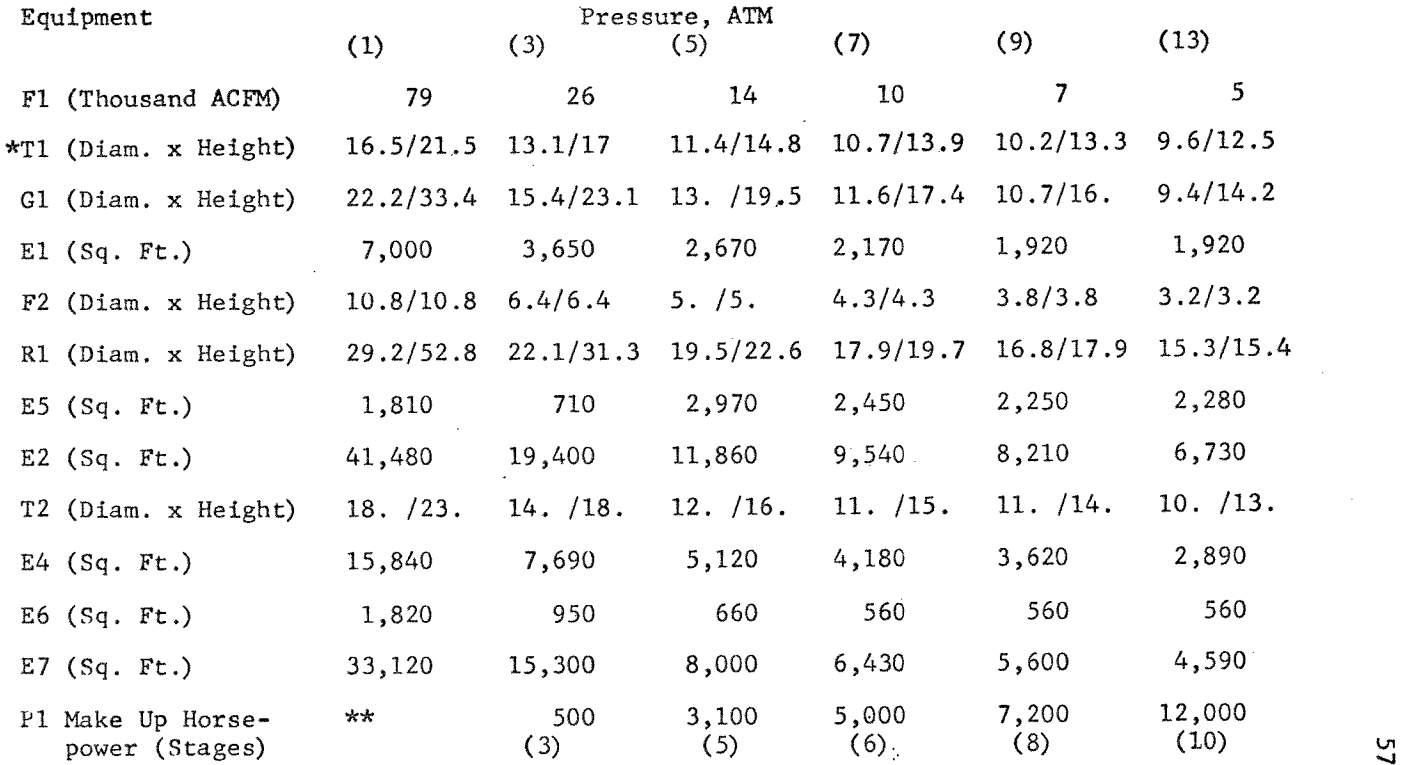

**\* Linear Dimensions equal feet** 

\* \* **Primary Blower @ 700 hp.** 

**...I** 

### TABLE IX

 $\sim 10^{-11}$ 

### COMPRESSOR/EXPANDER

## **CHARACTERISTICS**

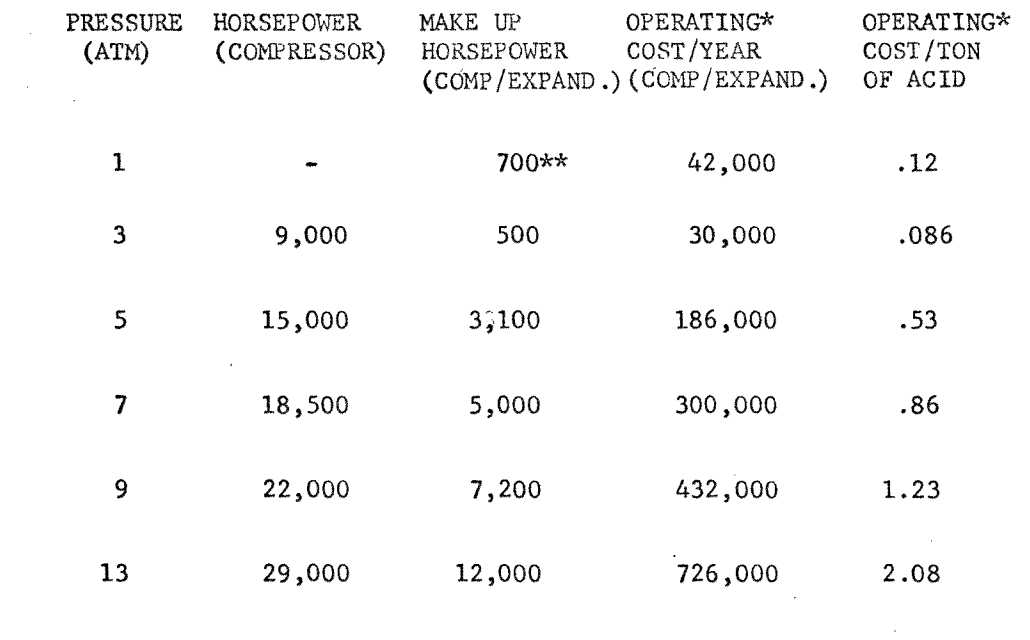

**\* in Dollars** 

**\*\* Primary Blower @ 700 h.p.** 

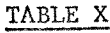

 $\sim 10^{11}$  km s  $^{-1}$ 

## EQUIPMENT COST,

(\$1000 UNITS)

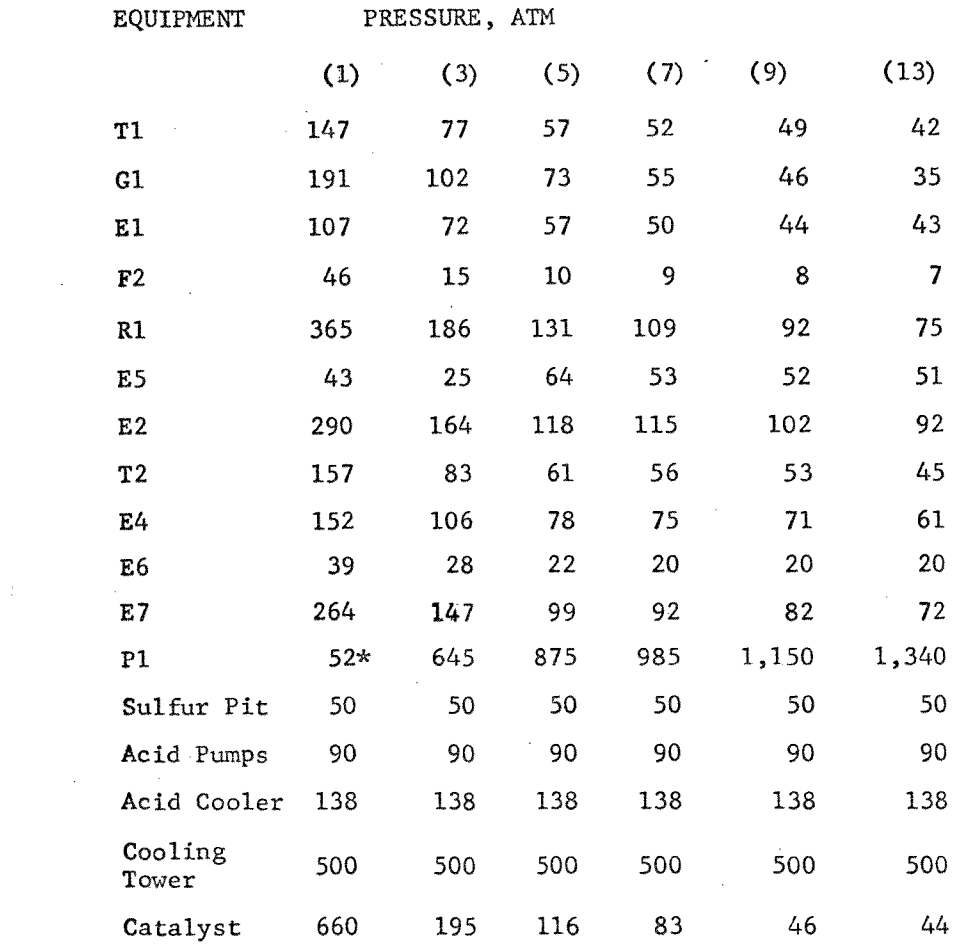

 $\mathcal{L}^{\text{max}}_{\text{max}}$ 

\* Priced as a conventional Primary Blower @ 700 hp

 $\frac{1}{\sqrt{2}}$ 

### **TABLE XI**

### **FIXED CAPITAL VS PRESSURE**

### **(\$1MM UNITS)**

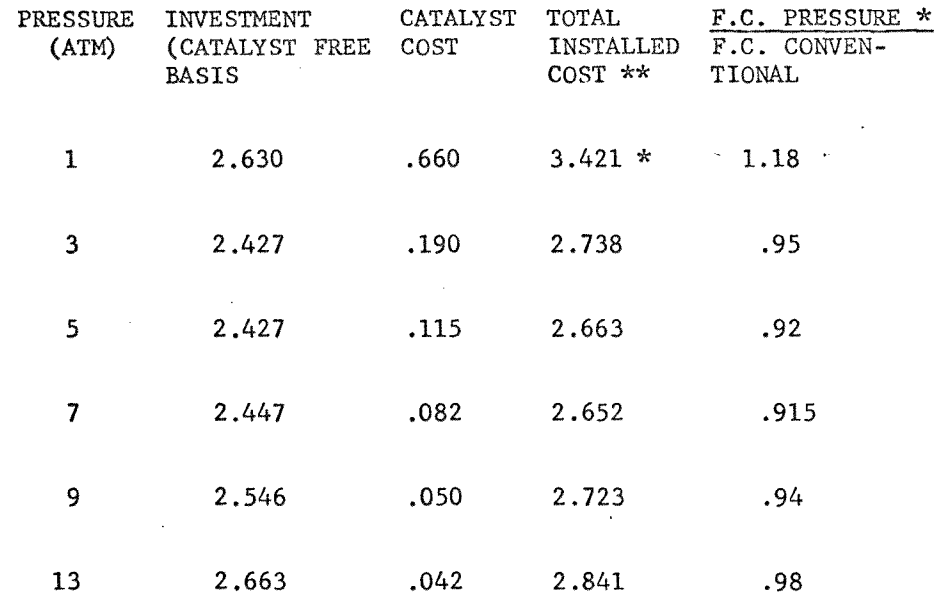

**\*\* Based an Battery Limits including 5 percent contractor fee** 

 $\bar{A}$ 

**\* Conventional plant @ \$2.9 MM** 

### **TABLE XII**

#### **ECONOMIC EVALUATION OF A**

### **PRESSURE PLANT (1000 NT/DAY H2SO4)**

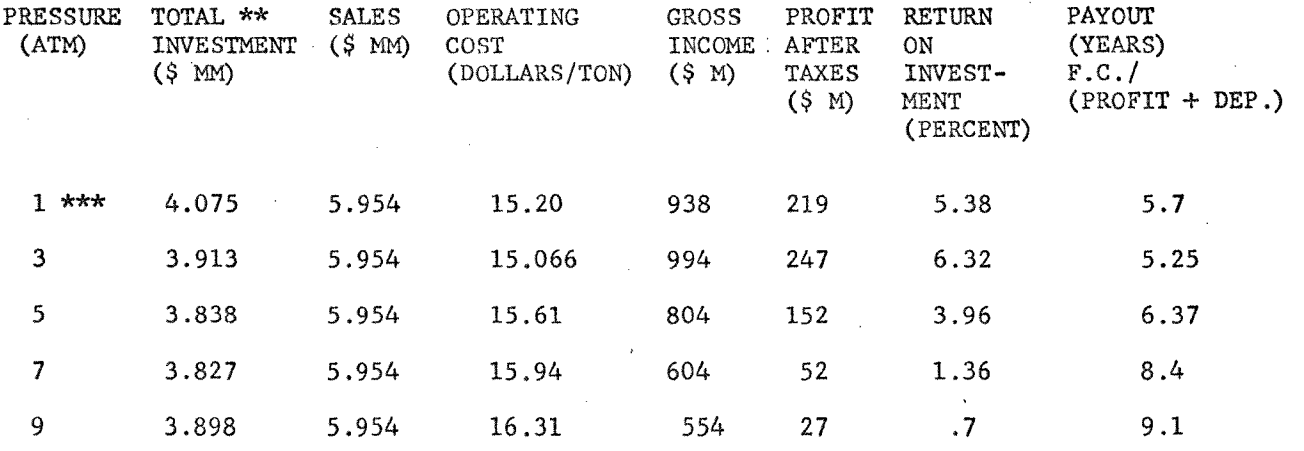

\*\*\* Economics Based on Conventional Plant for  $1$ ATM.

 $\sim$   $\sim$ 

- **Gross Income Reduced by \$500,000 Expenses & then taxed at 50 percent.**
- **Includes \$1,175,000 working capital**

e1.

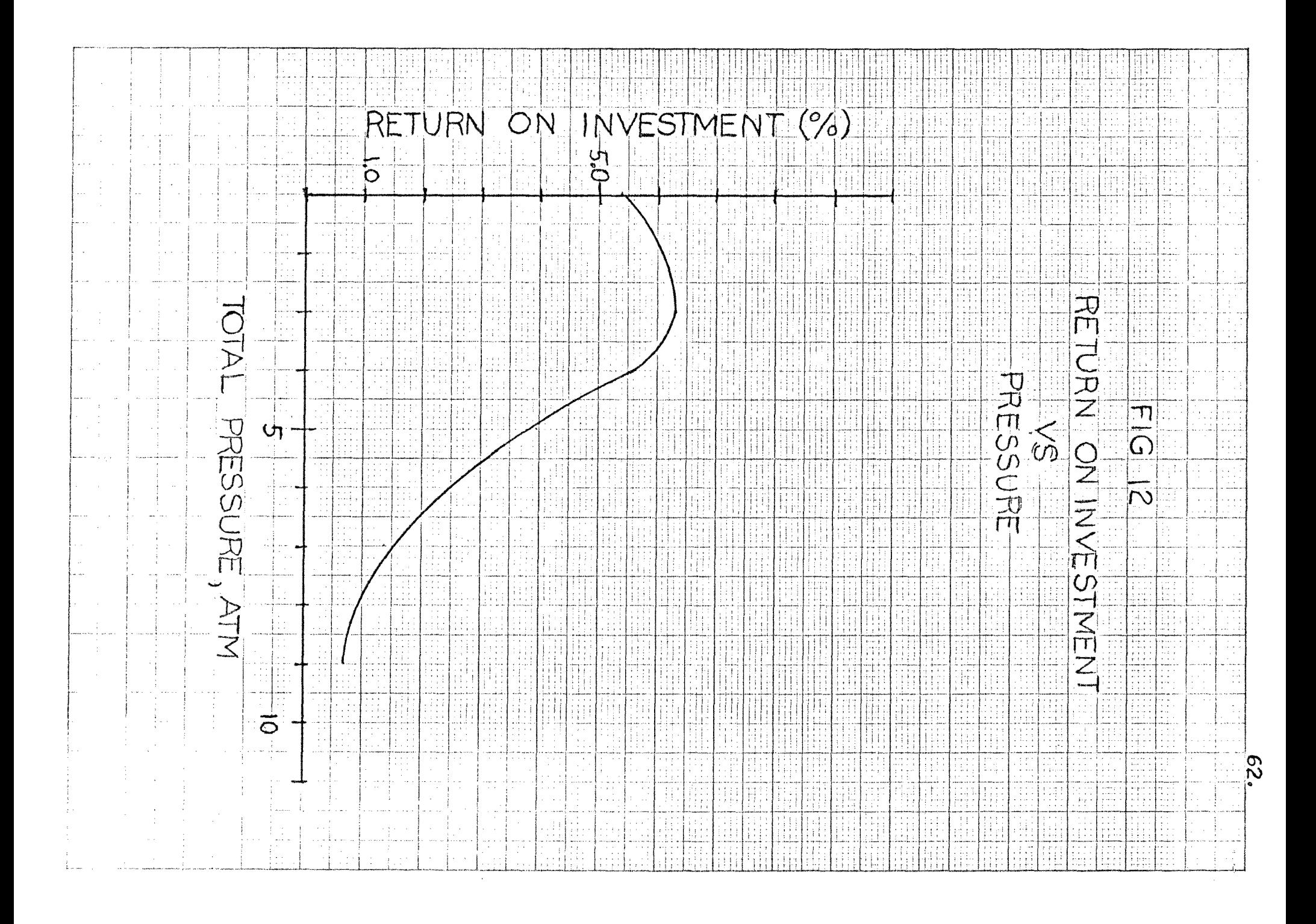
#### CONCLUSIONS

1. The manufacture of sulfuric acid is economically attractive at pressures above one atmosphere but less than five atmospheres.

Operating pressures exceeding five atmospheres results in only slight improvements in fixed capital cost compared to rapidly rising operating cost.

2. The proposed pressure plant scheme is economically unattractive at one atmosphere compared with conventional plant economics developed by Kronseder  $(9)$ .

3. A significant reduction in catalyst requirements is obtained at elevated pressures.

4. The compressor expander arrangement significantly reduces equipment cost, without prohibitive operating cost, for pressure ratios less than five. The gas expander reduces the required horsepower as much as twenty two **times from** that required by a motor driven centrifugal compressor.

#### RECOMMENDATIONS

Based on the results of this investigation, the following recommendations for further study are made:

1. An extention of this study that might be of interest would involve pressure plant designs at higher conversions and reduced SO<sub>2</sub> pollution.

2. Improvements in the equilibrium conversion characteristics, with pressure, allows operating at higher sulfur dioxide concentrations. The effect of gas concentration on plant economics could also be studied for pressure plants.

3. Other pressure plant equipment arrangements could be studied to determine optimum economy.

#### **REFERENCES**

- **1) Busching, W., A Process for the Production of Sulfur Trioxide. British Patent 467, 298 (June 15, 1937).**
- **2) Calderbank, P. H., "Contact Process Converter Design", Chemical Engineering Progress, Vol. 49, No.** 11, **November, 1953, pp. 585-590.**
- **3) Canova, F., "Matching Turbo machinery to a Process", Chemical Engineering, June 2,** 1969, **pp. 178-182.**
- **4) Cathala, J., Sulfur Dioxide Conversion under Pressure. British Patent 571, 207 (August 13, 1945)**
- **5) Duecker and West, The Manufacture of Sulfur Acid. New York: Reinhold Publishing Corporation, 1959**
- **6) Eckert, J. S., "A Generalized Curve for Column Pressure Drop", Chemical Engineering** Progress, **September, 1961, pp. 54-56.**
- **7) Guthrie, K. M., "Capital** Cost **Estimating", Chemical Engineering, March** 24, 1969, **pp. 114-142.**
- **8) Hallock, D., "Quick Method for Centrifugal** Compressor **Estimates", Hydrocarbon Processing, Vol.** 44, **No. 10, October, 1965, pp. 115-121.**
- **9) Kronseder, J. G., "Economics of High Conversion Sulfuric Acid Plants", American Institute of Chemical Engineers, Sixty - First Annual Meeting, Preprint 5D, December 5, 1968.**
- 10) McAdams, **W. H., Heat Transmission.** New York: McGraw-**Hill Book Company, Inc., 1954,** pp. 410-441.
- 11) Minerals and **Chemicals Bulletin No.** 1021.
- 12) Prahl, **W. H., "Pressure** Drop in Packed Columns", **Chemical Engineering.** August 11, 1969, pp. 89-96.

13) Richterova, V., "Economic Aspects of the High - Pressure Process for Sulfuric Acid Production", International Chemical Engineering, Vol. 9, No. 1, January 1969, pp. 122-130.

 $\sim 10^{-1}$  .

- 14) Smith and VanNess, Introduction to Chemical Engineering Thermodynamics. New York: McGraw - Hill Book Company, Inc., 1959.
- 15) Zeisberg, F. C. (To E. I. duPont deNemours and Co.), U. S. Patent 2, 075, 075, (March 30, 1937).

## NOMENCLATURE

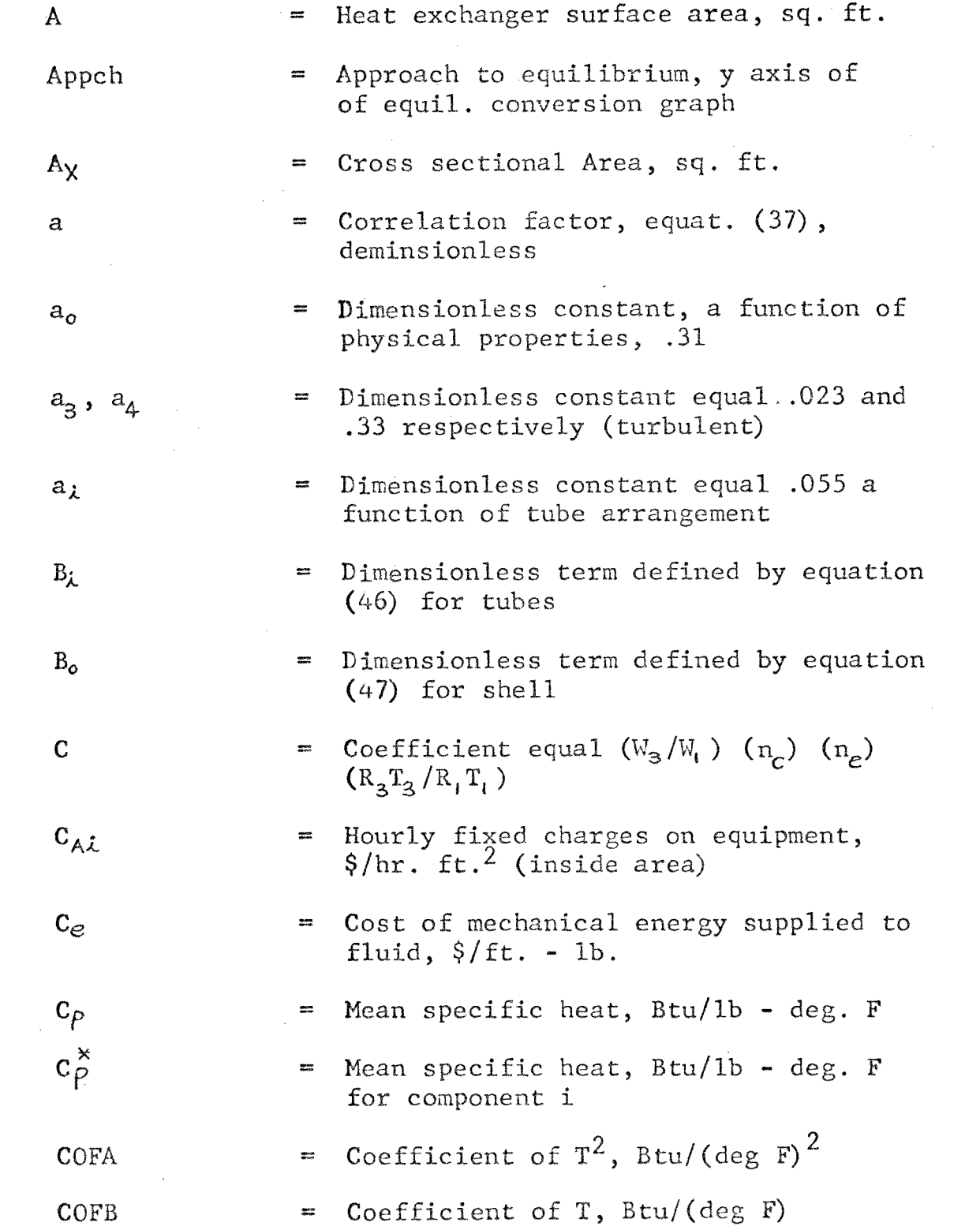

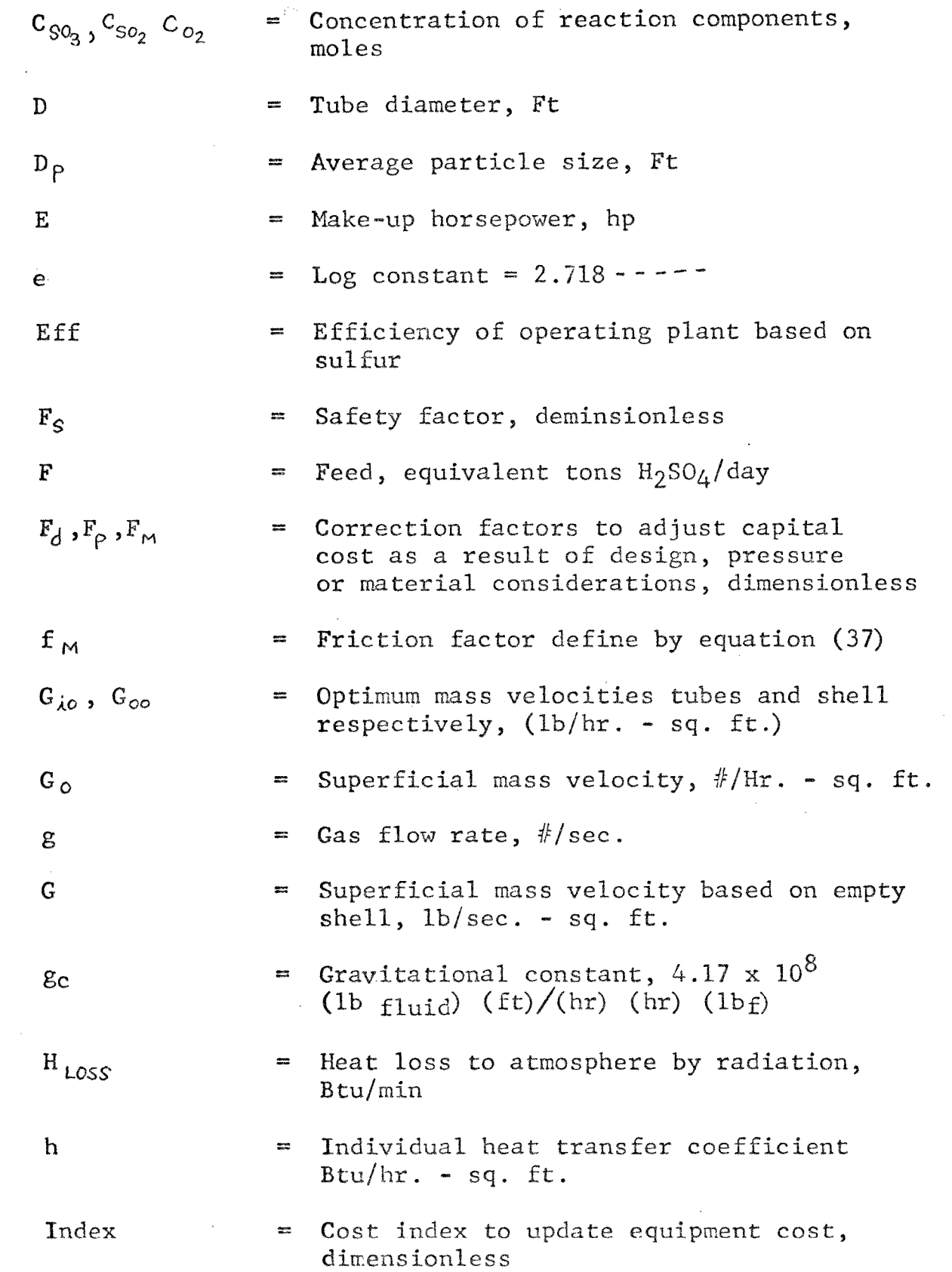

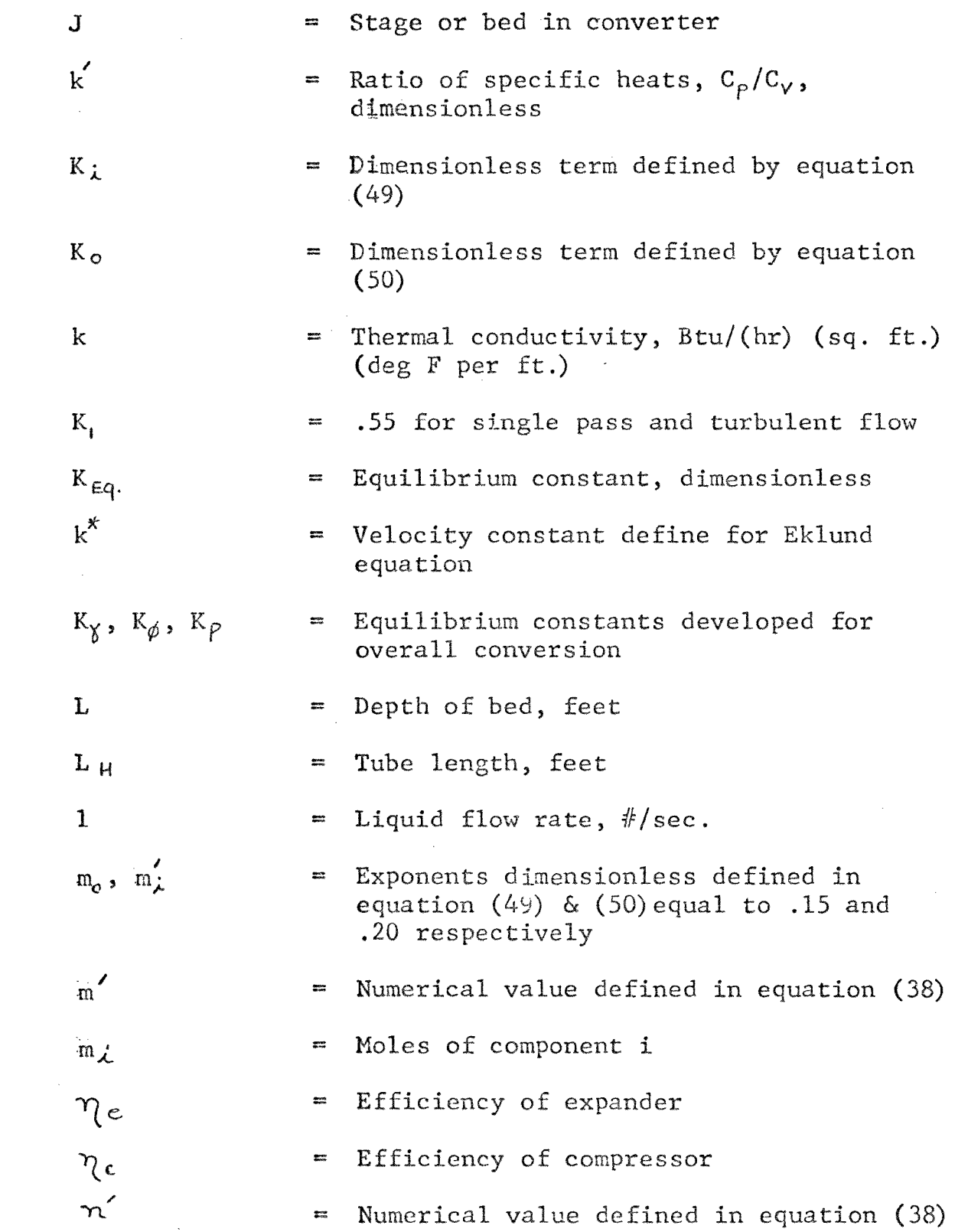

 $\sim$ 

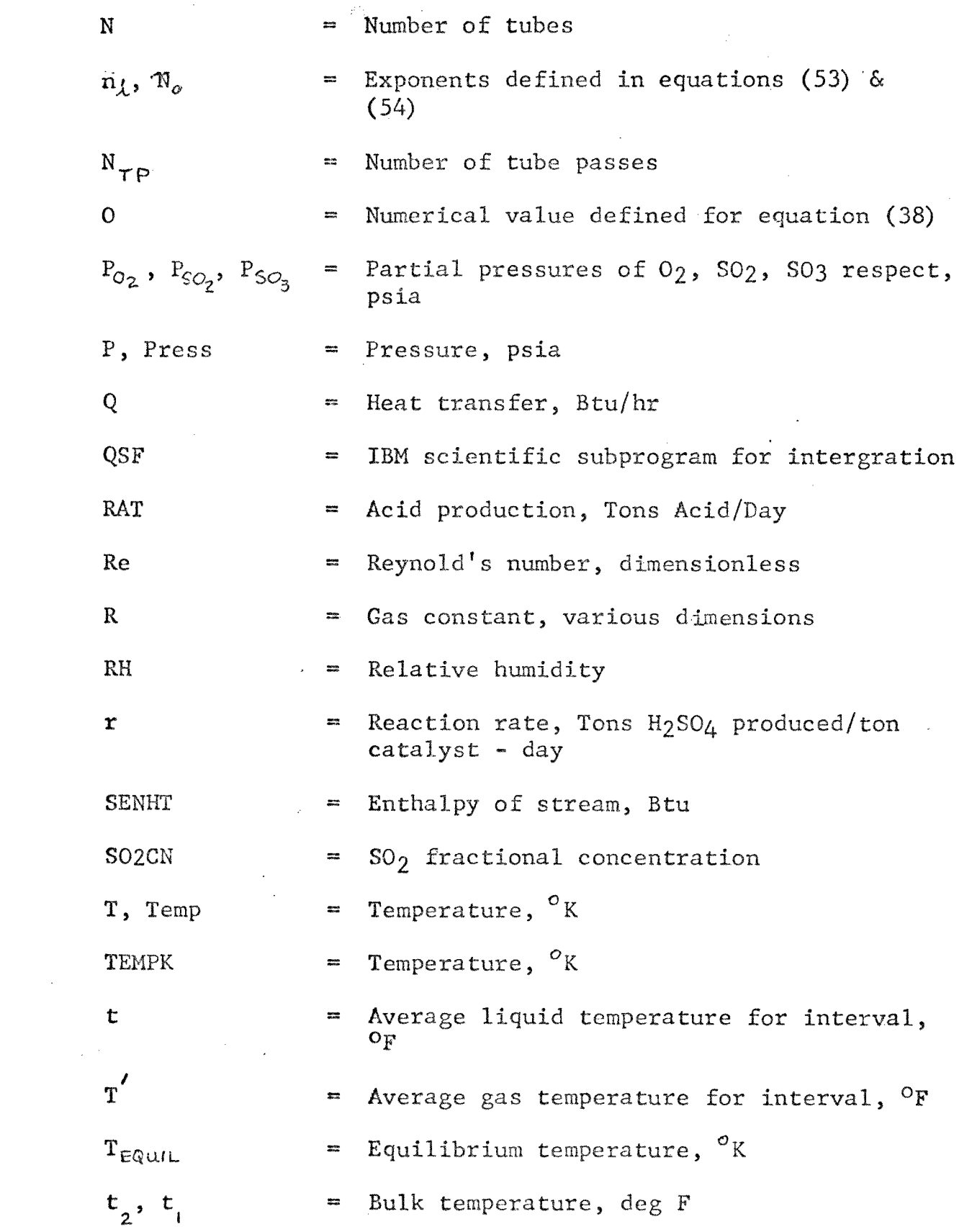

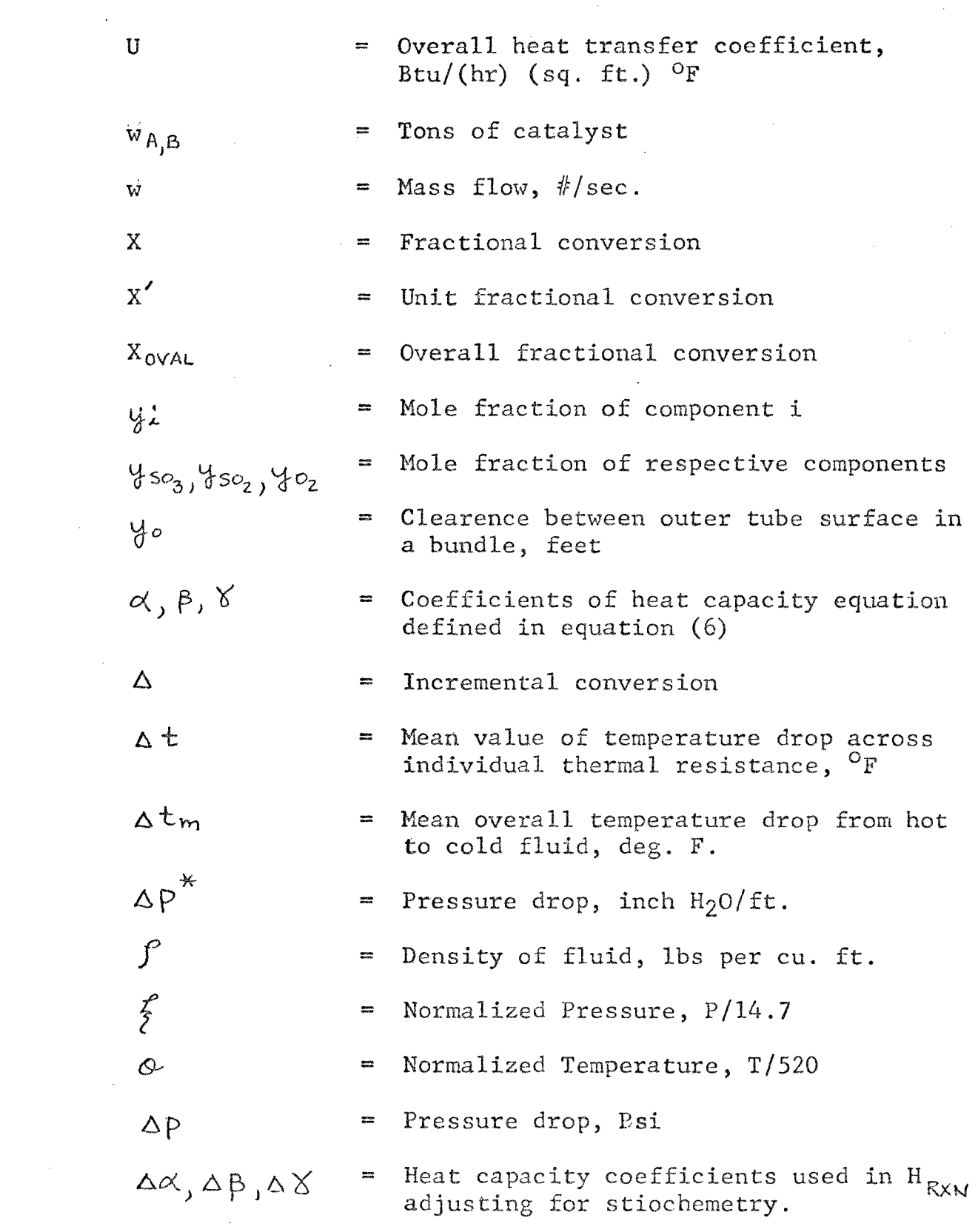

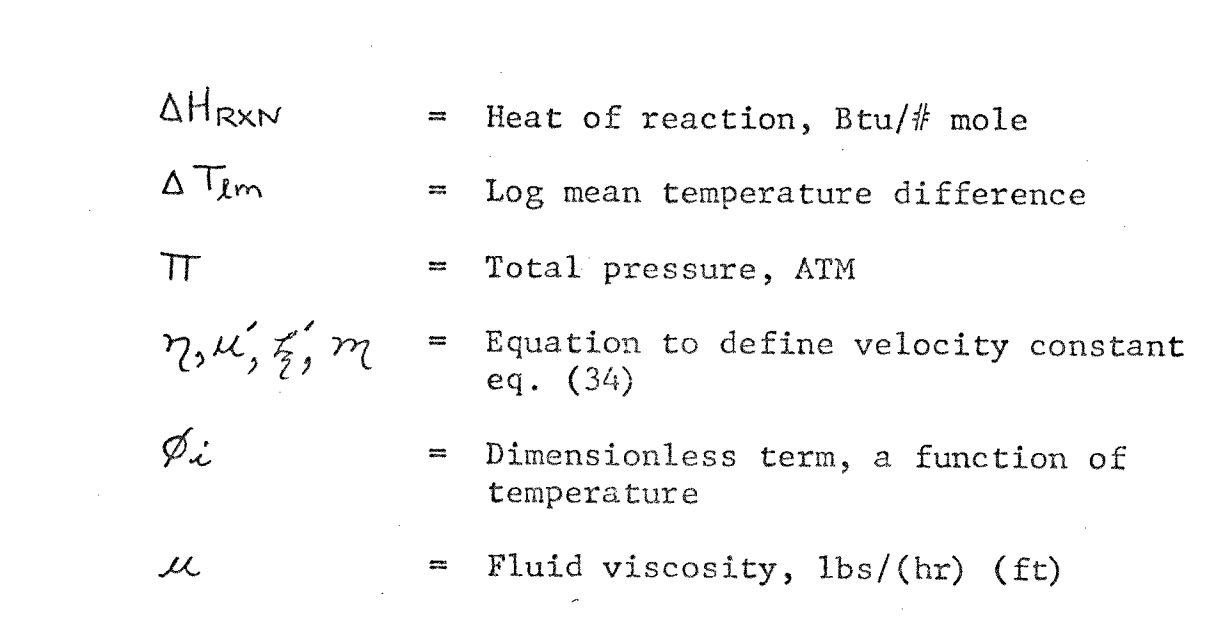

## APPENDIX A - SAMPLE PROBLEMS

 $\mathcal{L}^{\text{max}}_{\text{max}}$  and  $\mathcal{L}^{\text{max}}_{\text{max}}$ 

 $\label{eq:2.1} \frac{1}{\sqrt{2}}\sum_{i=1}^n\frac{1}{\sqrt{2}}\sum_{j=1}^n\frac{1}{\sqrt{2}}\sum_{j=1}^n\frac{1}{\sqrt{2}}\sum_{j=1}^n\frac{1}{\sqrt{2}}\sum_{j=1}^n\frac{1}{\sqrt{2}}\sum_{j=1}^n\frac{1}{\sqrt{2}}\sum_{j=1}^n\frac{1}{\sqrt{2}}\sum_{j=1}^n\frac{1}{\sqrt{2}}\sum_{j=1}^n\frac{1}{\sqrt{2}}\sum_{j=1}^n\frac{1}{\sqrt{2}}\sum_{j=1}^n\frac$ 

#### APPENDIX A - SAMPLE PROBLEMS

1. Equipment Estimates

Preliminary cost estimate for reactor, R1

Operating pressure 1 atm

Design parameters 29.2' diam. x 52.8' 473 tons of catalyst 3 beds in converter

Using Figure 5 in Guthrie,  $(7)$  the base cost for a pressure vessel is read. (Vertical arrangement).

a) Base  $cost = $83,000$ 

The fraction of the converter vessel with an aluminum alloy is calculated from a ratio of catalyst in the top bed to total catalyst. Fm, the material correction factor is calculated:

 $18 \text{ Tons } = 5.3\%$ 473

$$
Fm = 1.0 (c - steel)
$$
\n
$$
Fm = 94.7 x 1 + 5.3 x 2.33
$$
\n
$$
Fm = 2.33 (Aluminum Alloy)
$$
\n
$$
Fm = 1.07
$$

 $Fp = 1.0$  for pressure to 50 psig

Index = 1.08 to correct cost from mid-1968 to mid-1970.

- **b)** Expected cost mid  $70 = (Fm * Fp * Index)$ **\* Base = 1.16 \* Base = \$93,000, F.O.B. Cost Using the bare modual factor developed by Guthrie for vertical tank under \$200,000.**
- **c) Bare Modual Cost = Base \* Bare Mod. Factor**   $= 4.24 \times 83,000 = 9352,000$ .
- **d) Due to design changes to base equipment an additional \$(93,000 - 83,000) = \$10,000 is added.**

**Total Bare Modual Cost = 352,000 + 10,000 = \$362,000** 

**Other equipment are estimated on a similar basis using graph and factors developed by Guthrie.** 

**2. Make up Horsepower for Compressor - Expander** 

**Using equation developed by Canova (3) the make up horsepower is calculated from material flows and physical properties.** 

**For a pressure ratios equal to 3.0:** 

$$
\frac{E}{\sqrt{Q_{1}}\xi_{1}} = \left[\frac{50.3 \ (\omega_{1} \sqrt{\phi_{1}}/\xi_{1})}{\gamma_{c}}\right] \times \left[\ln \frac{\rho_{c}}{\rho_{1}} - C\left(\frac{k'}{k-1}\right)\left(1 - \frac{\rho_{3} \rho_{c}}{\rho_{c} \rho_{1}}\right)\right]^{K-1}
$$

$$
\Phi_{1} = \frac{T_{1}}{520} = 1.0 \text{ C} \quad T_{1} = 60 \text{ F}
$$
\n
$$
\vec{\xi}_{1} = P_{1}/7 = 1.0 \text{ C} \quad P_{1} = 14.7
$$
\n
$$
\omega_{1} = \frac{79,300}{359} \times \frac{29,9}{60} \quad 110 \frac{4}{5} \text{C}
$$
\n
$$
K' = \frac{C\varphi_{C}}{\varphi_{1}} = 1.401
$$
\n
$$
\left(\frac{\varphi_{2}}{\varphi_{1}}\right)^{k-1} K' = 1.365
$$
\n
$$
\omega_{3} = 90 \text{ }\omega_{1}
$$
\n
$$
C = \frac{\omega_{3}}{\omega_{1}} \eta_{c} \eta_{c} \frac{R_{3}T_{3}}{R_{1}T_{1}} = (90)(65)(85)(\frac{1460}{520})
$$
\n
$$
= 1.390
$$
\n
$$
\rho_{3} = 90 \text{ }\Omega_{2} \quad \text{(Assoued)}
$$
\n
$$
\left(\frac{\varphi_{3}}{\varphi_{1}}\right)^{-\frac{K'-1}{K'}} = .75
$$
\n
$$
E = (50.3)(10) \left\{\frac{1.365 - 1.0 - (1.390)(.25)}{(.65)(.285)}\right\}
$$
\n
$$
E = 510 \text{ h}
$$

 $\sim$  76.

#### **3.** Income Statement - Calculations - P = 3 ATM

#### Investment

Fixed Capital (From preliminary cost  $\sim 10^{11}$ estimates for  $3$  ATM) -------------  $$ 2,738,000$ 

Working Capital (Assumed identical for the conventional plant operating<br>at same basis) ------------------ \$ 1.175.000 at same basis) --------

(A) Total Investment ----------------  $$ 3,913,000$  $(F. C. + W. C.)$ 

#### Income

(B) Sales 330,000 T.P.Y. @  $$18.03$  --- \$ 5,954,000 Ton

Operating Cost @ \$15.066 -------- \$ 4,960,000 (Adjusted for power cost due to expander)

(C) Gross Income

Sales - Operating Cost ---------- \$ \$ 994,000

All Other Expanses --------------- \$ (Assumed equivalent to the conventional plant) 500,000

Profit before Taxes

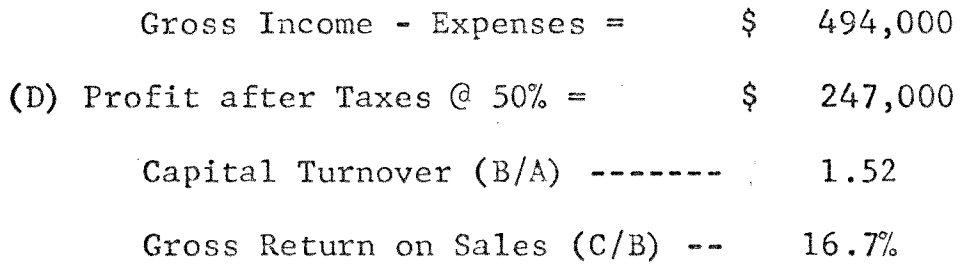

# (D) continued

 $\sim$ 

 $\hat{\mathcal{A}}$ 

Return on Investment  $(D/A)$  ------  $6.32%$ 

$$
Payout = \frac{F.C.}{(D + Depreciation)} = 5.25 years
$$

 $\hat{\boldsymbol{\beta}}$ 

## APPENDIX B - COMPUTER PROGRAM

M87, M88, N88, N89, N90

 $\sim 10^6$ 

 $\omega_{\rm{max}}$ 

 $\bar{\mathcal{A}}$ 

COMMONIC<br>IC = 1<br>CALL LINK(M88) **END \*STORE** 

N87 0010<br>N87 0020<br>N87 0030 N87 0040<br>N87 0050

 $\bar{\nu}$  $\hat{f}_\mathrm{c} = \hat{f}_\mathrm{c}$ 

This subprogram IS used for INITIALIZATION of ITERATION SEquence IN Subprograms MB8 and NB8.

 $\sim 10$ 

 $\sim$  80.

SUB PROGRAM M88 - HEAT AND MATERIAL BALANCE

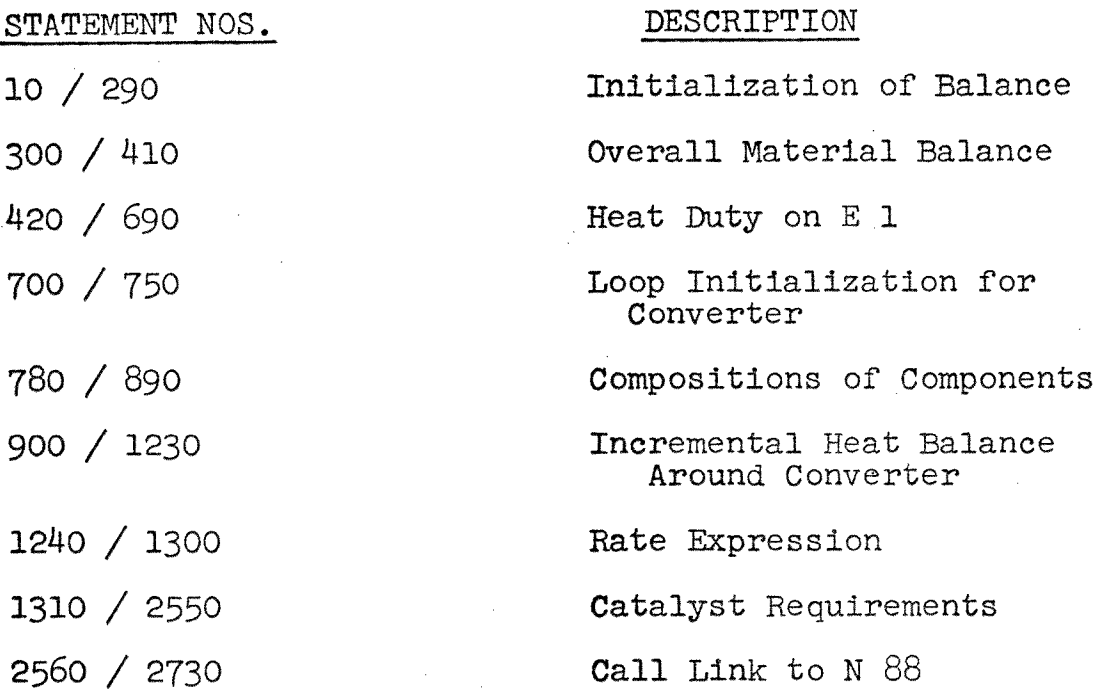

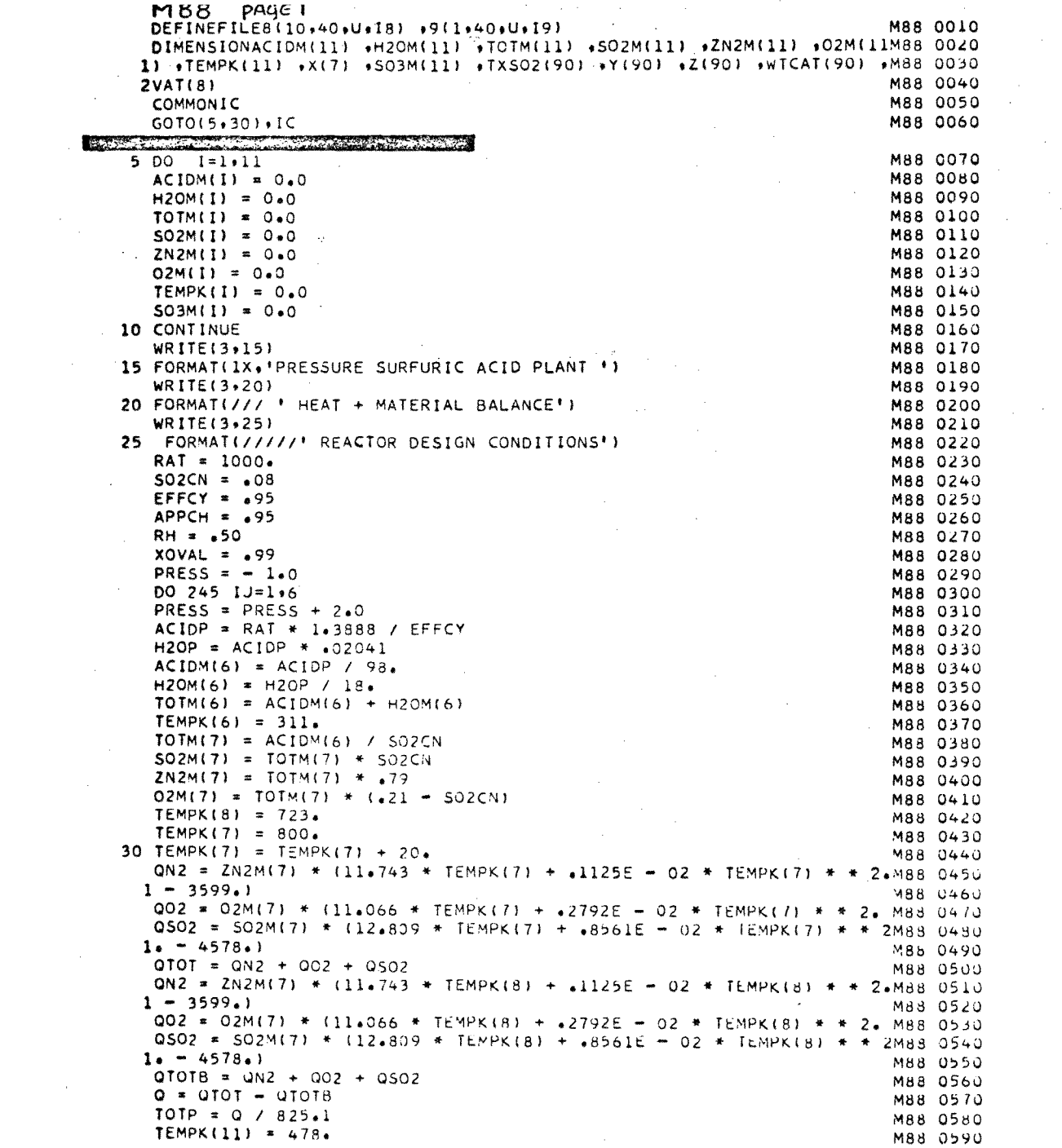

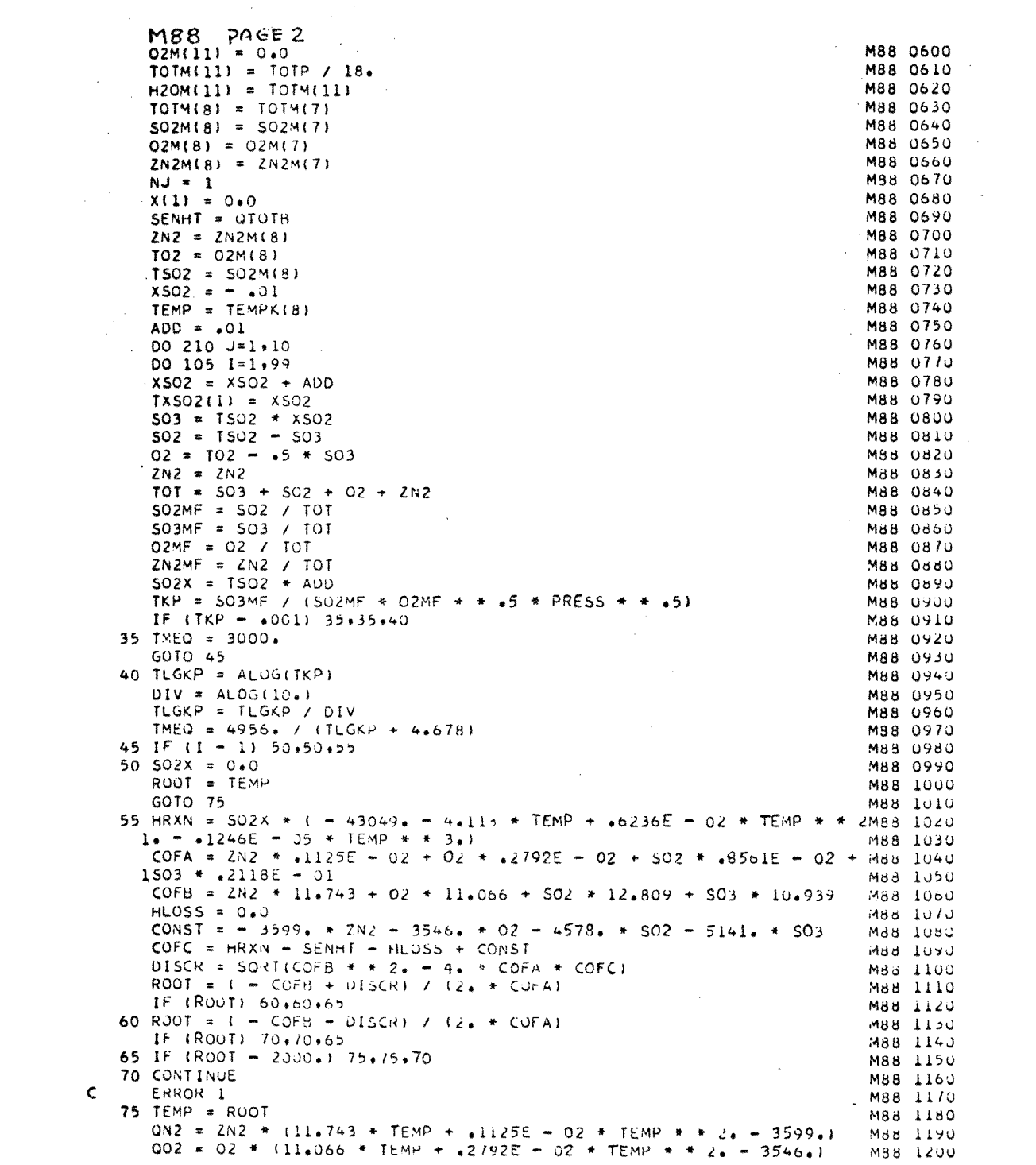

 $\label{eq:2} \frac{1}{\sqrt{2}}\sum_{i=1}^n\frac{1}{\sqrt{2}}\sum_{i=1}^n\frac{1}{\sqrt{2}}\sum_{i=1}^n\frac{1}{\sqrt{2}}\sum_{i=1}^n\frac{1}{\sqrt{2}}\sum_{i=1}^n\frac{1}{\sqrt{2}}\sum_{i=1}^n\frac{1}{\sqrt{2}}\sum_{i=1}^n\frac{1}{\sqrt{2}}\sum_{i=1}^n\frac{1}{\sqrt{2}}\sum_{i=1}^n\frac{1}{\sqrt{2}}\sum_{i=1}^n\frac{1}{\sqrt{2}}\sum_{i=1}^n\frac{1$ 

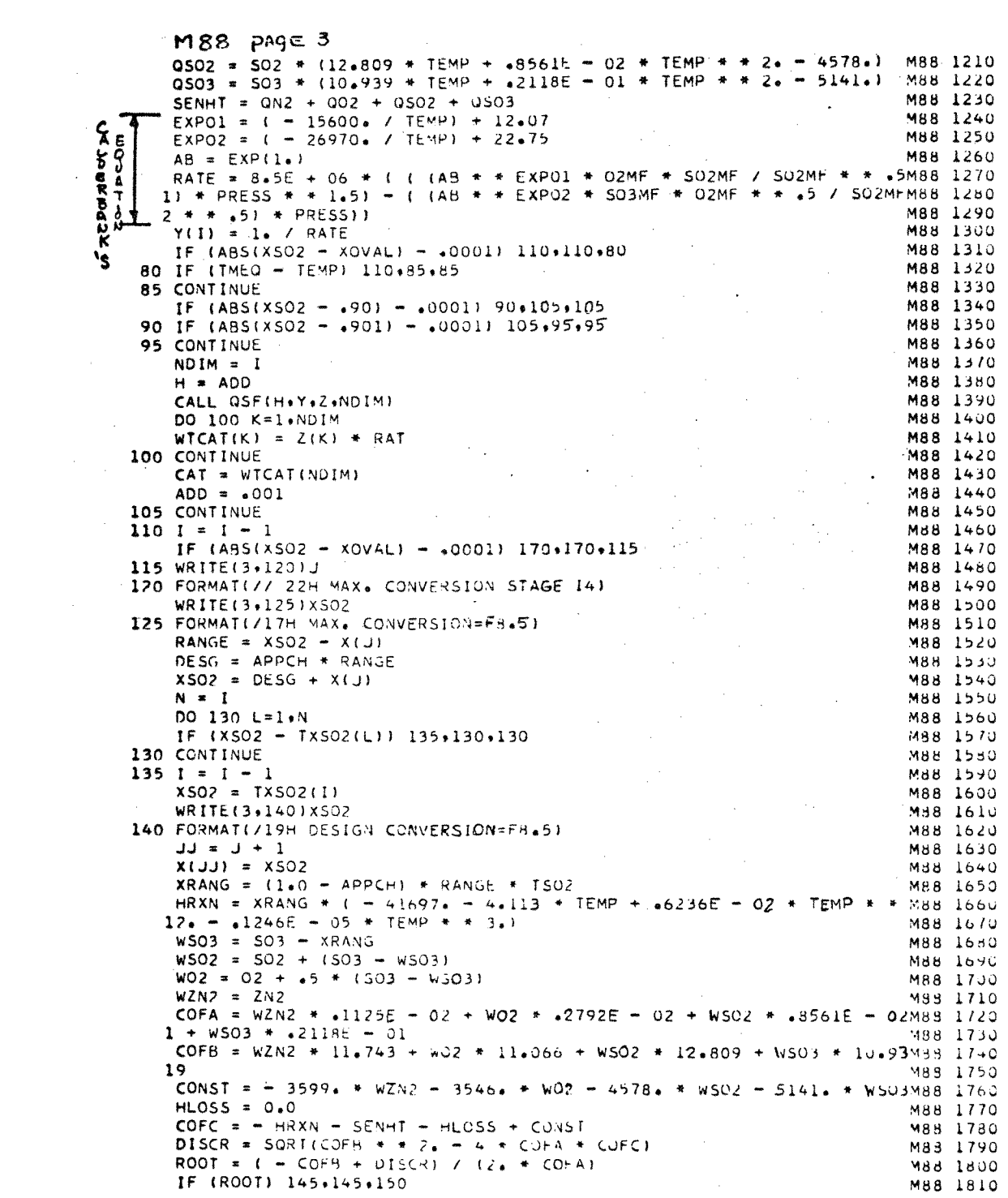

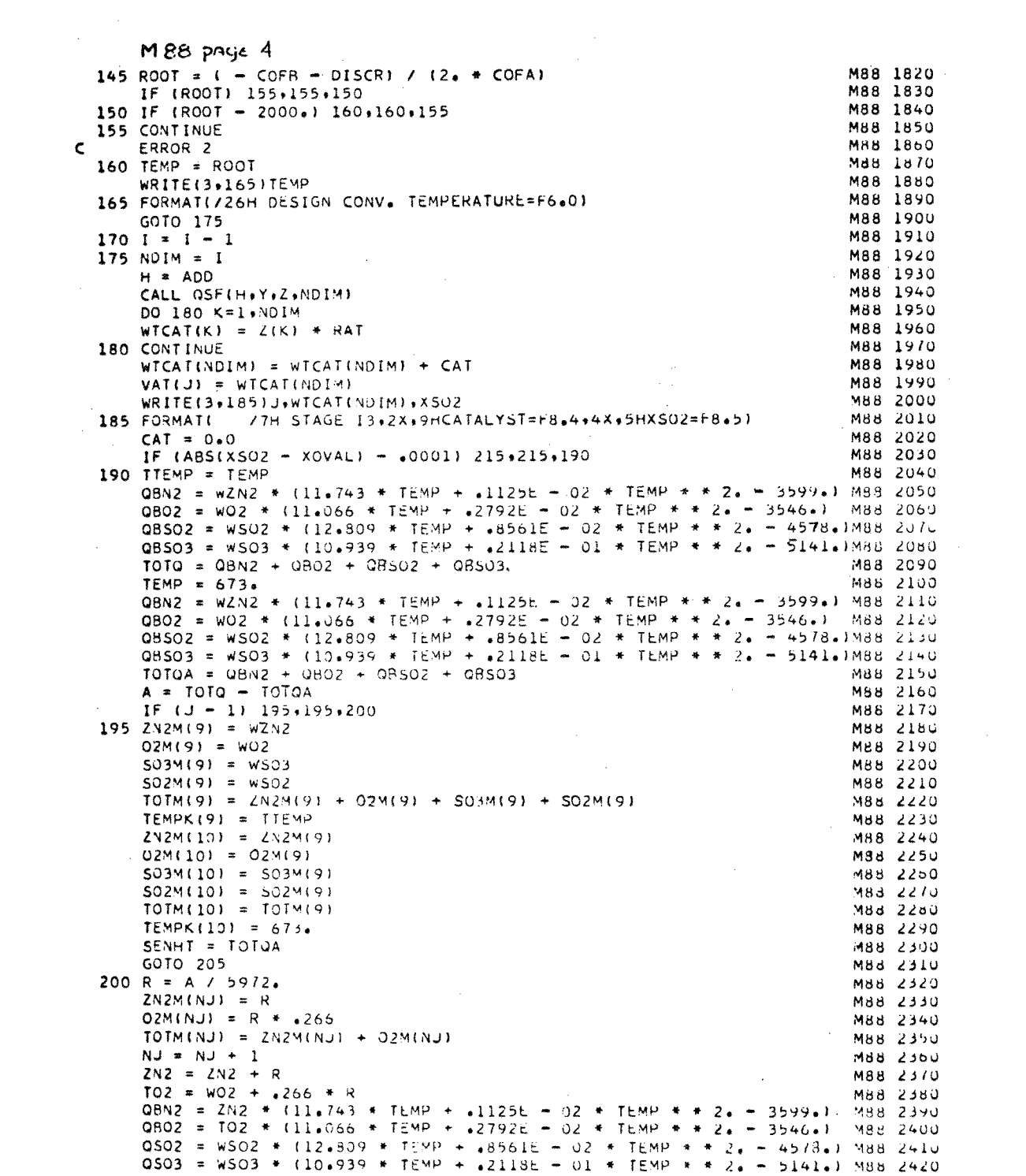

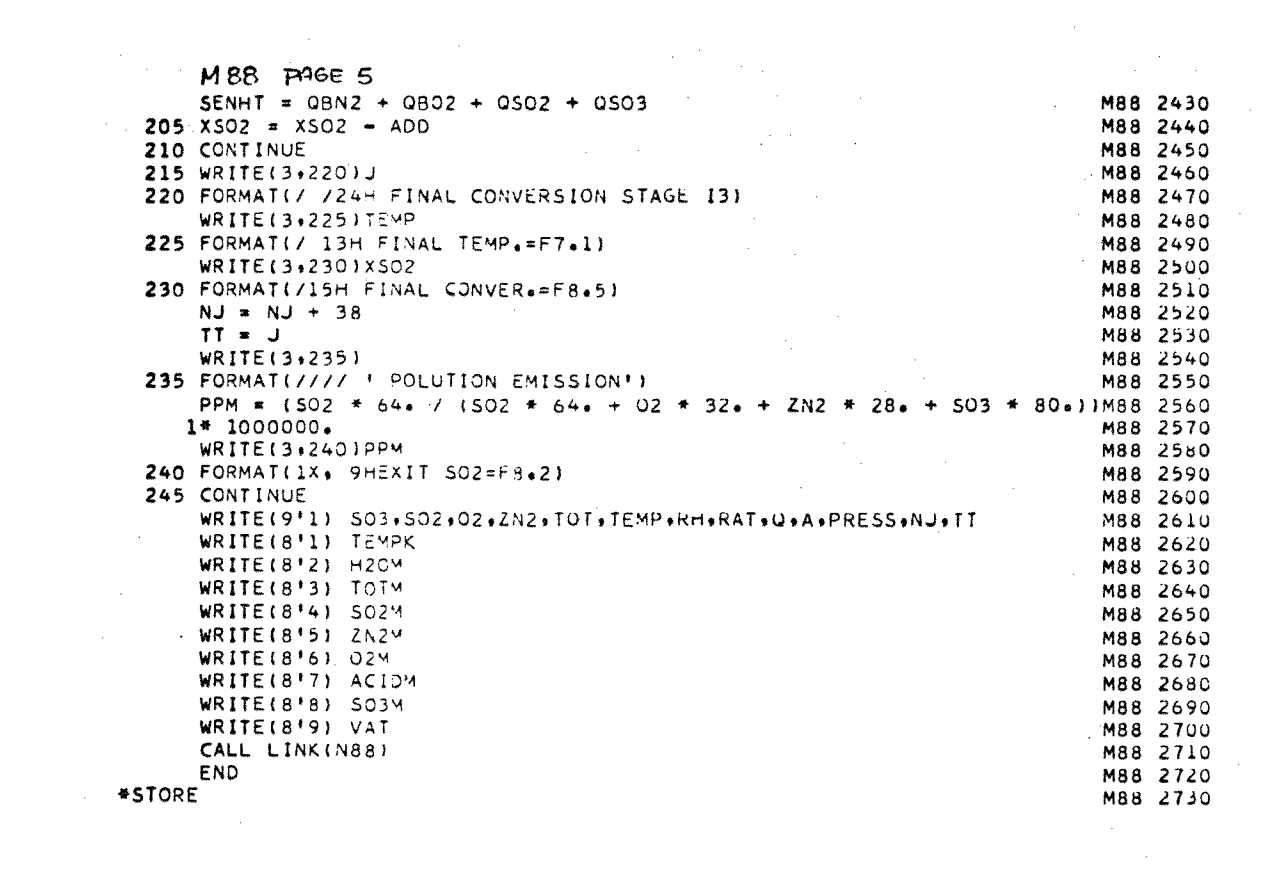

MEB page6

Eklund RATE Equation

 $ELOGK = 4956.7TEMP - 4.678$  $TKPE = IO. **ELGGK$  $C1 = 0.4248762 E - 02$  $C2 = -0.1471751 E - 04$  $C3 = 0.1411377 E - 07$  $C4 = -0.3580165E - 14$  $TK = C1 + C2 * TEMP + C3 * TEMP*K2$  $+CA * TEMP * X4$ RATE = 8,5 E+06 x TK \* (SO2MF/SO3MF)  $**.5*(OZMF \times FRESS (SO3MF/(SO2MF*TKF))**2)$ 

### SUBPROGRAM N88 - HEAT AND MATERIAL BALANCE

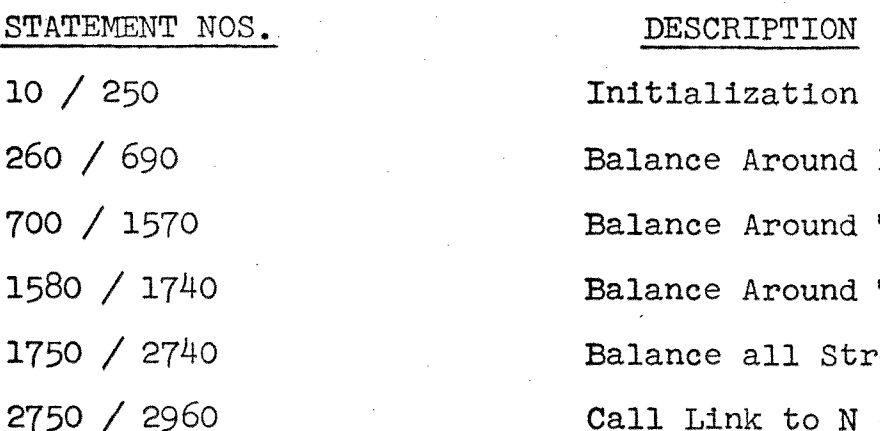

 $\sim$ 

 $\Delta \sim 10^{11}$ 

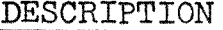

 $\mathcal{F}^{\text{max}}_{\text{max}}$  and  $\mathcal{F}^{\text{max}}_{\text{max}}$ 

 $\mathcal{L}(\mathcal{L}^{\text{c}})$  and  $\mathcal{L}^{\text{c}}$  and  $\mathcal{L}^{\text{c}}$ Initialization Balance Around E 1, E 2 Balance Around T 1 Balance Around T 2 Balance all Streams  $2750 / 2960$  Call Link to N 89

 $\sim$ 

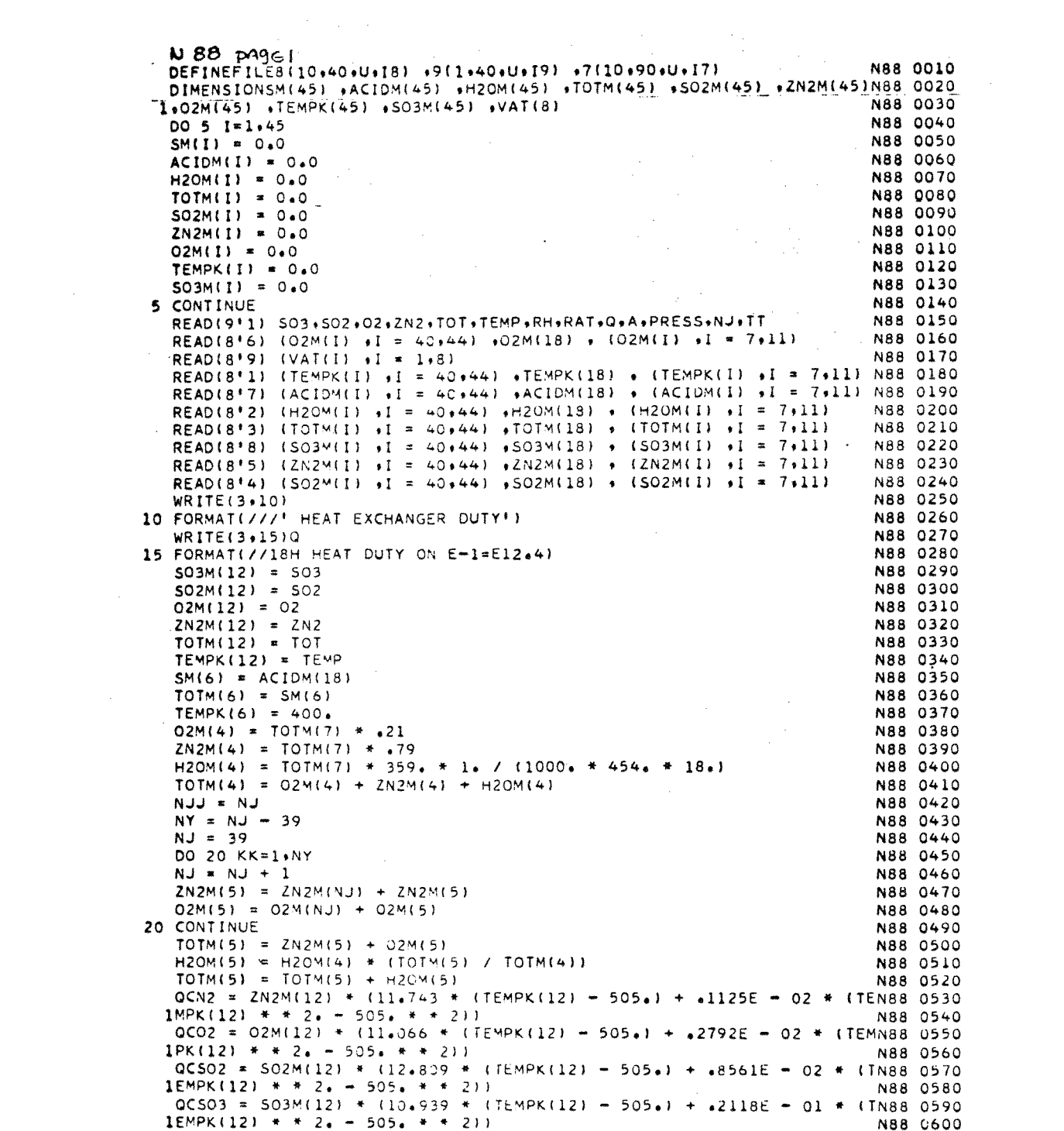

NBB page z  $B = QCN2 + QCO2 + QCSO2 + QCSO3$ N88 0610 N88 0620 WRITE(3+25)B 25 FORMAT(//18H HEAT DUTY ON E-2=E12.4) N88 0630 **N88 0640**  $2N2M(13) = 2N2M(12)$ N88 0650  $02M(13) = 02M(12)$ N88 0660  $S03M(13) = S03M(12)$ N88 0670  $S02M(13) = SO2M(12)$ **N88 0680**  $TOTM(13) = TOTM(12)$ TEMPK(13) = 505. N88 0690 N88 0700  $O2M(3) = O2M(4) + O2M(5)$ N88 0710  $2N2M(3) = 2N2M(4) + 2N2M(5)$  $H2OM(3) = H2OM(4) + H2OM(5)$ N88 0720 N88 0730  $TOTM(3) = O2M(3) + ZN2M(3) + H2OM(3)$ N88 0740  $02M(2) = 02M(3)$ N88 0750  $ZN2M(2) = ZN2M(3)$ N88 0760 TOTC =  $02M(2) + 2N2M(2)$ H20M(2) = RH \* (23.756 / 760.1 \* TOTC N88 0770 **N88 0780** TOTM(2) =  $OZM(2)$  +  $ZNZM(2)$  +  $H2OM(2)$ TEMPK(2) = 298. N88 0790 N88 0800  $02M(1) = 02M(2)$  $\Delta \sim 0.8$  $2N2M(1) = 2N2M(2)$ NA8 0810 N88 0820  $H2OM(1) = H2OM(2)$  $TOTM(1) = TOTM(2)$ N88 0830 **NBB 0840**  $$ H2OM(20) = ACIDM(18) + (ACIDM(18) \* 98. \* (.02 / .98)) / 18. - H2ON88 0850 N88 0860  $1M(2)$ N88 0870  $02M(20) = 0.0$ N88 O880  $2N2M(20) = 0.0$ **N88 0890**  $SO3M(20) = 0.0$  $TOTM(20) = H20M(20)$ N88 0900 TEMPK(20) = 298.<br>ACIDM(19) = (RAT \* 2.5 \* 15.374 \* .98) / 98. N88 0910 **N88 0920**  $H20M(19) = IACIDM(19) + 98 + + I602 / 49811 / 186$ N88 0930 TEMPK(19) =  $311$ . N88 0940 TOTM(19) = ACIDM(19) + H2OM(19) N88 0950  $H20M(21) = H20M(20) + H20M(19)$ N88 0960  $ACIM(21) = ACIM(20) + ACIM(19)$ N88 0970  $TOTM(21) = H20M(21) + AC10M(21)$ N88 0980 PCT = ACIDM(21) \* 98. / (ACIDM(21) \* 98. + H2OM(21) \* 18.)<br>HEAT = ((1.0 - PCT) \* 800. - 16.) \* ACIDM(21) \* 98. N88 0990 N88 1000 DELT = HEAT / ( (ACIDM(21) \* 98. + H2OM(21) \* 18.) \* .35) N88 1010 N88 1020  $T = 100 \cdot +$  DELT TEMPK(21) = (T - 32.) \* (5. / 9.) + 273. N88 1030  $NJ = NJJ$ N88 1040  $NY = NJ - 39$ N88 1050  $NJ = 39$ N88 1060  $TEMPK(3) = TEMPK(21) - 1.$ N88 1070 DO 30 KK=1.NY N88 1080  $NJ = NJ + 1$ N88 1090  $$ N88 1100 30 CONTINUE N88 1110 TEMPK(5) = TEMPK(3) N88 1120 TEMPK(4) = TEMPK(3) N88 1130  $QON2 = ZN2M(2) * (11.743 * (TEMPK(3) - 298.) + .1125E - 02 * (TEMPNS 1140$  $1K(3) + 2 = -298 + + 211$ N88 1150  $0002 = 02M(2) * (11.066 * (TEMPK(3)) - 298.) + .2792E - 02 * (TEMPKNBB 1160)$  $1(3)$   $*$  + 2. - 298. + + 2)) N88 1170  $QDTOT = QDN2 + QDU2$ N88 1180 RFF =  $(1.0 - PCT) + 800.$ NB8 1190 AH2O = H2OM(2) \* 18. - H2OM(3) \* 18. N88 1200 PCT = (ACIDM(21) \* 98.) / (ACIDM(21) \* 98. + (H2OM(21) + H2OM(2)) N88 1210

```
N88 page 3
                                                                      N88 1220
 1 + 18.1HEAT = { (1.0 - PCT) * 800. - REF) * ACIDM(21) * 98.
                                                                      N88 1230
  QAA = HEAT + QOTOTN88 1240
  DELT = (GAA / ( (ACIDM(21) * 98. + H2OM(21) * 18. + H2OM(2) * 18. IN88 1250
                                                                      N88 1260
 1* 3511 / 1*8TEMPK(22) = TEMPK(21) + DELT
                                                                      N88 1270
   ACIM(22) = ACIDM(21)N88 1280
                                                                       N88 1290
  H2OM(22) = H20M(21) + H20M(2)N88 1300
   TOTM(22) = ACIDM(22) + H2OM(22)ORN = SO3M(13) * 80. * 697.
                                                                       N88 1310
  TOTP = RAT * 2.5 * 15.2
                                                                       N88 1320
  ACIDM(15) = (.98 * TOTP) / 98.N88 1330
   H20M(15) = (.02 + T0TP) / 18.N88 1340
   TOTM(15) = ACIDM(15) + H2OM(15)N88 1350
  ACIDM(16) = SO3M(13) + ACIDM(15)<br>H2OM(16) = H2OM(15) = SO3M(13)
                                                                       N88 1360
                                                                       N88 1370
   TOTM(16) = ACIDM(16) + H2OM(16)N88 1380
   ACIDM(17) = ACIDM(16) + ACIDM(22)N88 1390
   H20M(17) = H20M(16) + H20M(22)
                                                                      N88 1400
   TOTM(17) = H20M(17) + ACIOM(17)N88 1410
   PCT = ACIDM(16) + 98. / (ACIDM(16) + 98. + H2OM(16) + 18.)
                                                                      N88 1420
   HEAT = ( (1*0 - PCT) * 800* - 16*) * ACIDM(16) * 98.
                                                                       N88 1430
   T1 = 100.N88.1440
   DO 35 MN=1.300
                                                                      N88 1450
   T1 = T1 + 1.0N88 1460
   722 = 1.8 + 17 EMPK(22) - 273.1 + 32.
                                                                      N88 1470
   T2 = (T1 + T22) / 2.N88 1480
   QN2 = ZN2M(13) * (11.743 * (505. - T2) + .1125E - 02 * (505. * * 2N88 1490
  1 - T2 + + 2)N88 1500
   902 = 02M(13) * (11.066 * (505 - 12)) + .2792E - 02 * (505 + * 2)QSO2 = SO2M(13) * (12.809 * 1505. - 72) + .8561E - 02 * 1505. * * n88 152012 - 12 + 211N88 1530
   QE = QN2 + QO2 + QSO2N88 1540
   QTOTB = QRN + HEAT + QE
                                                                       N88 1550
   QTOTA = (ACIDM(16) * 98. + H2OM(16) * 18.) * .40 * (T1 - T2)
                                                                       N88 1560
   SENTV = TOTP + .40 + 1.0 + 2.0
                                                                       N88 1570
   IF (ABS(QTOTA - QTOTB) - SENTV) 40,40,35
                                                                       N88 1580
35 CONTINUE
                                                                       N88 1590
40 TEMPK(15) = .555 * (T1 - 32.) + 273.<br>TEMPK(15) = .555 * (T2 - 32.) + 273.
                                                                       N88 1600
                                                                       N88 1610
   TEMPK(14) = TEMPK(15) + 1.0
                                                                       N88 1620
   02M(14) = 02M(13)N88 1630
   2N2M(14) = 2N2M(13)N88 1640
   SO2M(14) = SO2M(13)NB8 1650
   503M(14) = 0.0N88 1660
   TOTM(14) = 02M(14) + 2N2M(14) + 502M(14)N88 1670
   TEMPK(17) = TEMPK(15)
                                                                       N88 1680
   TEMPK(36) = TEMPK(17)
                                                                       N88 1690
   ACIDM(36) = ACION(17) - ACIDM(15)N88 1700
   H20M(36) = H20M(17) = H20M(15)
                                                                       N88 1710
   TOTM(36) = ACIDM(36) + H2OM(36)
                                                                       N88 1720
   TEM = (TEMPK(36) = 273+1 + 1.8 + 32.
                                                                       N88 1730
   OBB = (ACIDM(36) + 98. + H2OM(36) + 18.) + .4 + (TEM = 100.)
                                                                       N88 1740
   WRITE(3,45)QBB
                                                                       N88 1750
45 FORMAT(//18H HEAT DUTY ON E-3=E12.4)
                                                                       N88 1760
   TOTM(33) = (QBB / (1. * 63.)) / 18.
                                                                       N88 1770
   H20M(33) = T0T M(33)N88 1780
   TOTM(34) = TOTM(33)N88 1790
   H20M(34) = H20M(33)N88 1800
   TEMPK(33) = 298.N88 1810
   TEMPK(34) = 333.
                                                                       N88 1820
```

```
N88 P996ACOFB = ZN2M(14) * 11.743 + O2M(14) * 11.066 + SO2M(14) * 12.809 N88 1830
    COFA = ZN2M(14) * +1125E = 02 + 02M(14) * +2792E = 02 + 502M(14) *N88 1840
   1.8561E - 02N88 1850
   D = COFB = (TEMPK(14) - 298) + COFA = (TEMPK(14) + + 2 - 298) + M88.1860N88 1870
   121COFC x = 0 - 8 - COFB + 298. - COFA + 298. + + 2N88 1880
    DISCR = SORT(COFB + + 2, - 4, + COFA + COFC)<br>ROOT = 1 - COFB + DISCPL + 12, - + COFA + COFC)
                                                                      \simN88 1890
    ROOT = 1 - \text{COFB} + \text{DISCR}) / (2 + \text{COFA})N88 1900
    IF (ROOT) 50,50,55
                                                                            N88 1910
50 ROOT = ( - COFB - DISCR) / (2) * COFA]
                                                                            N88 1920
    IF (ROOT) 60,60,55
                                                                            N88 1930
 55 IF (ROOT - 3000.) 70,70,60
                                                                            N88 1940
60 WRITE(3,65)
                                                                            N88 1950
65 FORMATI/////19H ERROR IN PROGRAM 31
                                                                            N88 1960
 70 TEMPK(23) = ROOT
                                                                            N88 1970
    TEMPK(24) = 813.N88 1980
    \overline{OCN2} = ZN2M(14) * (11.743 * (TEMPK(24) - TEMPK(23)) + .1125E - 02 N88 1990
    QCO2 = O2M(14) * (11.066 * (TEMPK(24) - TEMPK(23)) + .2792E - 02 *N88 2000
   1(TEMPK(24) * * 2. - TEMPK(23) * * 2))<br>0CS02 = SO2M(14) * (12.809 * (TEMPK(24) - TEMPK(23)) + .8561E - 02N88 2020
   1 * (TEMPK(24) * * 2. - TEMPK(23) * * 2))
                                                                            N88 2030
    C = QCN2 + QCO2 + QCS02<br>IF (ABSIC - Q) - 1000.1 75.75.80
                                                                            N88 2040
                                                                            N88 2050
 75 IC = 2N88 2060
    CALL M88
                                                                            N88 2070
 80 D = COFB * (TEMPK(23) - 298.) + COFA * (TEMPK(23) * * 2.- 298. * *N88 2080
   12NB8 2090
                                                             \sim 10^{-11}C0FC = -D - C - C0FB + 298. - C0FA + 298. + + 2N88 2100
    DISCR = SQRT(COFB + + 2. - 4. + COFA + COFC)
                                                                            N88 2110
    ROOT = I - COFB + DISCR / 12 + COFAN88 2120
    IF (ROOT) 85,85,90
                                                                            N88 2130
 85 ROOT = 1 - \text{COFB} - \text{DISCR}) / 12.4 + \text{COFA}N88 2140
    IF (ROOT) 95,95,90
                                                                            N88 2150
 90 IF (ROOT - 3000+) 105+105+95
                                                                            N88 2160
95 WRITE(3,100)
                                                                            N88 2170
100 FORMAT(////19H ERROR IN PROGRAM 4)
                                                                            N88 2180
105 TEMPK(24) = ROOT
                                                                            N88 2190
    TEMPK(37) = 1166.
                                                                            N88 2200
    S02M(37) = SO2M(7)N88 2210
    02M(37) = 02M(7)N88 2220
    ZN2M(37) = ZN2M(7)N88 2230
    TOTM(37) = TOTM(7)N88 2240
    ZN2M(23) = ZN2M(14)N88 2250
    02M(23) = 02M(14)N88 2260
    SO2M(23) = SO2M(14)N88 2270
    TOTM(23) = TOTM(14)N88 2280
    2N2M(24) = 2N2M(14)N88 2290
    O2M(24) = O2M(14)N88 2300
    SO2M(24) = SO2M(14)N88 2310
    \text{TOIM}(24) = \text{TOIM}(14)N88 2320
    ZN2M(25) = ZN2M(14)N88 2330
    O2M(25) = O2M(14)N88 2340
    SO2M(25) = SO2M(14)N88 2350
    TOTM(25) = TOT^{V}(14)N88 2360
    TEMPK(32) = 477.
                                                                            N88 2370
    (25) = <b>TEMPK</b>(24)
                                                                            N88 2380
    TEMPK(26) = 508.
                                                                            N88 2390
    TOTP = A / 825.1N88 2400
    TEMPK(38) = 478.
                                                                            N88 2410
    TOTM(38) = TOTP / 18.
                                                                            N88 2420
    H2OM(38) = T0TM(38)N88 2430
```
 $\Delta \sim 10^6$ 

**N88** page 5 **E = COFA + (TEMPK(25) \* \* 2. = TEMPK(26) \* \* 2.) + COFB \* (TEMPK(2N88 2440** <br>E) = TEMPK(26)) 888 2450  $15) - TEMPK(26)$ **WRITE(3.110)E 110 FORMAT(//18H HEAT DUTY ON E-4=E12.4) N88 2460 N88 2470 WRITE(3+115)A N88 2480**<br>FORMAT(7718H HEAT DUTY ON E-5=E12+4) A N88 2490 **115 FORMAT(//18H HEAT DUTY ON E-5=E12.4)** N88 2490<br> **• H2OM(32) = (E** / 825.1) / 18. **H2OM(32) = (E / 825.1) / 18.** NB8 2500 **NB8 2500 NB8 2500 NB8 2510 TOTM(321 • N20"(32) N88 2510 H20M(29) • H20M(32) + H20M(11) + H20M(38)**<br>**H20M(29) • H20M(32) + TOTM(11) + TOTM(38)**<br>**TOTM(29) • TOTM(32) + TOTM(11) + TOTM(38) TOTM(29) = TOTM(32) + TOTM(11) + TOTM(38)**  $\overline{AB}$  (1)  $\overline{AB}$  (1) 88 2530 **N88 2540 TEMPK(27) = 393• N88 2540 F \* COFA • (TEMPK(261 \* \* 2. — TEMPK(271 \* \* 261 + COFB \* (TEMPK(2N88 2550 16)** - TEMPK(27)) N88 2560 **N88 2560 N88 2560 WRITE(3.120)F** N88 2570<br> **FORMAT(//18H HEAT DUTY ON E-6=E12.4)** 2580 **120 FORMAT(//18H HEAT DUTY ON E-6=E12.4)** N88 2580 **N88 2580 WRITE(3411251C N88 2590 125 FORMAT(// \*** HEAT DUTY ON E7 = **'E12.4)**  $\blacksquare$  **NB8 2600 NB8 2610 NB8 2610 TEMPKI29) a 298. N88 2610 H2OM(35) = H2OM(29)** N88 2620<br> **H2OM(35) = H2OM(35)** N88 2630 **TOTM(35)** = H2OM(35)<br> **DTT** = (F / (H2OM(29) \* 18. \* 1.11 / 1.8<br> **DTT** = (F / (H2OM(29) \* 18. \* 1.11 / 1.8 **DTT = (F / (H2OM(29) \* 18. \* 1.11 / 1.8**  $\overline{AB}$  0.11  $\overline{AB}$  0.2640 **N88 2640 N88 2650 TEMPK(351 = TEMPK(291 UTT N88 2650 DO 130 L=26+28** N88 2660 **N88 2660** N88 2660 **N88 2660 SO3M(L) = SO3M(14)** N88 2670 **N88 2670 N88 2670 N88 2680 ZN2M(L) 2 ZN2M(14) N88 2680 02M(L) • 02M(14) N88 2690 502M(L) = SO2M(14)** N88 2700 **N88 2700** N88 2710 **TOTM(L) = TOTM(14)** N88 2710 **N88 2710 N88 2710 130 CONTINUE N88 2720**<br>**130 CONTINUE** N88 2720 **TEMPK(281 = TEMPK(27)** N88 2730 **N88 2730** N88 2740 **WRITE(3+135)** <br> **FORMAT(/////\*** COMPOSITIONS + TEMPERATURES') 
<br> **N88 2750** 135 FORMAT(////// COMPOSITIONS + TEMPERATURES') **NB8 2750** N88 2760 **NB8 2760 WRITE(3+140) 140 FORMAT(/1X. 6HSTREAM62X.5HTEMPKII5X44HZN2M69X63H02M,10X14HH20M,10X\$N88 2770 14H502M+7X+4H503M+8X+5HH2S04+8X+2H5M+8X+4HTOTM)** N88 2780 N88 2780 **N88 2780 DO 150 KK=1,NJJ N88 2790 WRITE(3.145))(AsTEmPK(KK),ZN2M(KK).02M(KK).H20M(KK)11502M(KK),SU3M(KN88 2800 1K)4,ACIDM(KK)6Sm(KK)6TOTM(KK) N88 281U 145 FORMAT( 4X, 13 3X•F5•012X,E1C•4, 7( 3X•E10•4)) N88 2820 150 CONTINUE N88 2830 WRITE(91 1) S03,5026026ZN26707•TEMP,RH6RAToOtAsPRESSIoNJI,TTOJEsElairFN88 2840 1.C** N88 2850 **WRITE(7'1)** TEMPK N88 2860 **N88 2860** N88 2860 **N88 2860 WRITE(7'2) H2Cm N88 2870 WRITE(7'4)** TOTM N88 2880 **N88 2880 N88 2880 WRITE(7.4) SO2'," N88 2890 WRITE(7.5) ZN2M N88 2900 WRITE(7'6)** O2M **N88 2910**<br> **WRITE(7'7)** ACIDM **WRITE(7'7) ACIOM** N88 2920<br> **WRITE(7'8)** SO3M N88 2930 **WRITE(7.8) 503M N88 2930 CALL LINK(N891 END N88 2940 N88 2950 \*STORE N88 2960** 

 $\mathcal{A}^{\mathcal{A}}$ 

 $\lambda$ 

SUBPROGRAM - N 89 - EQUIPMENT DESIGN

 $\mathcal{L}_{\rm{max}}$  and  $\mathcal{L}_{\rm{max}}$ 

 $\Delta \sim 1$ 

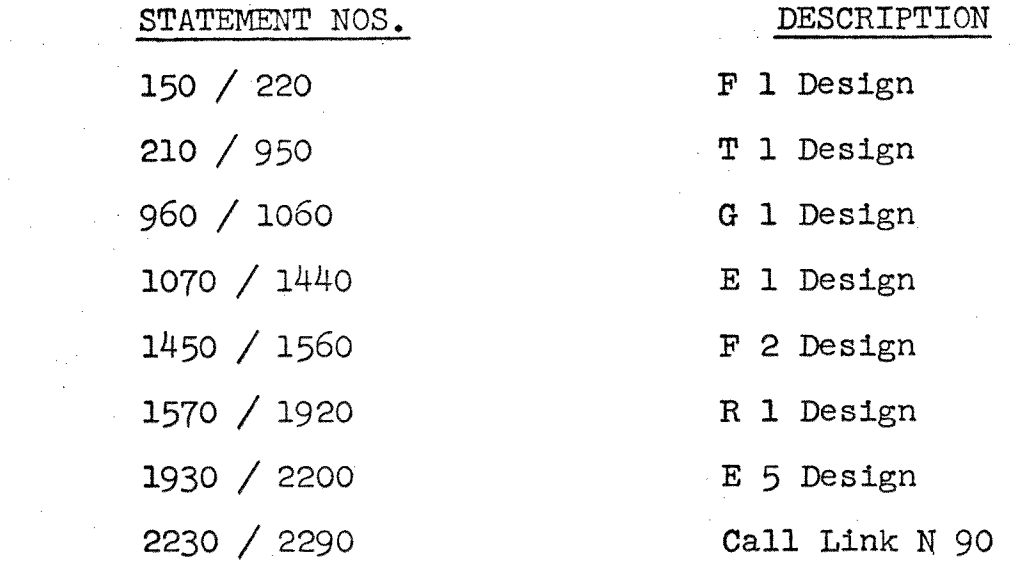

 $\bar{z}$ 

 $\sim$ 

 $\frac{d\mathcal{L}_{\text{max}}}{d\mathcal{L}_{\text{max}}^2}$ 

 $\mathcal{L}$ 

```
NES PASI
      DEFINEFILE8(10.40.U.18) +9(1.40.U.19) +7(10.90.U.17)
                                                                                  N89 0010
     DIMENSIONACIDM(45) +H20M(45) +T0TM(45) +S02M(45) +ZNZM(45) +02M(45N89 0020<br>1) +TEMPK(45) +S03M(45) +VAT(8) +H1GH(8) +PRES(20) +Y(90) +2(90) -N89 0030
      READ(911) SO3+SO2+O2+ZN2+TOT+TEMP+RH+RAT+Q+A+PRESS+NJ+TT+QE+E+B+F+N89 0040
                                                                                 N89 0050
     1<sup>c</sup>READ(7'1) (TEMPK(I) +I = 1+45)
                                                                                  N89 0060
 \simREAD(7*2) (H2OM(I) +[ = 1+45)
                                                                                  N89 0070
      READ(7<sup>+</sup>3) (TOT<sup>W</sup>(1) +1 = 1+45)
                                                                                  N89 0080
      READ(7*4) (SO2M(I) +1 = 1+45).
                                                                                  N89 0090
      READ(715) (ZN2M(I) +I = 1+45)
                                                                                  N89 0100
      READ(7'6) (O2M(I) \sqrt{1} = 1 \times 45)
                                                                                  N89 0110
      READ(7'7) (ACIDM(1) +1 = 1+45)
                                                                                  N89 0120
      READ(7*8) (SO3M(I) +I = 1+45)
                                                                                  N89 0130
      READ(8'9) (VAT(I) I = 1.3)
                                                                                  N89 0140
\mathsf{C}N89 0150
      DESIGN OF AIR FILTER FI
                                                                                  N89 0160
      VOLM = TOTM(1) * 359. / PRESS
                                                         \simWRITE(3,5)N89 0170
    5 FORMATI//////* **** DESIGN PARAMETERS FOR
                                                       FI<sup>\prime</sup>)
                                                                                  N89 0180
                                                                                  N89 0190
      WRITE(3+10)VOLM
   10 FORMAT(//4X, FILTER CAPACITY(ACFM)
                                                                = 157.01N89 0200
       WRITE(3,65)PRESS
                                                                                  N89 0210
\mathsf{C}DESIGN OF DRYING TOWER COLUMN TI
                                                                                  N89.0220
       DO 15 M=1,20
                                                                                  N89 0230
                                                                                  N89 0240
       PRES(M) = PRES15 CONTINUE
                                                                                   N89 0250
       G = (2N2M(2) + 28 + 02M(2) + 32 + H20M(2) + 18.) / 60.N89 0260
                                                                                  N89 0270
       TL = \{RAT + 2.5 + 15.2\} / 60.
                                              \simDENLL = 15*2 / *1337N89 0280
       DENVV = 22. * PRES(1) / ( (TEMPK(2) + TEMPK(3)) / 2.)
                                                                                  N89 0290
       VISCL = 3.8N89 0300
       COA = (TL / G) + (DENVV / DENLL) + + .5N89 0310
       TM = \frac{177E + 04 \times 000 + 754E + 03}{171E + 04 \times 000 + 754E + 03}N89 0320
                                                                                   N89 0330
       TLOAD = .50N89 0340
       DELTP = 1.5 * TLOAD
                                                                                   N89 0350
       TO = DELTP / (TM + DELTP + TN)N89 0360
       AREA = (G / DENLL) * (VISCL * * .2 / (DENVV * TO)) * * .5
                                                                                   N89 0370
       GO = G + 3600 + 7 AREA
                                                                                   N89 0380
       COFJ = 1.06 * {.146 * (.0 / .046) * * { - .41}<br>PENO = {.24 * .046 / .0157} * * .666
                                                                                   N89 0390
                                                                                   N89 0400
       HH = CUFJ * \bullet 24 * GO / PENC
                                                                                   N89 0410
       TF2 = (94 / 5.) * (TEMPK(2) - 2/3.) + 32.<br>TF3 = (94 / 5.) * (TEMPK(2) - 273.) + 32.
                                                                                   N89 0420
                                                                                   N89 0430
       TF22 = (9.75.) * (TEMPS(22) = 275.) + 32.
                                                                                   N89 0440
       TF21 = (9. / 5.) + (TEMPK(21) - 273.) + 32.N89 0450
       TEMRO = (TF3 - TF2) / (TF22 - TF21)
                                                                                   N89 0460
       TINCR = (TF3 - TF2) / 50.
                                                                                   N89 0470
       TEMG = TF2
                                                                                   NB9 0450
       TEML = TF22
                                                                                   N89 0490
       DO 20 LM=1+50
                                                                                   N89 0500
       TEN.G1 = TEMGN89 0510
       TEMG = TEMG + TINCR
                                                                                   N89 0520
       TAVG = (TEMG1 + TEMG) / 2.
                                                                                 - N89 0530
       TEML1 = TEML
                                                                                   N89 0540
       TEML = TEML = TINCR * (1. / TENRO)
                                                                                   N89 0550
       TAVL = (TFML1 + TEVL) / 2.
                                                                                   N89 0560
       DIFF = TAVL = TAVG
                                                                                 N89 0570
       RECP = 1.7 / DIFF
                                                                                 N89 0580
       Y(LM) = RECPN89 0590
   20 CONTINUE
                                                                                   N89 0600
```
 $\sim$   $\sim$ 

 $\sim$ 

 $\sigma_{\rm{eff}}$ 

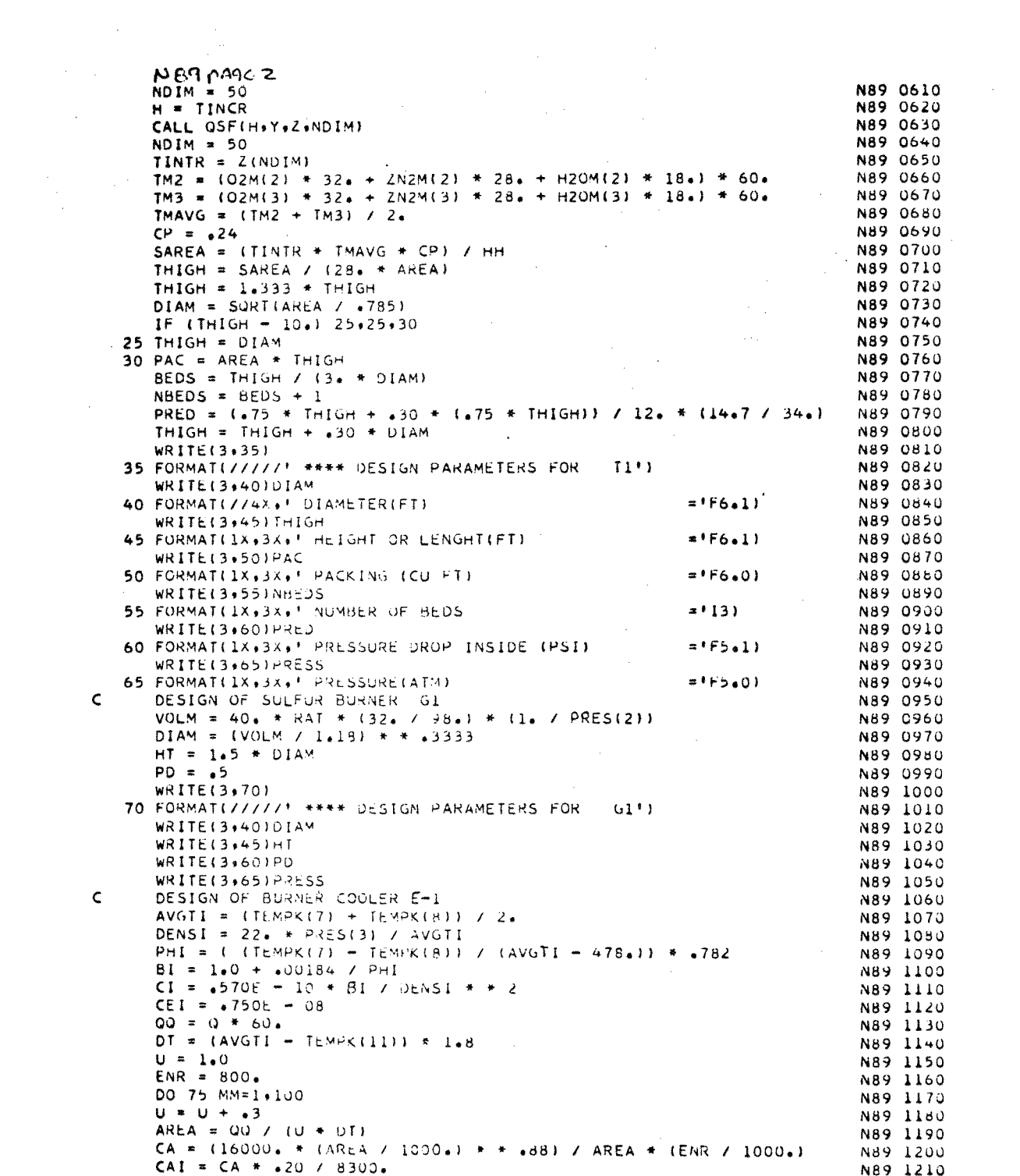

 $\bar{\varsigma}$ 

 $\bar{\mathsf{C}}$ 

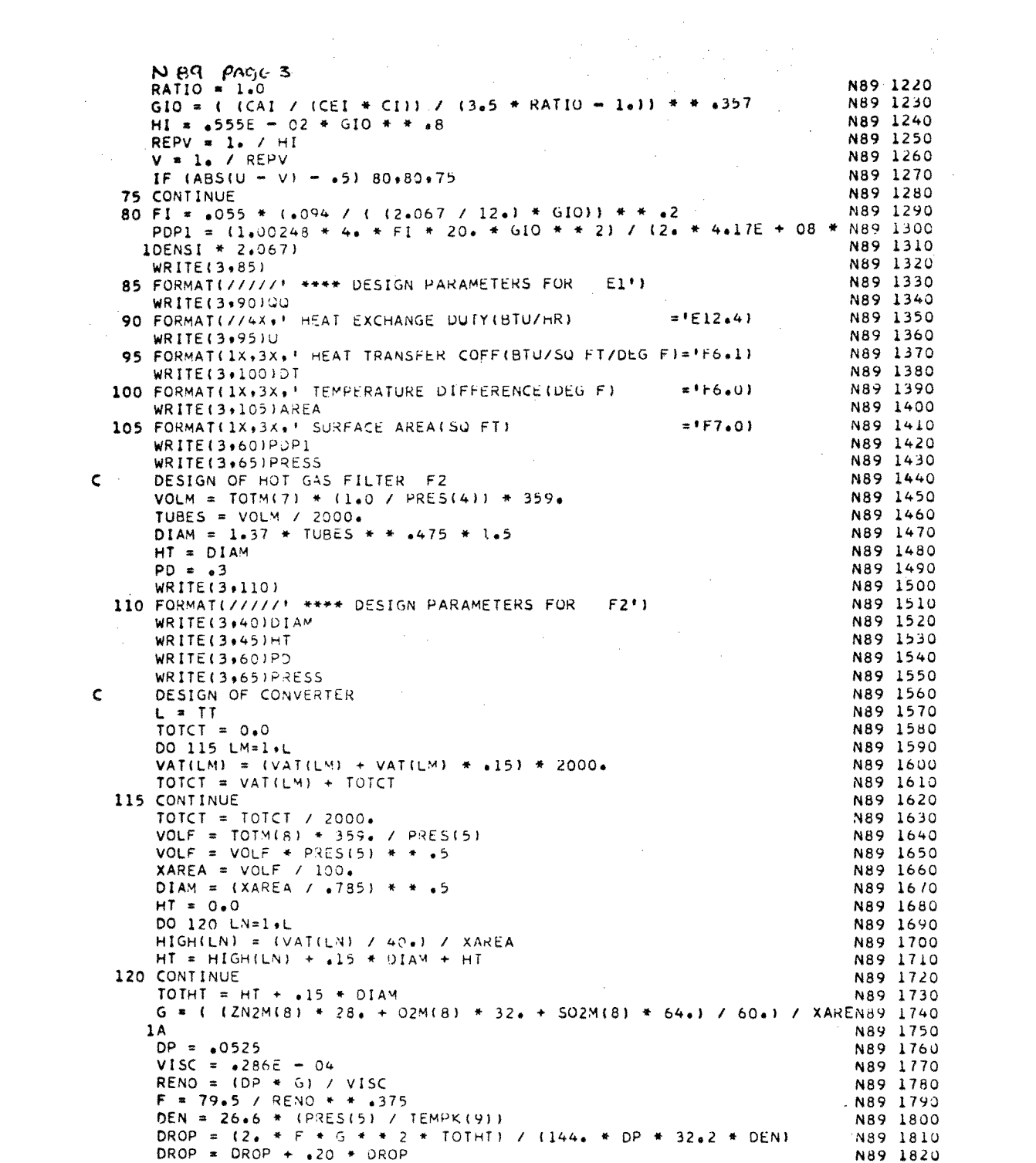

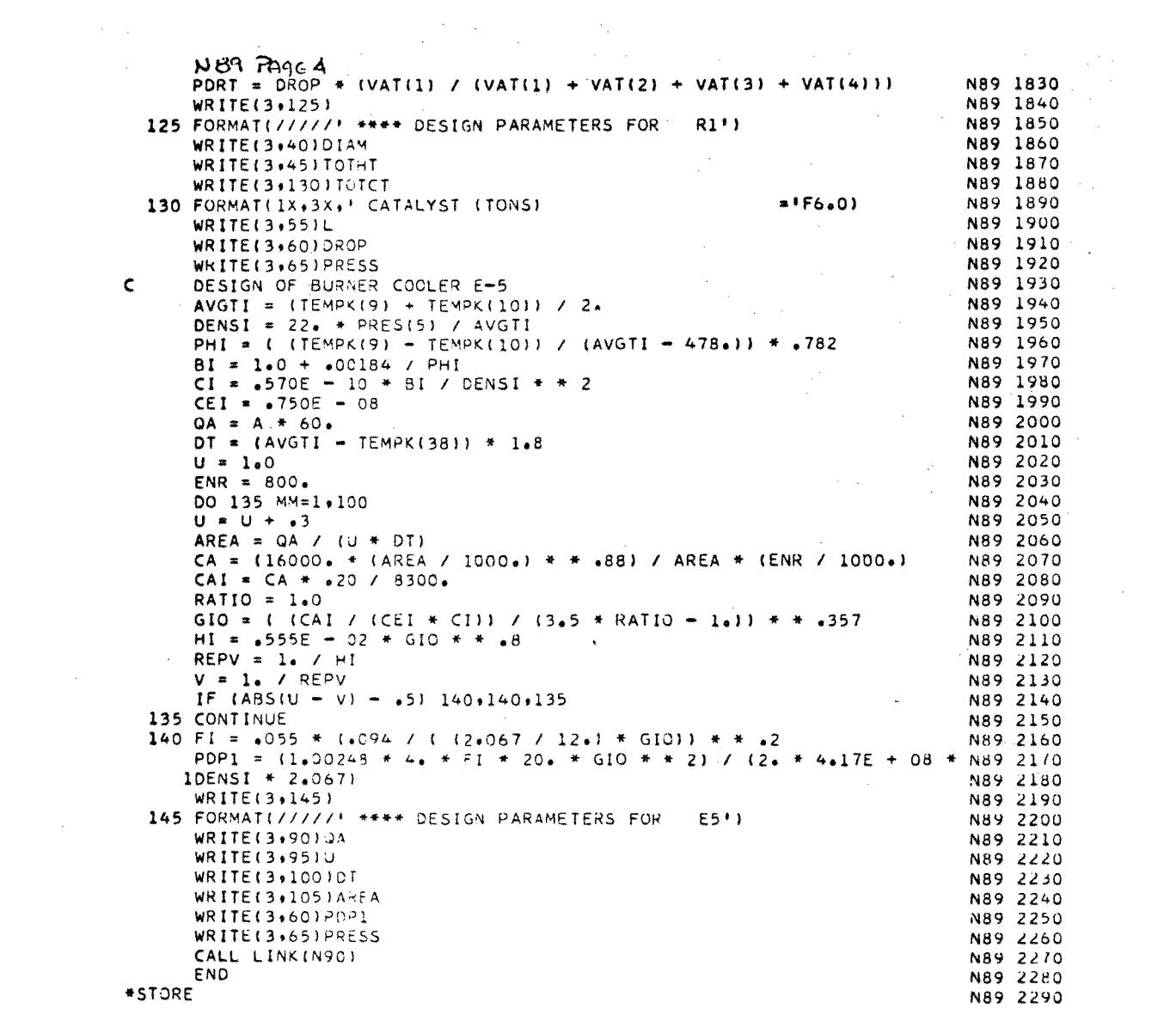
SUBPROGRAM N 90 - EQUIPMENT DESIGN

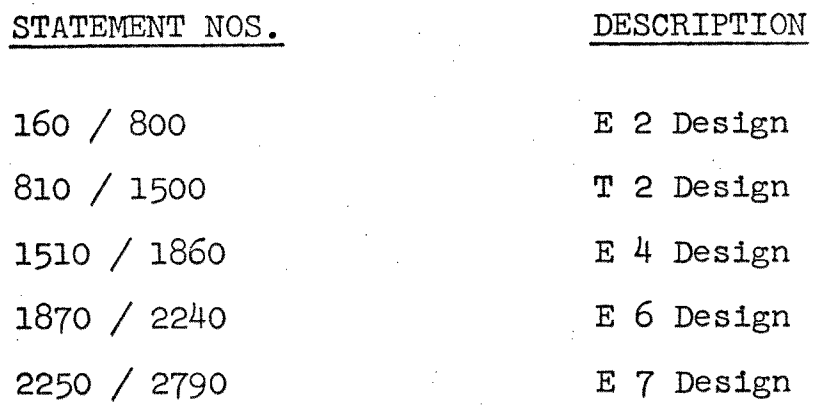

 $\sim$ 

 $\sim$ 

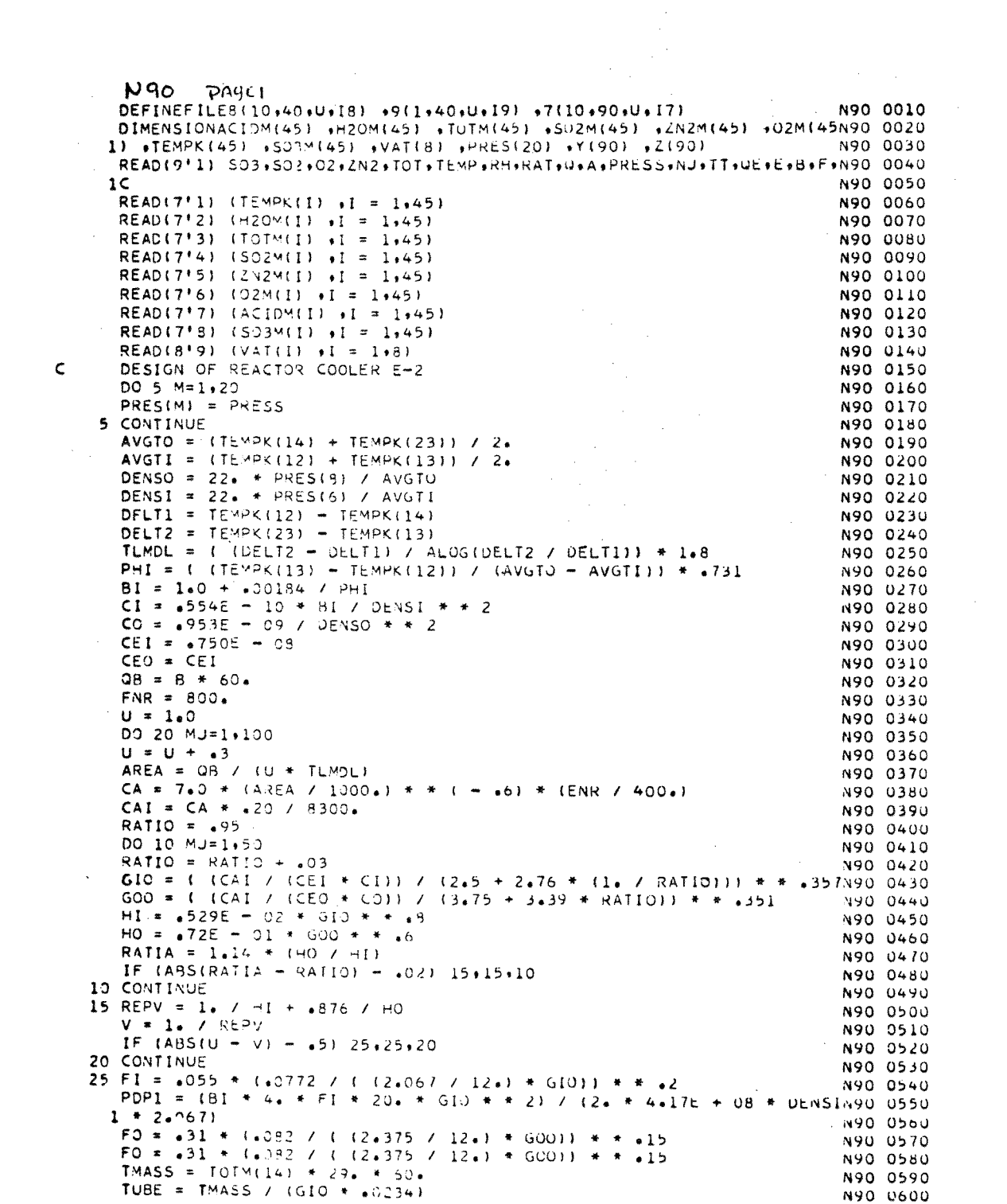

```
\label{eq:2.1} \left\langle \left\langle \hat{a} \right\rangle \right\rangle_{\rm{max}} = \left\langle \hat{a} \right\rangle_{\rm{max}}N90 PMC2PDP2 = (4.4 + F0 + 1.4 + TUBE + G00 + 2) / (2.4 + 4.17E + 0.8 + DENSN90) 0610
                                                                         N90 0620
  101N90 0630
  PDP2 = PDP1 + 1.75N90 0640
   WRITE(3+30)
30 FORMAT(/////* **** DESIGN PARAMETERS FOR E2*)
                                                                         N90 0650
                                                                         N90 0660
   WRITE(3,35)Q8
35 FORMAT(//4X, HEAT EXCHANGE DUTY(BTU/HR)
                                                        = 1512 + 41N90 0670
                                                                        N90 0680
   WRITE(3+40)U
40 FORMAT(1X+3X+! HEAT TRANSFER COFF(BTU/SQ FT/DEG F)=*F6+1}
                                                                         N90 0690
   WRITE(3+45)TLMDL
                                                                         N90 0700
45 FORMAT(1X,3X,' TEMPERATURE DIFFERENCE(DEG F)
                                                                         N90 0710
                                                       = F6.01N90 0720
   WRITE(3.50)AREA
                                                                         N90 0730
                                                        = F7.0150 FORMAT(1X+3X+' SURFACE AREA(SQ FT)
   WRITE(3,55)PDP1
                                                                          N90 0740
55 FORMAT(1X,3X,' PRESSURE DROP INSIDE (PSI)
                                                        = 165.11N90 0750
                                                                          N90 0760
   WRITE(3+60)PDP2
60 FORMAT(1X,3X,' PRESSURE DROP OUTSIDE(PSI)
                                                         = [F5.1]
                                                                          N90 0770
   WRITE(3,65)PRESS
                                                                          N90 0780
65 FORMAT(1x,3x,1 PRESSURE(ATM)
                                                                          N90 0790
                                                         = 15.01DESIGN CALCULATIONS OF ABSORPTION COLUMN T2
                                                                          N90 0800
   G = {503M(13) * 80 + 502M(13) * 64 + 2N2M(13) * 28 + 02M(13) * N90 0810}132.) / 60.N90 0820
   TL = (RAT + 2.5 + 15.2) / 60.N90 0830
   DENLL = 15.2 / 1337N90 0840
   DENVV = 22. * PRES(7) / ( (TEMPK(13) + TEMPK(14)) / 2.)
                                                                          N90 0850
   VISCL = 3.8N90 0860
   COA = {TL / G} * (DENVV / DENLL) * * +5
                                                                          N90 0870
   TM = .377E + 04 * COA + .754E + 03N90 0880
   TN = \bullet209E + 04 * COA + \bullet880E + 03
                                                                          N90 0890
   TLOAD = \frac{1}{2}50<br>DELTP = 1.5 + TLOAD
                                                                          N90 0900
                                                                         N90 0910
   TO = DELTP / (TM * DELTP + TN)
                                                                          N90 0920
   AREA = (G / DENLL) * (VISCL * * +2 / (DENVV * TO)) * * +5
                                                                         N90 0930
   GO = G + 3600 + / AFEAN90 0940
   COFJ = 1.06 + (-146 + 60 / .0675) + + (-.41)N90 0950
   PENO = 4.25 * .0675 / .0271 * * .666N90 0960
   HH = COFJ * .25 * GU / PENO<br>TF13 = 1.8 * (TEMPK(13) - 273.) + 32.
                                                                      N90 0970
                                                                          N90 0980
   TF14 = 1.8 * (TEMP<(14) - 273.) + 32.
                                                                          N90 0990
                                              \sim \simTF16 = 1.8 + (TEMPK(16) - 273.1 + 32.
                                                                          N90 1000
   TF15 = 1.8 * (TEMPK(15) - 273.) + 32.
                                                                          N90 1010
   TEMRO = (TF13 - TF14) / (TF16 - TF15)N90 1020
   TINCR = (TF13 - TF14) / 50.N90 1030
   TEMG = TF13
                                                                          N90 1040
   TEML = TF16N90 1050
   DO 70 LM=1,50
                                                                          N90 1060
   TEMG1 = TEMGN90 1070
   TEMG = TEMG - TINCR
                                                                          N90 1080
   TAVG = (TEMGI + TEMG) / 2.N90 1090
   TEML1 = TEMLN90 1100
   TEML = TEML - TINCR * (1. / TEMRO)
                                                                          N90 1110
   TAVL = (TEML1 + TEML1 / 2)N90 1120
   DIFF = TAVG - TAVLN90 1130
   RECP = 1. / DIFFN90 1140
   Y(LM) = RECPN90 1150
70 CONTINUE
                                                                          N90 1160
   NDIM = 50N90 1170
   H = TIMERN90 1180
   CALL OSF(H+Y+Z+NDIM)
                                                                          N90 1190
   NDIM = 50N90 1200
   TINTR = L(NDIM)N90 1210
```
 $\mathbf{C}$ 

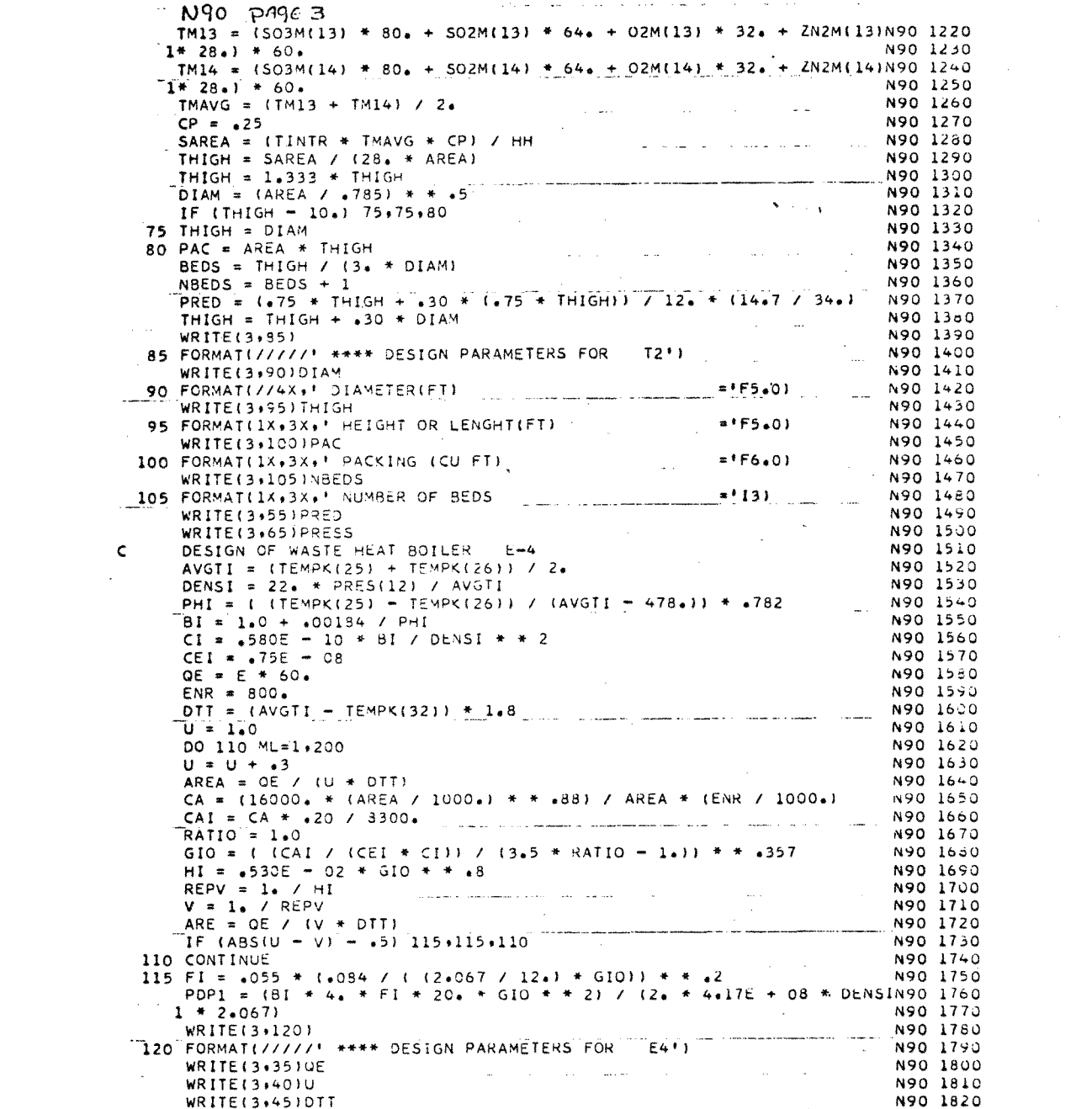

 $\frac{1}{2} \left( \frac{1}{2} \right) \left( \frac{1}{2} \right)$ 

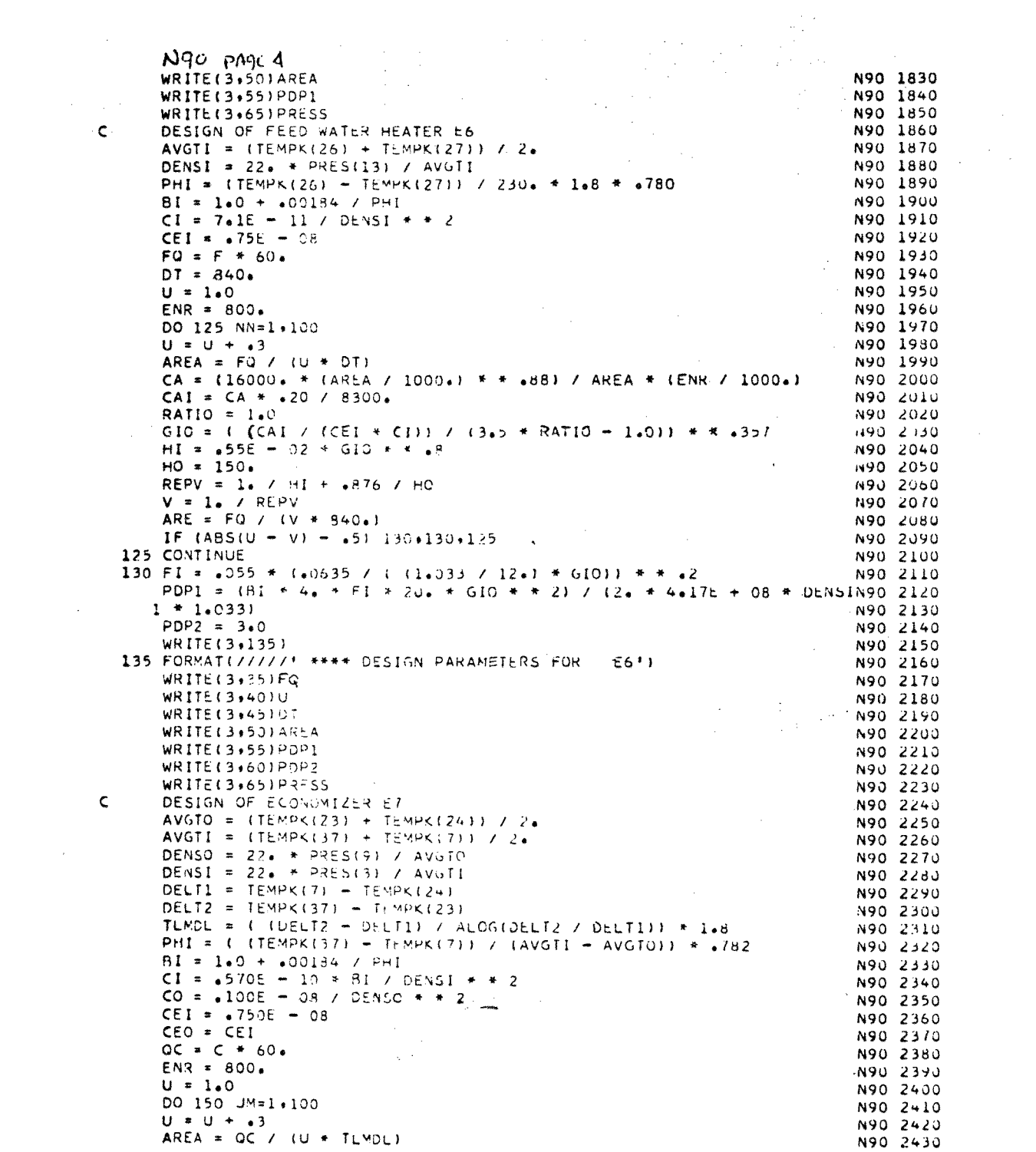

 $\label{eq:2.1} \begin{split} \mathcal{L}_{\text{max}}(\mathcal{L}_{\text{max}}) = \mathcal{L}_{\text{max}}(\mathcal{L}_{\text{max}}) \end{split}$ 

 $\sim 10^{11}$ 

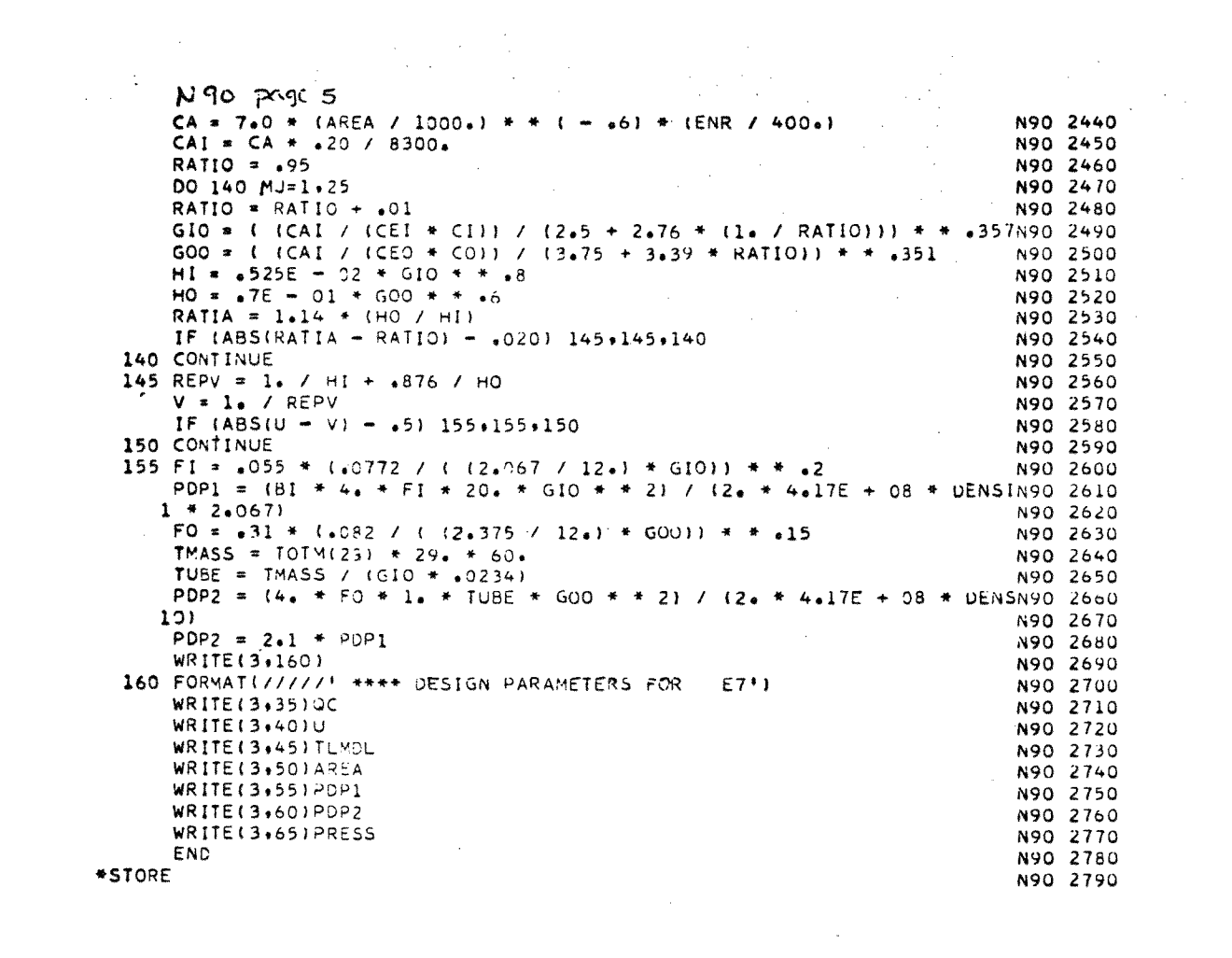

## APPENDIX C - MISCELLANEOUS INFORMATION

 $\mathbb{Q}^2$ 

 $\mathcal{A}$ 

 $\mathbf{A}^{\mathrm{eff}}$ 

- 1) "The Effect of Pressure on Equilibrium Conver- $\text{\rm sion}^{\prime\prime}$
- 2) Total catalyst requirement vs pressure

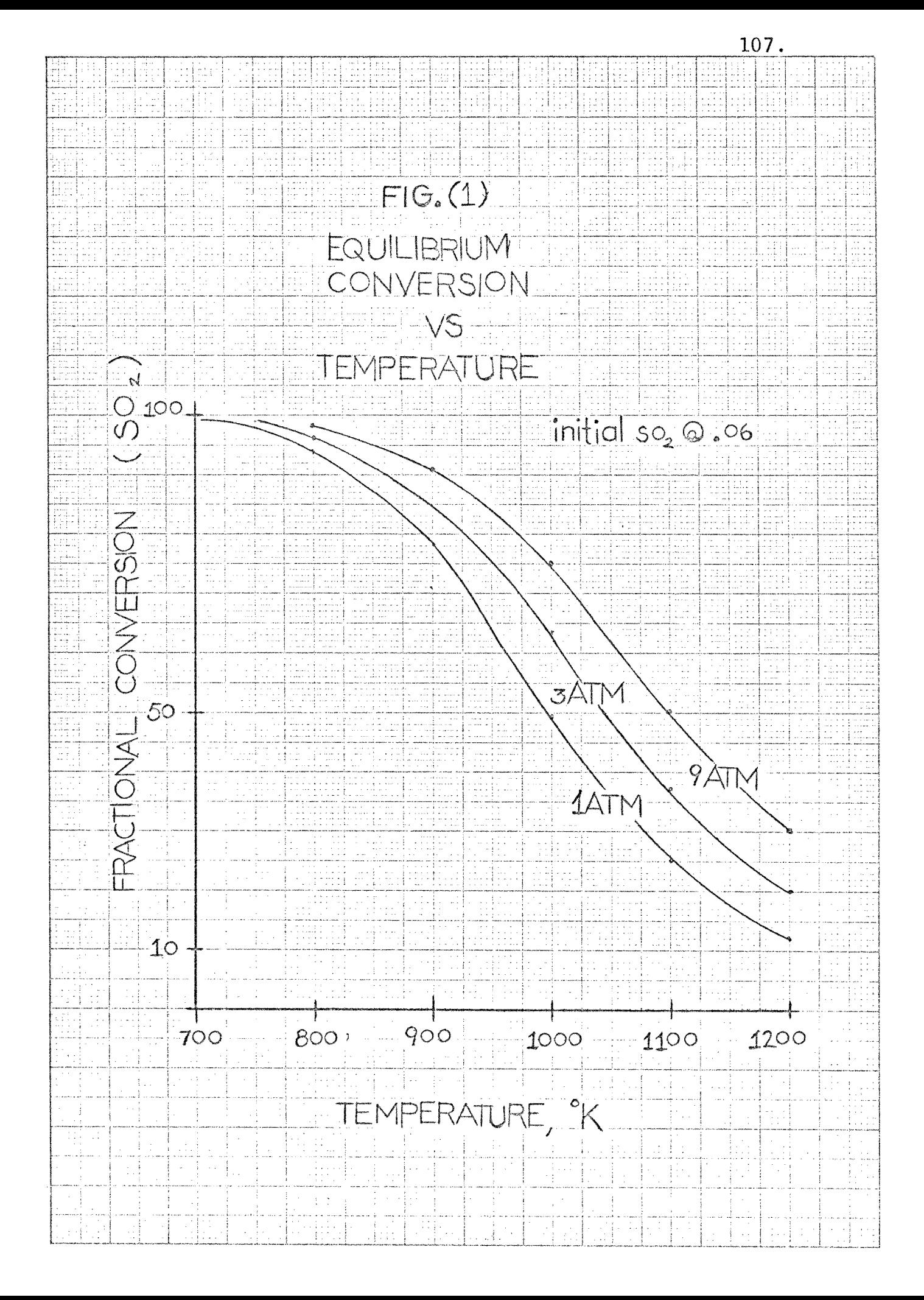

大次のテクトの日本との次々のある

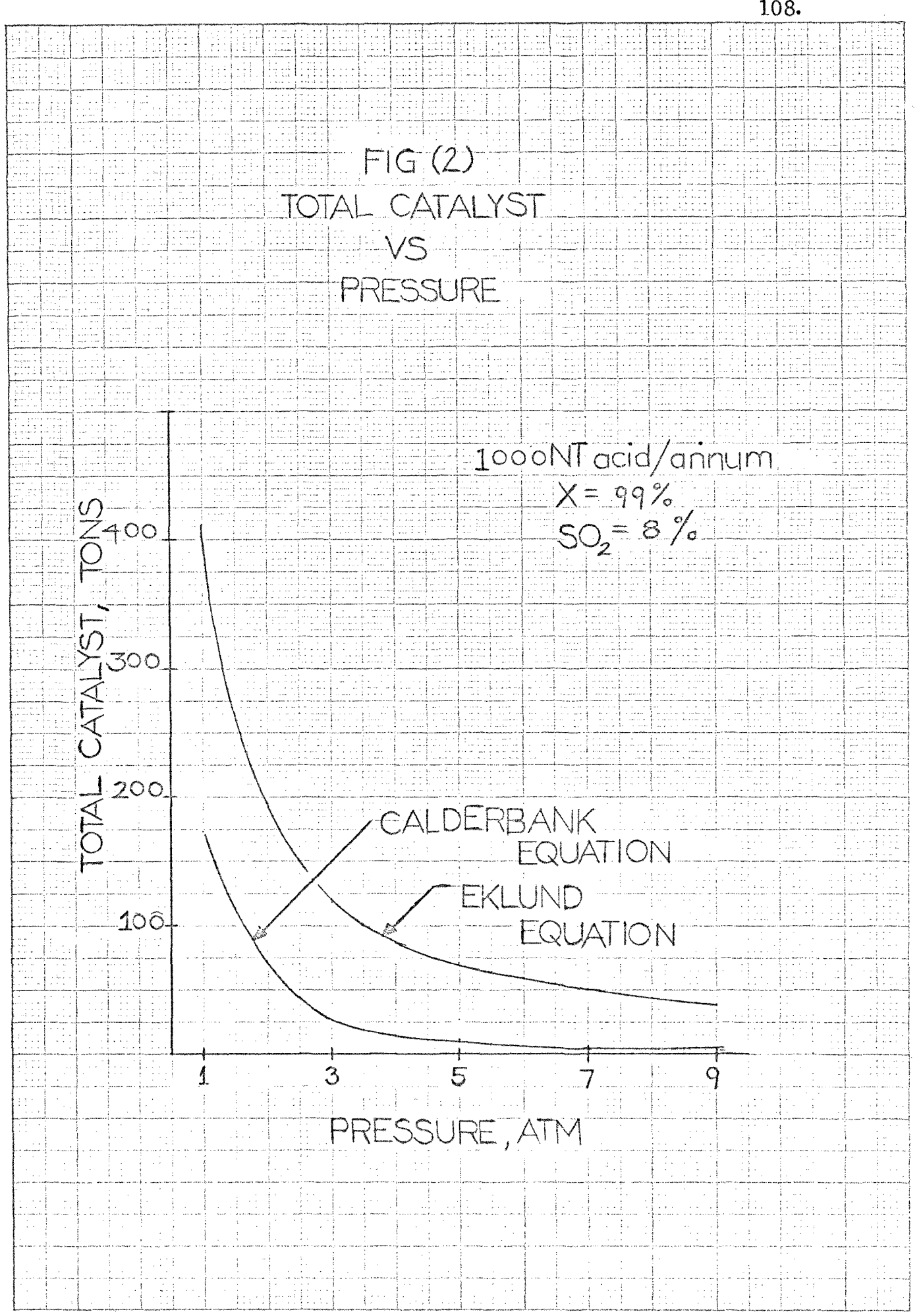

APPENDIX D - COMPUTER OUTPUT

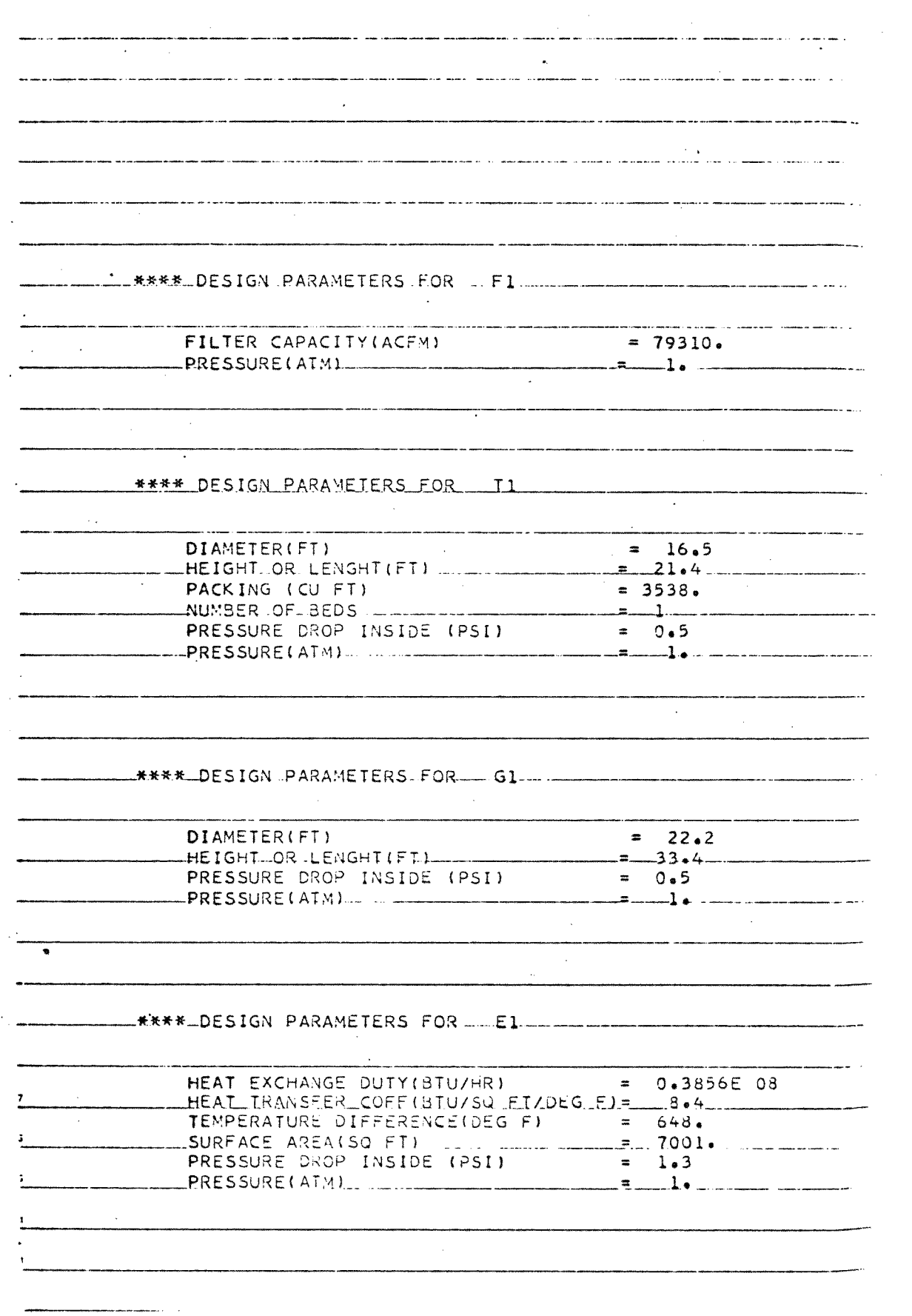

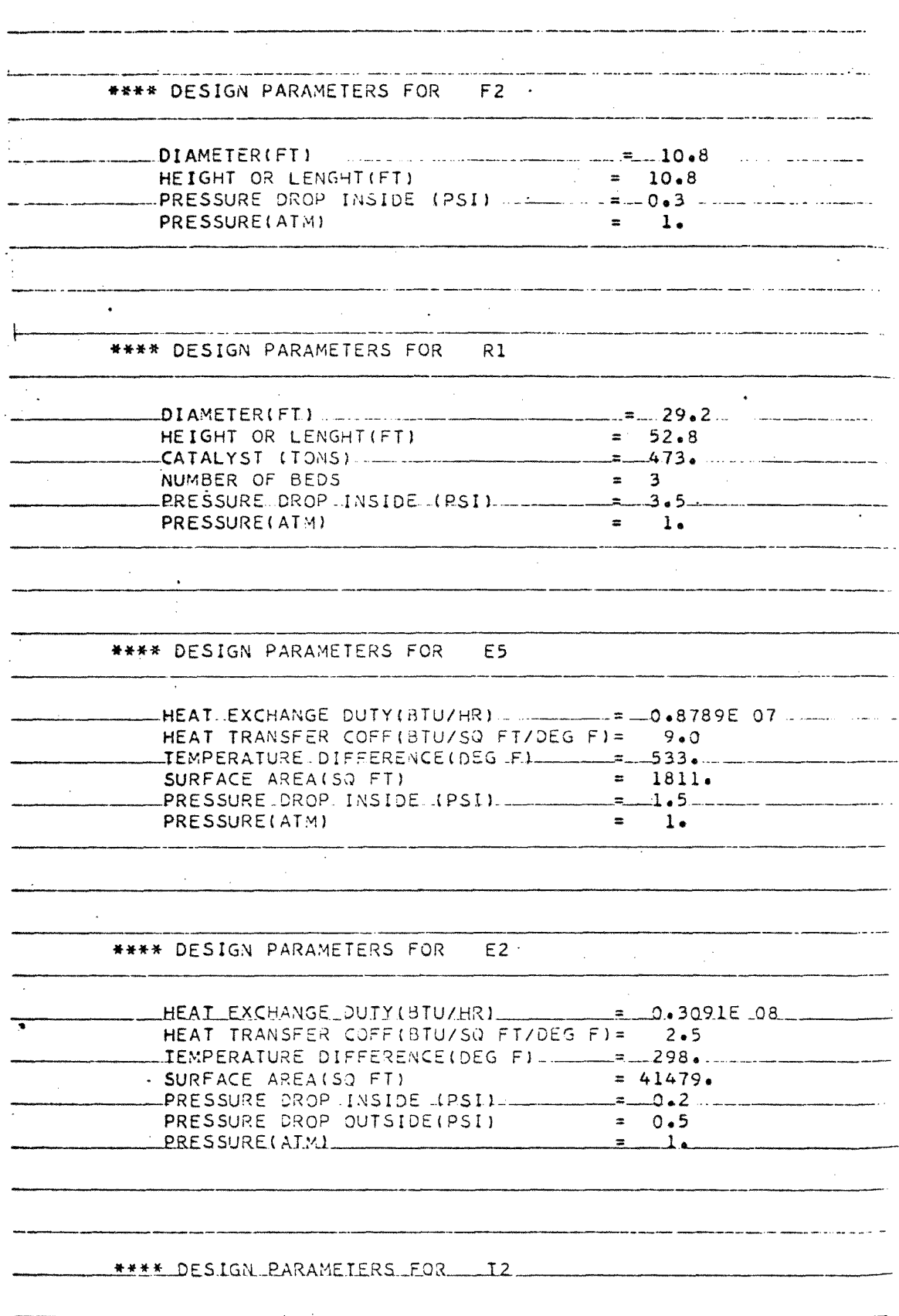

 $\mathbf{L}_{\mathbf{m}}$ 

 $\downarrow$ 

 $\hat{\mathcal{E}}$ 

 $\hat{\mathcal{A}}$ 

 $\hat{\mathcal{A}}$ 

111

 $\hat{\mathcal{A}}$ 

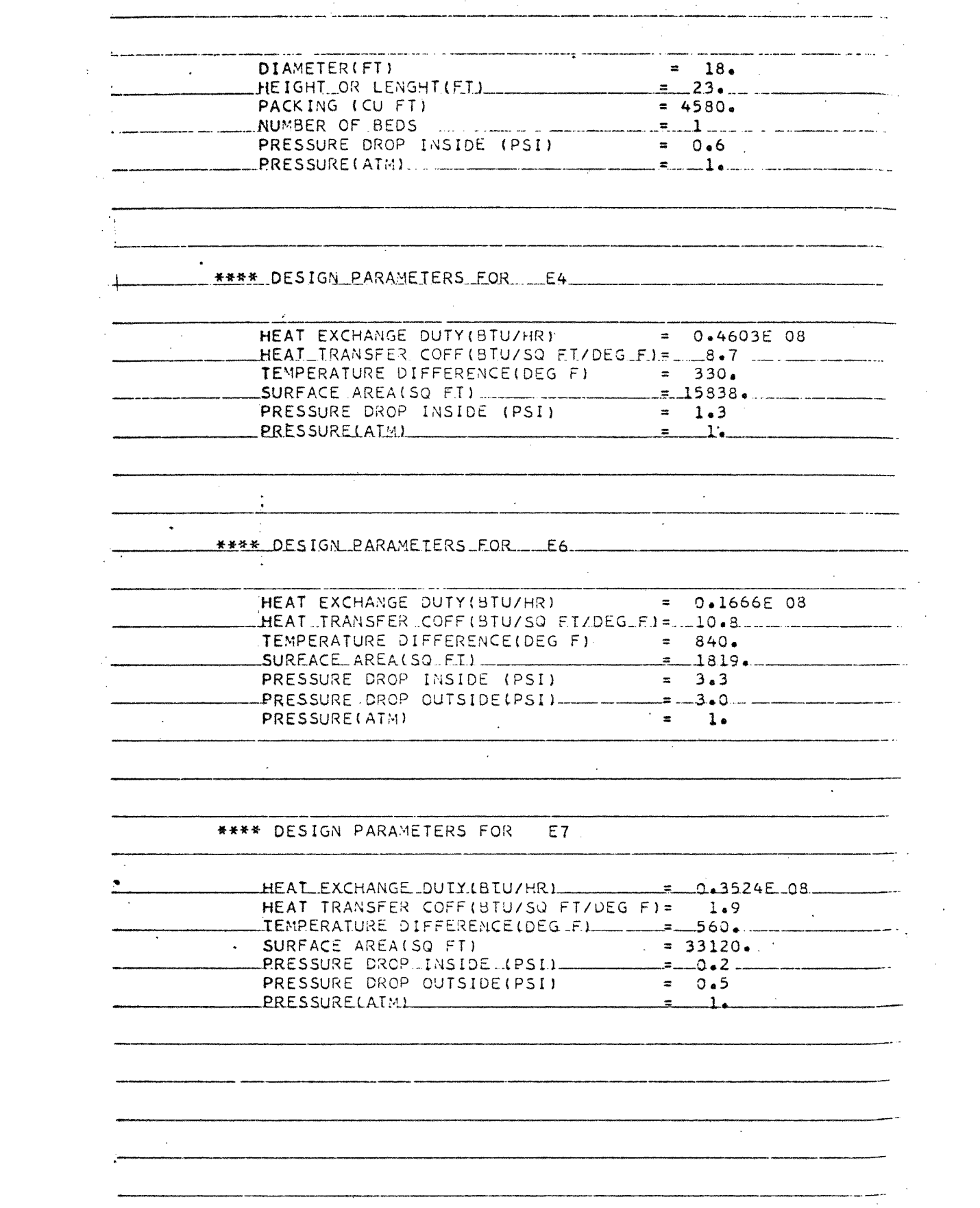

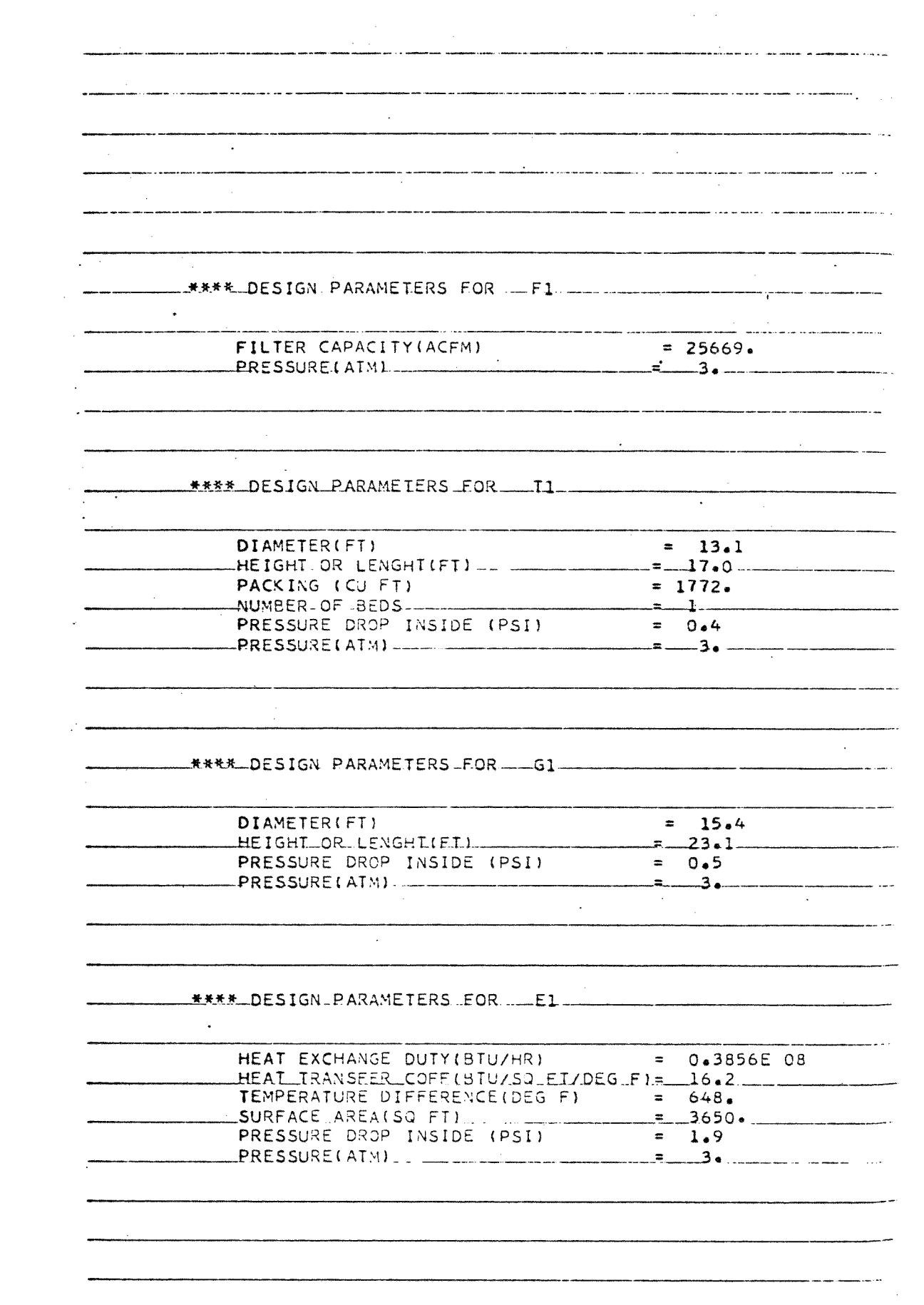

113.  $\sim 10^6$ 

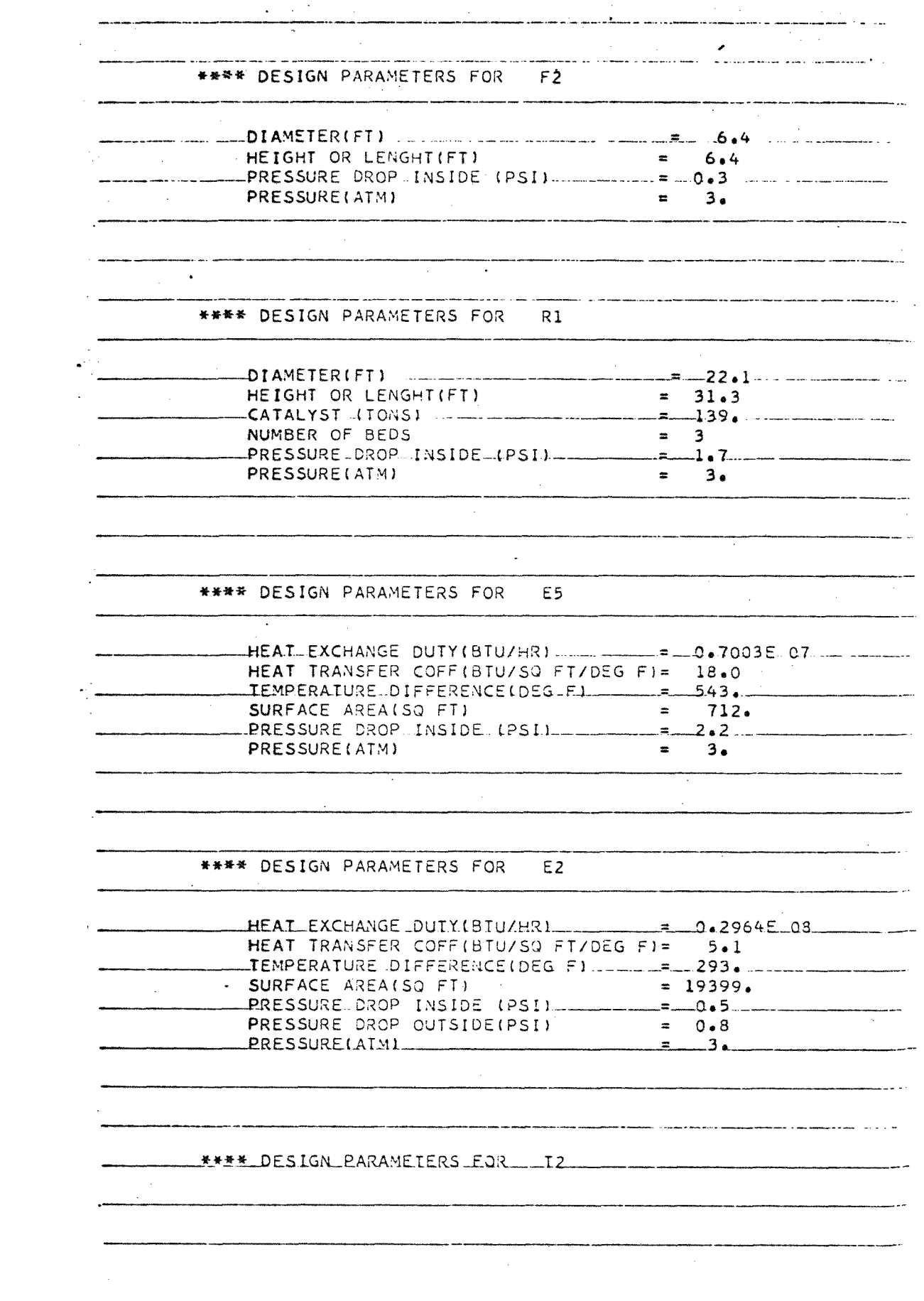

.<br>Мараментал на просто на собстании президента на собствении состоини при полно собствения на необходими поставл **DIAMETER(FT) = 14e HEIGHT OR\_LENGHT(ET). PACKING (CU FT) = 2247. NUMBER OF BEDS. .\_. . PRESSURE DROP INSIDE (PSI.) = 0.4 PRESSURE (ATM)** = 3. **3. 3. 3. 3. 3.** .<br>20. maj - 2000 de seu decomplemento de canto a una antigada provincia mante a provincialmente. **\*\*\*\* DESIGN.PARAMEIERS.FOR\_ E4 HEAT EXCHANGE DUTY(BTU/HR) = 0.4444E 08 HEAT .TRANSFER COFF(BTU/SQ FT/DEG.F)= 17.4 TEMPERATURE DIFFERENCE(DEG F) = 330.**  SURFACE AREA(SQ FT) - -------------**PRESSURE DROP INSIDE (PSI) = 1.8 PRESSURE(ATM)** = 3. **3.** .<br>20 agustiniais an ceal canal and the street and any series and alternative control and any and any street and **-RARAMETERS—FOR.—E6 HEAT EXCHANGE DUTY(BTU/HR) = 0.1609E 08 HEAT TRANSFER-CCFF(BTU/SO.FT/DEG F.)=..--20.1. TEMPERATURE DIFFERENCE(DEG F) = 840. SURFACE-AREALSO\_ETA\_\_ PRESSURE CROP INSIDE (PSI) = 4.7 PRESSURE-CROP-OUTSIDE4OSI) ---3.0 PRESSURE(ATM)**  $\sim$  $\sim 10^{-1}$  $\sim$ **\*\*\*\* DESIGN PARAMETERS FOR E7 HEAt\_EXCHANGF. .DUTYLBTU/HRI --m--0.43435E. OR HEAT TRANSFER COFF(BTU/SQ FT/DEG F)= 3.9 = TEMPERATURE DIFFFRENCE(DEO \_561e. .SURFACE AREA(SQ FT) = 15297.**  PRESSURE DROP\_INSIDE (PSI) **PRESSURE DROP OUTSIDE(PSI)** = 0.9<br>PRESSURE(AIM) **PRESSURE(ALAL = 1)** 

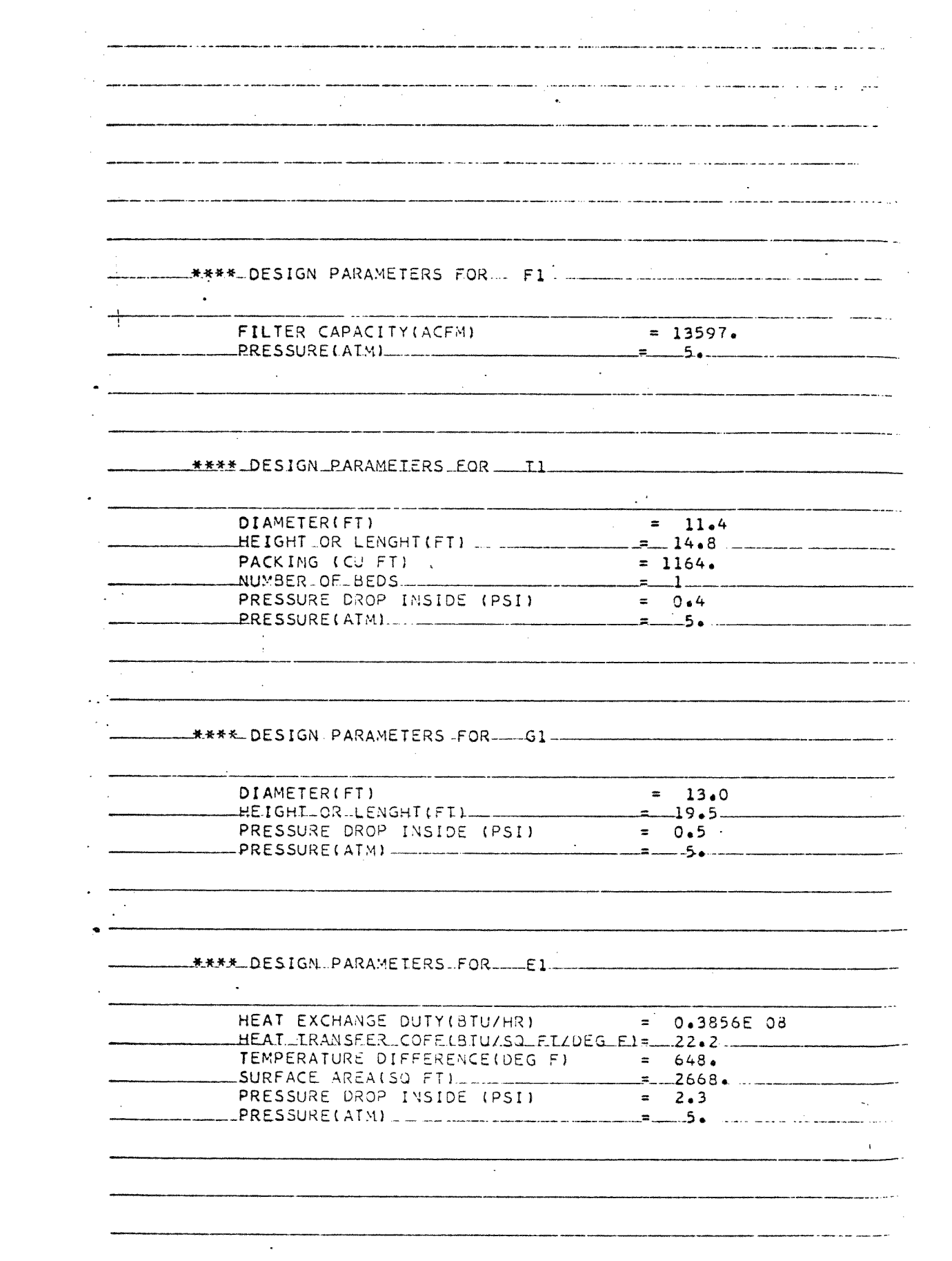

**• 117.** 

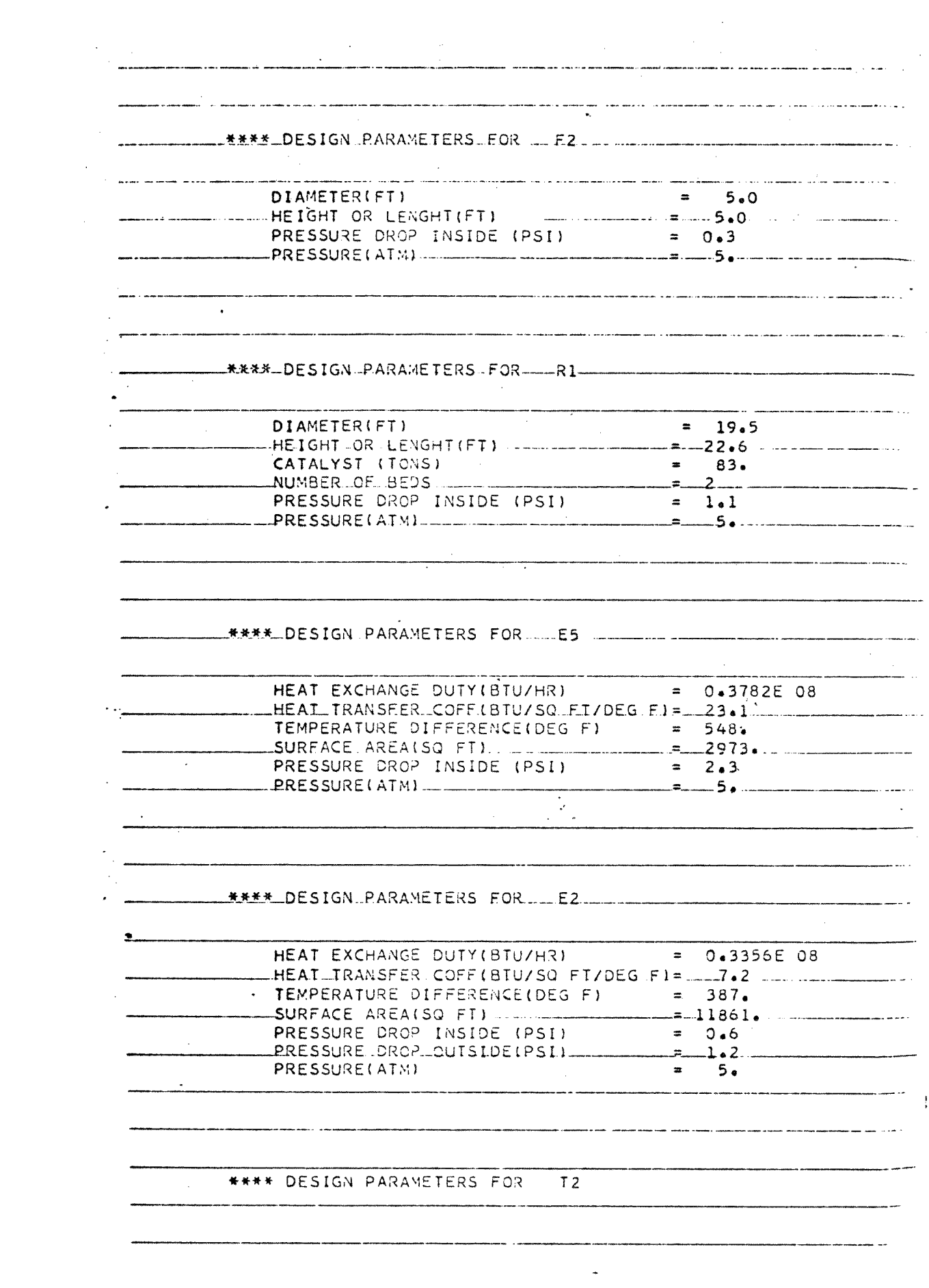

 $DIAMETER(FT)$  =  $12.$ PACKING (CU FT) = 1528. PRESSURE DROP INSIDE (PSI) = 0.4 .<br>Interference and a first or - contained the case of seasons a sign management of the construction of the compa ELLEXXX.DESIGN.PARAMETERS.FOR LALE4 HEAT EXCHANGE DUTY(BTU/HR) = 0.4027E 08 TEMPERATURE DIFFERENCE(DEG F) = 330. PRESSURE(ATM) \*\*\*\* DESIGN PARAMETERS FOR 6-0-HEAT EXCHANGE DUTY(BTU/HR) = 0.1456E 08 HEAT...TRANSFER COFF (BTU/SQ FT/DEG F) = -26.1 -----------------------TEMPERATURE DIFFERENCE(DEG F) = 840. SURFACE AREA(SQ FI) \_ PRESSURE DROP INSIDE (PSI) = 5.6 PRESSURE DROP OUTSIDE (PSIL  $3 \cdot 0$   $-$ PRESSURE(ATM)  $= 5.$  $\bullet$ \*\*\*\* DESIGN PARAMETERS FOR E7  $-2.2469E-08$ HEAT EXCHANGE DUIY (BIU/HR) HEAT TRANSFER COFF(BTU/SQ FT/DEG F)= 5.7 TEMPERATURE DIFFERENCE(DEG F) \_\_\_\_\_\_\_= 532. . SURFACE AREA(SQ FT)  $= 8002.$  $\sim 10^{-11}$ PRESSURE DROP INSIDE (PSI) = 0.6. = 0.6. = 0.7. PRESSURE DROP OUTSIDE(PSI) = 1.4 PRESSURE DROP INSIDE (PSI) PRESSURE(AIM) 

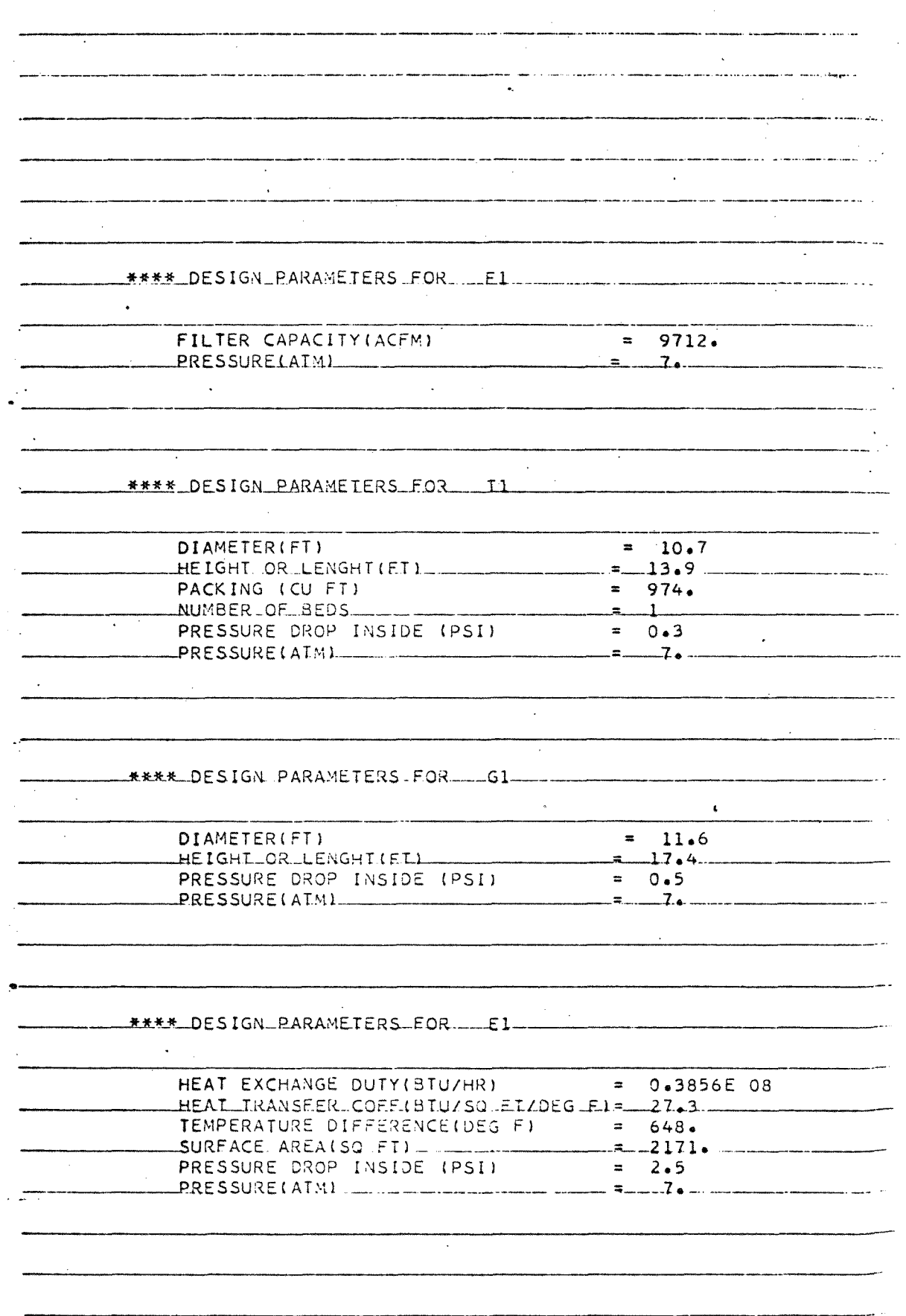

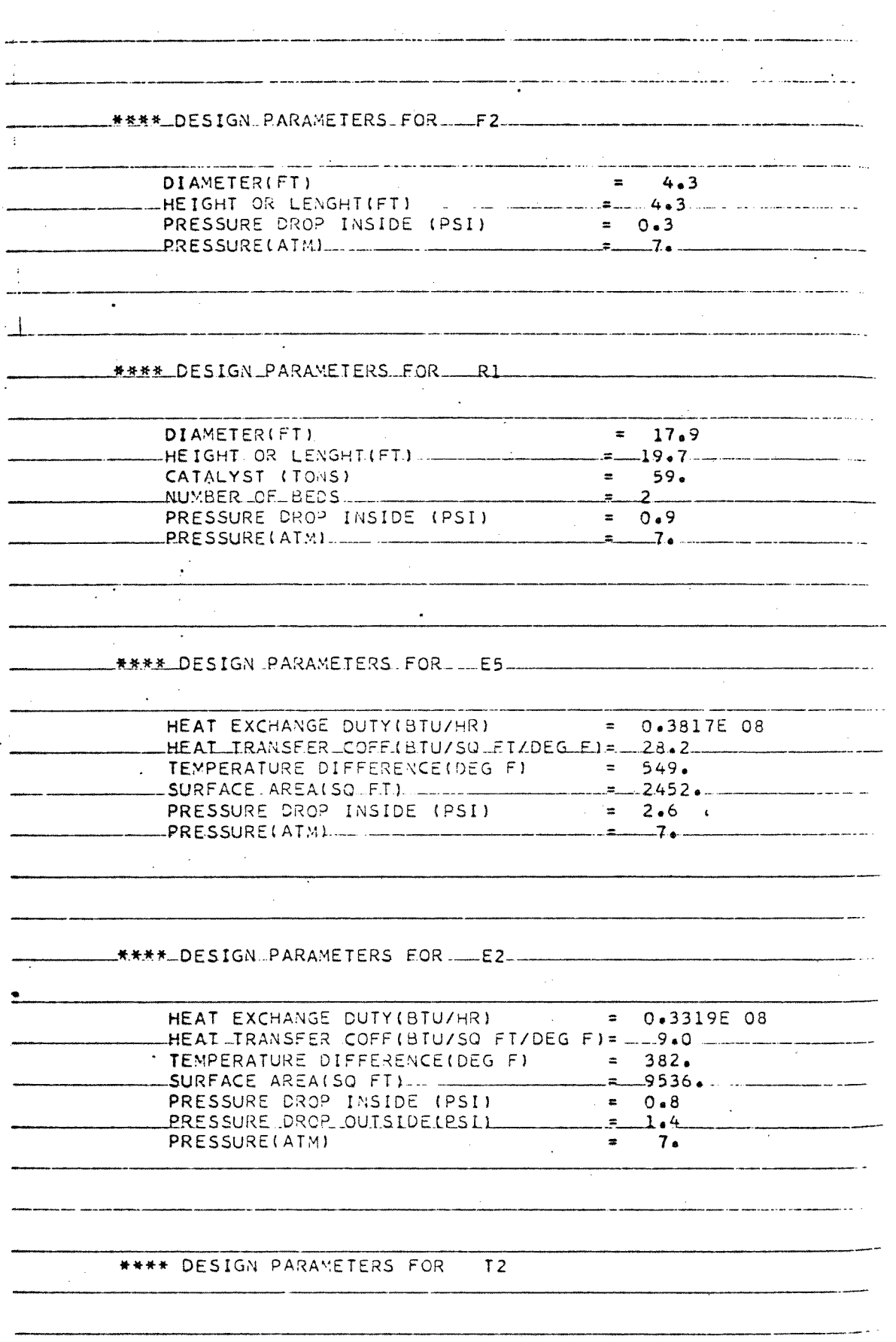

.<br>Maria ay amin'ny fivondronan'i Albert no amban'i Charles and any ambany amb any distribution of the contract of the **DIAMETER(FT)**  $=$  11. **HE LENGHT(FT)......— = PACKING (CU FT) = 1269. NUMBER OF BEDS PRESSURE DROP INSIDE (PSI) . = 0.4 \_PRESSURE(ATM) -= 7. \*\*\*\*\* DESIGN PARAMETERS FOR 8.00 PARAMETERS HEAT EXCHANGE DUTY(BTU/HR) = 0.4027E 08 ------HEAT-TRANSFER COFF(BTU/SO FT/DEG-F)=-29.1 — TEMPERATURE DIFFERENCE(DEG F) = 330. SURFACE AREA(SQ FT)** 4176. --**PRESSURE DROP INSIDE (PSI) = 2.5**<br>PRESSURE(ATM) = 2.5 **PRESSURE(ATM) =4\_74 • \*\*\*\*.\_DESIGN-PARAMETERS FOR--E6**  in Gre  $\sim 100$  km s  $^{-1}$ **HEAT EXCHANGE DUTY(BTU/HR) = 0.1456E 08 HEAT.. TRANSFER COFFHTU/S0 FT/DEG F)= 30.9— TEMPERATURE DIFFERENCE(DEG F) = 840. SURFACE AREA (SO FT) .559. PRESSURE DROP INSIDE (PSI) = 6.3 PRESSURE. DROP OUTSIDE:PSI) = PRESSURE(ATM) = 7. \*\*\*\* DESIGN PARAMETERS FOR E7**   $\mathbb{Z}^2$ **HFAI\_EXCHANGE\_DUTYABTU/HRI HEAT TRANSFER COFF(3TU/S0 FT/DEG F)= 7.2 TEMPERATURE DIFFERENCE(DEG \_.533o SURFACE AREA(SQ FT) = 6434.**  PRESSURE DROP INSIDE (PSII <u>-</u> **PRESSURE DROP OUTSIDE(PSI) = 1.7 ERESSUREDILD = 7.0**  $\overline{\phantom{a}}$  . The contract of the contract of the contract of the contract of the contract of the contract of the contract of the contract of the contract of the contract of the contract of the contract of the contract of

 $122:$ 

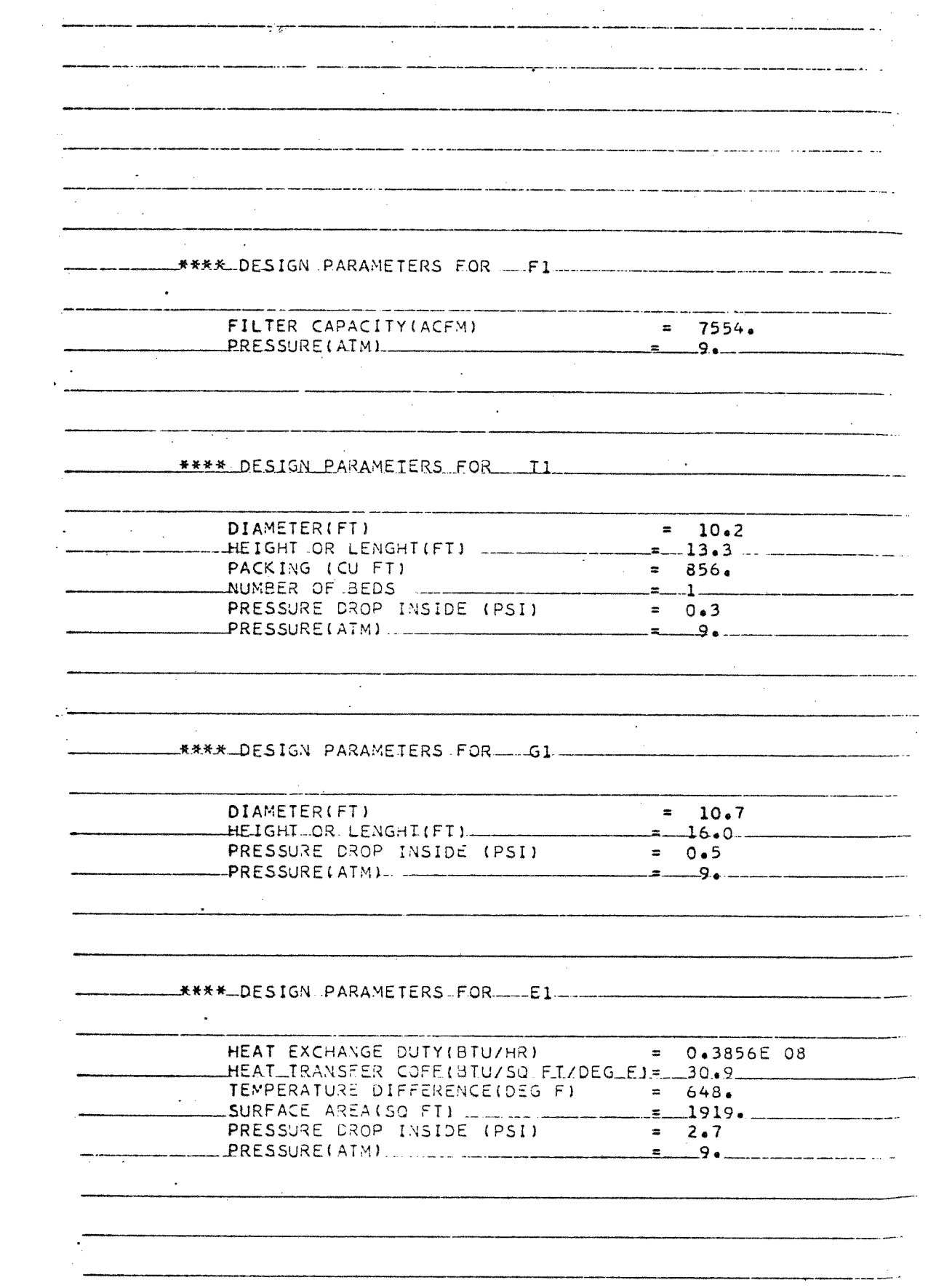

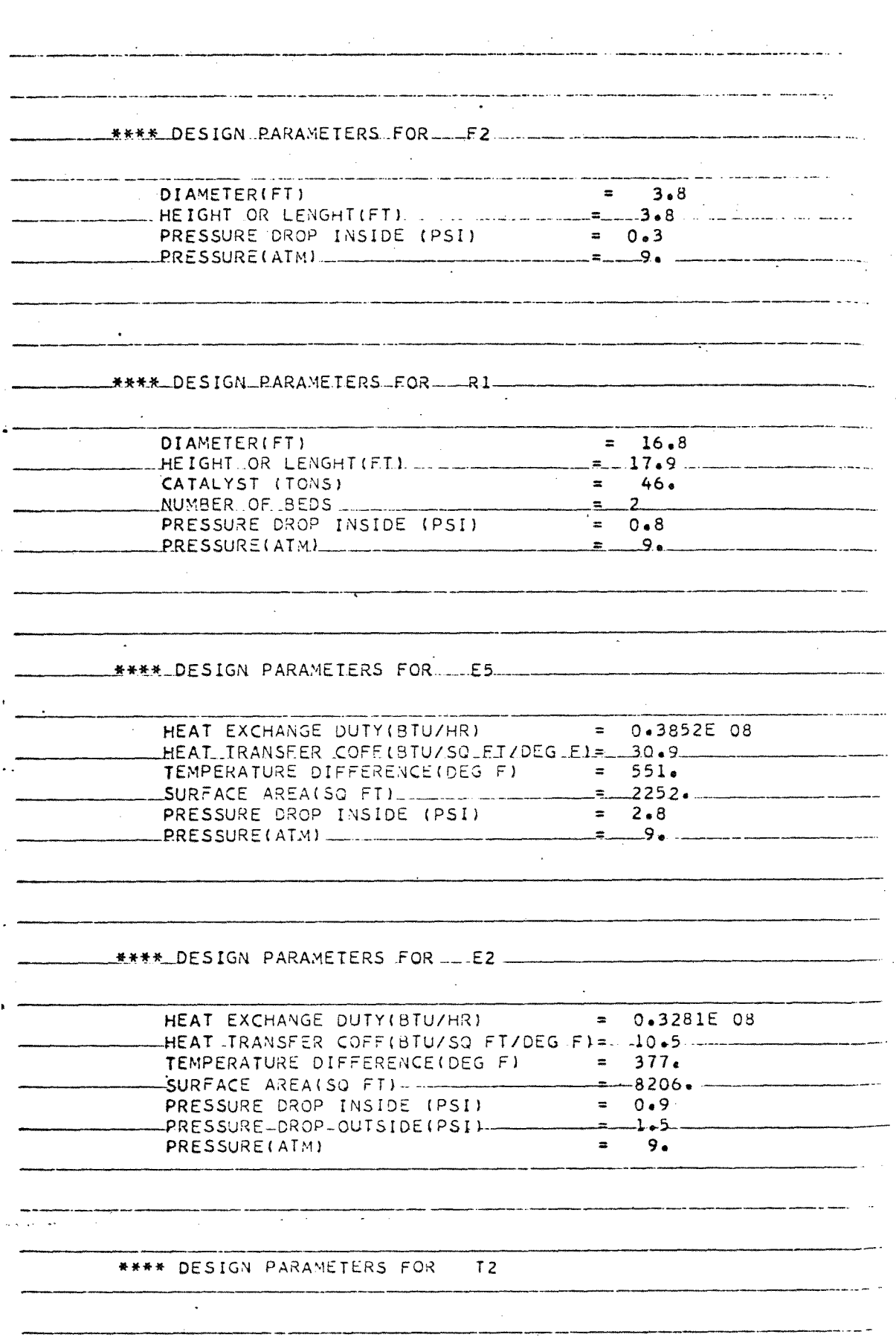

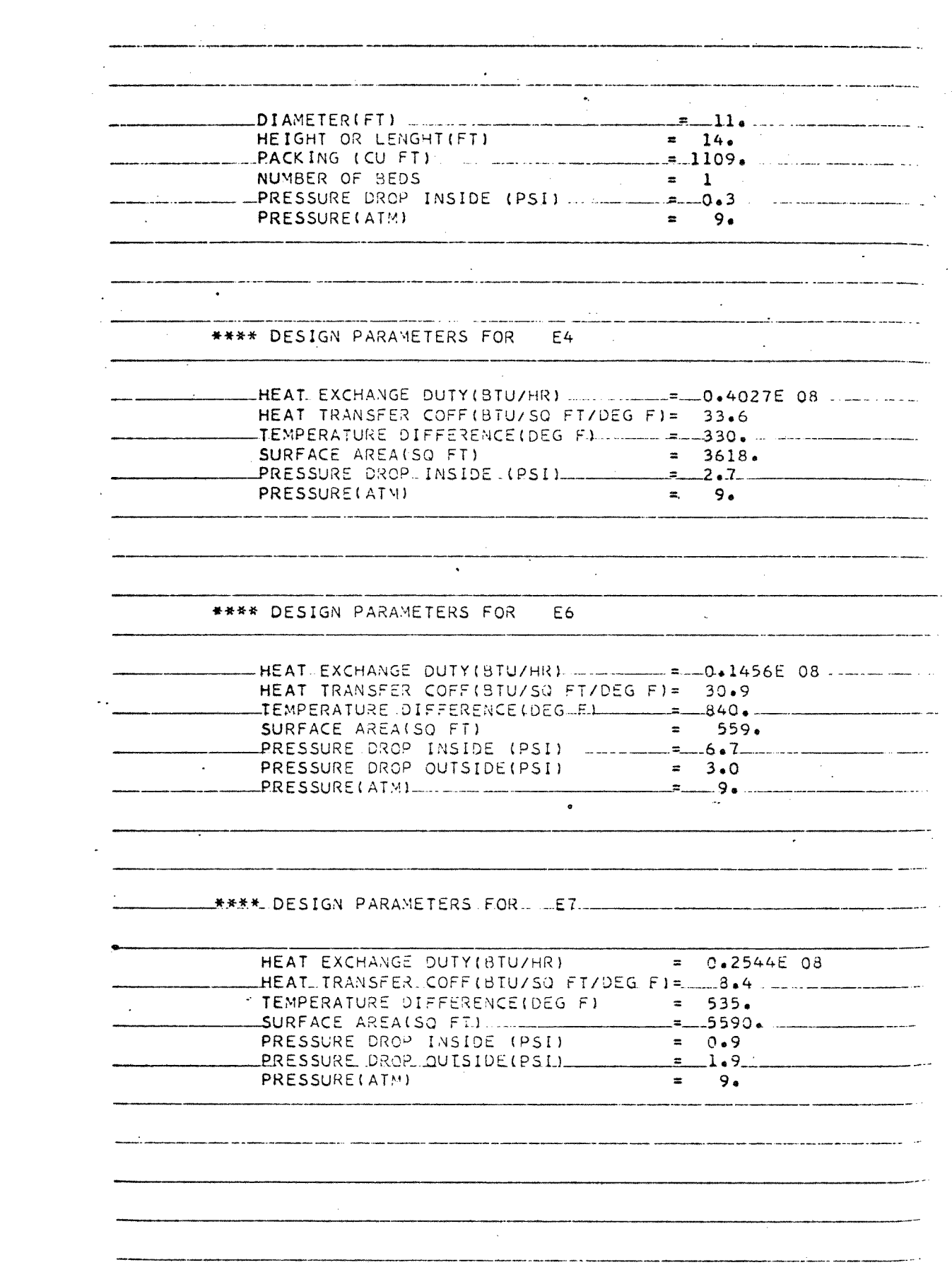

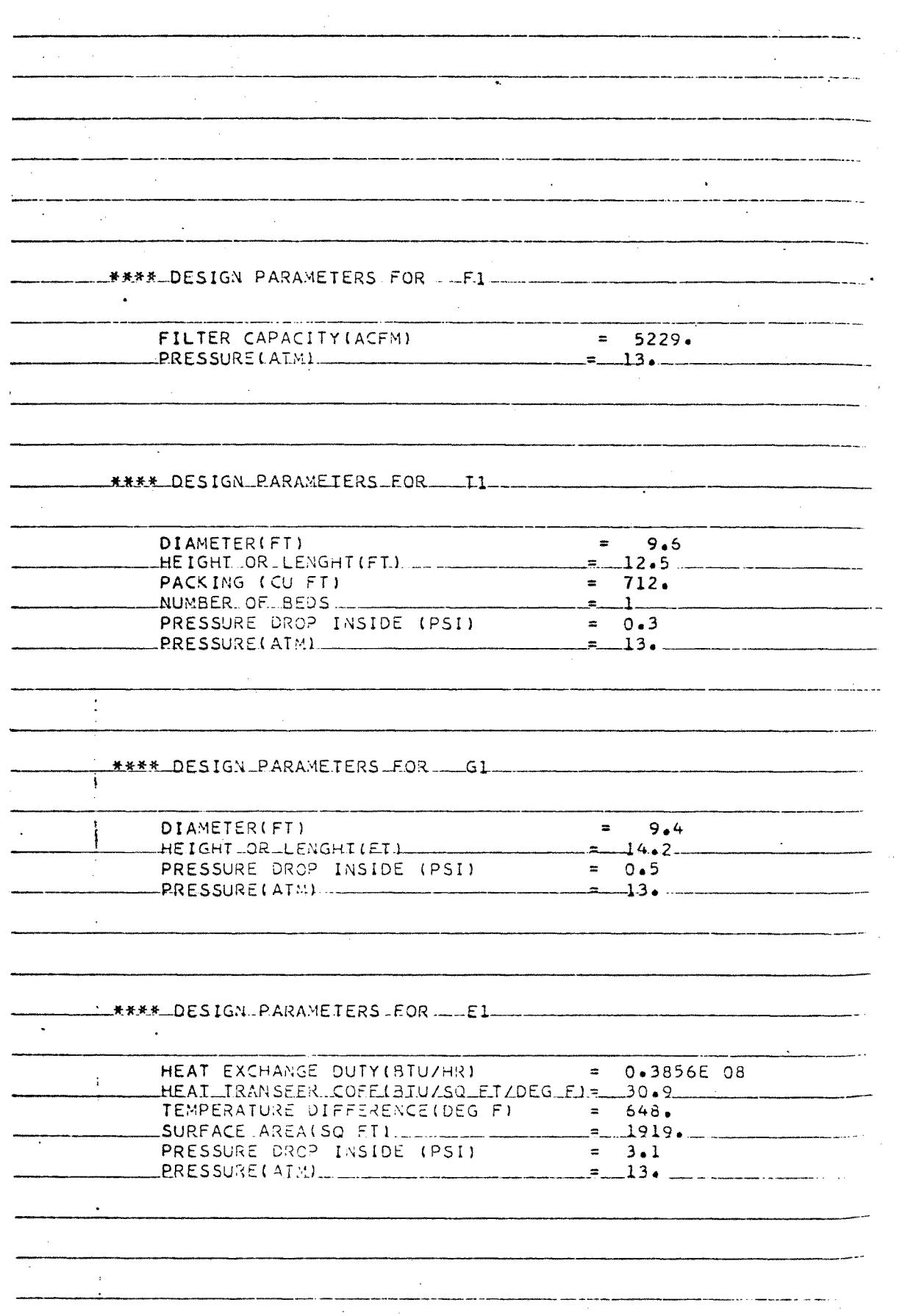

\*\*\*\* DESIGN PARAMETERS FOR F2 ~  $= 3.2$ HEIGHT OR LENGHT (FT)  $= 13.$ PRESSURE(ATM)  $\sim$  $\sim$ **Carl Carl**  $\sim$ \*\*\*\* DESIGN PARAMETERS FOR R1 .<br>1. marras - Maria Maria de Maria de Antonio de Maria de Papa espectro de 1999, esta altera de la contenenta de  $\sim$ DIAMETER(FT) \_\_\_\_\_\_\_ HEIGHT OR LENGHT(FT)  $= 15.4$ CATALYST. (TONS)  $\frac{31}{2}$ NUMBER OF BEDS  $-0.6 -$ <br>= 13. PRESSURE DROP\_INSIDE\_LPSI)\_\_\_\_ **PRESSURE(ATM)** \*\*\*\* DESIGN PARAMETERS FOR E5  $\sim 10^{11}$  km s  $^{-1}$ HEAT TRANSFER COFF(BTU/SQ FT/DEG F)= 30.9 SURFACE AREA(SQ FT)  $= 2280.$ **PRESSURE(ATM)**  $= 13.$ \*\*\*\* DESIGN PARAMETERS FOR E2  $\sim 10^{-1}$ EXESSURE DROP INSIDE (PSI) =  $1.4$ <br>PRESSURE DROP OUTSIDE(PSI) =  $2.44$ <br>PRESSURE VATHI  $=$  13. PRESSURELAIM) \*\*\*\* DESIGN PARAMETERS FOR 12  $\sim 100$ 

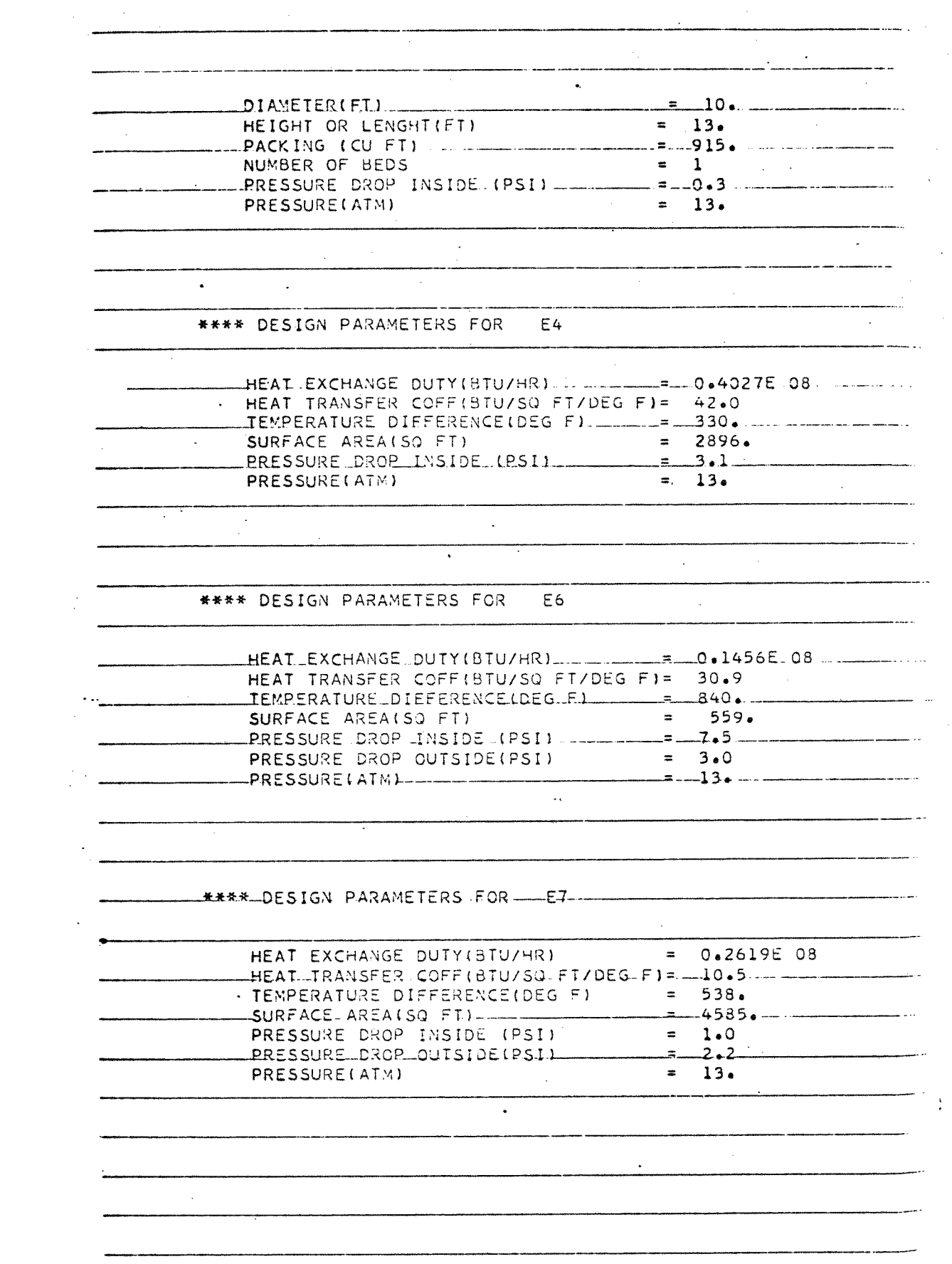

 $\sim$  127.

APPENDIX E - PHYSICAL PROPERTIES

 $\frac{1}{2} \frac{1}{2} \frac{d^2}{dx^2} \frac{d^2}{dx^2} \frac{d^2}{dx^2}$ 

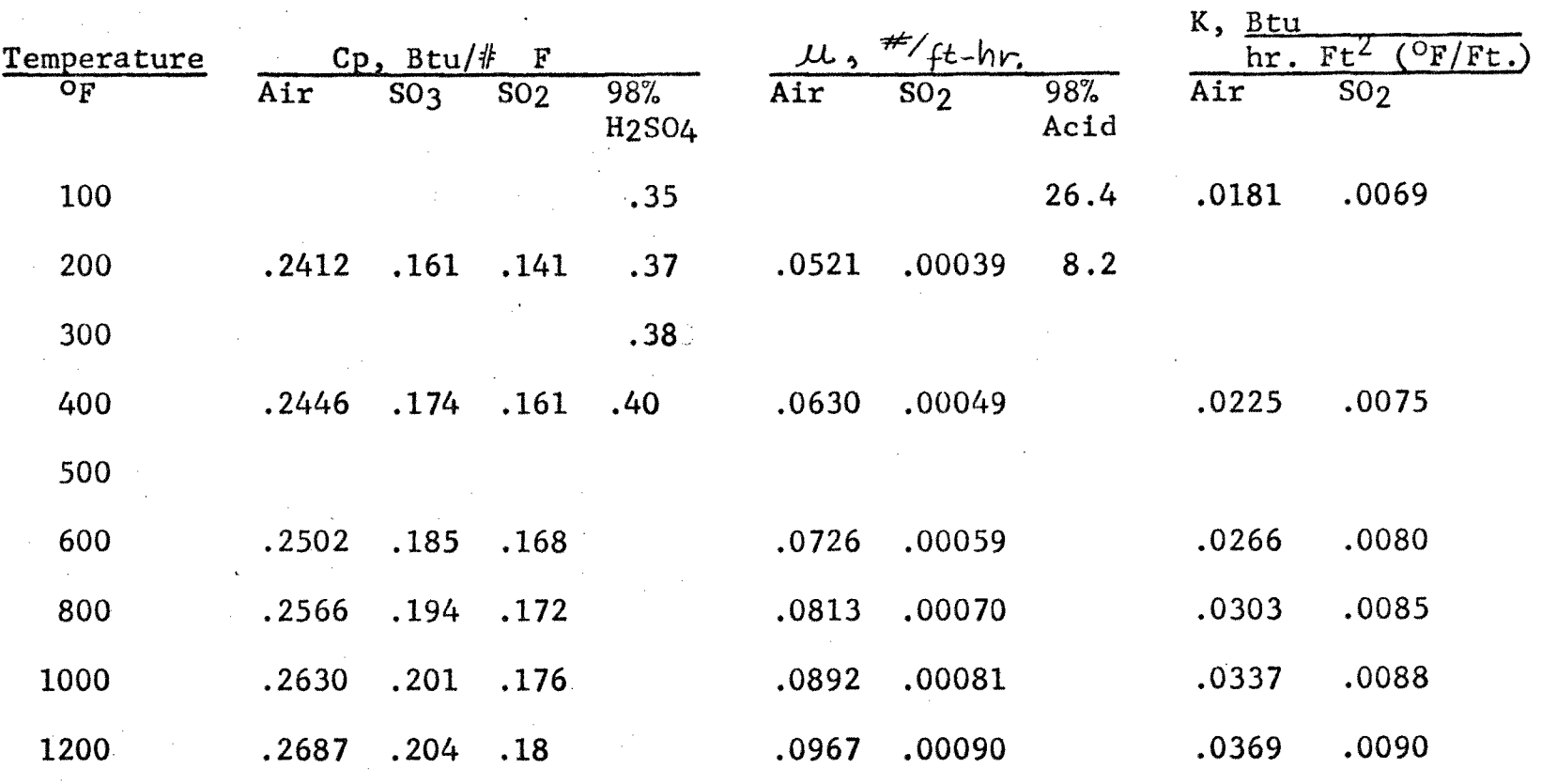

## **PHYSICAL PROPERTIES**

 $\sim$ 

 $\mathcal{L}(\mathcal{L}(\mathcal{$